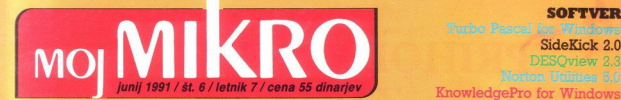

### **TOSHIBA T3200 SXC** Prenosnik za hladne dni

**SOFTVER** 

SideKick 2.0

**DESOview 2.3** 

Retouche za atari ST an Mar Ch

**CARTAGE** 

Cal Hel

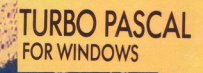

### PRIHODNOST SE JE ZAČELA

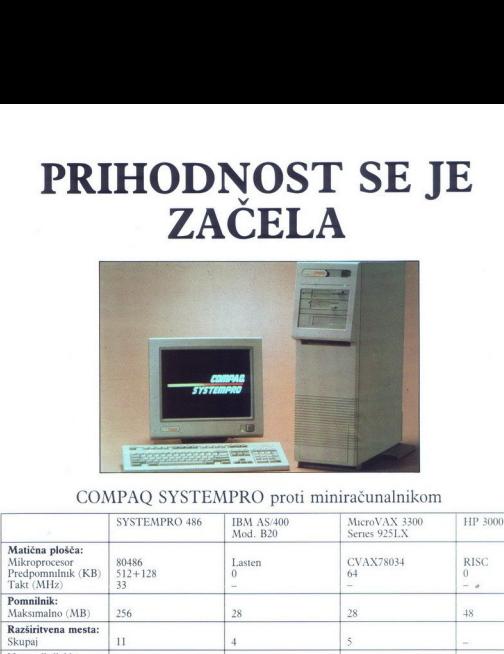

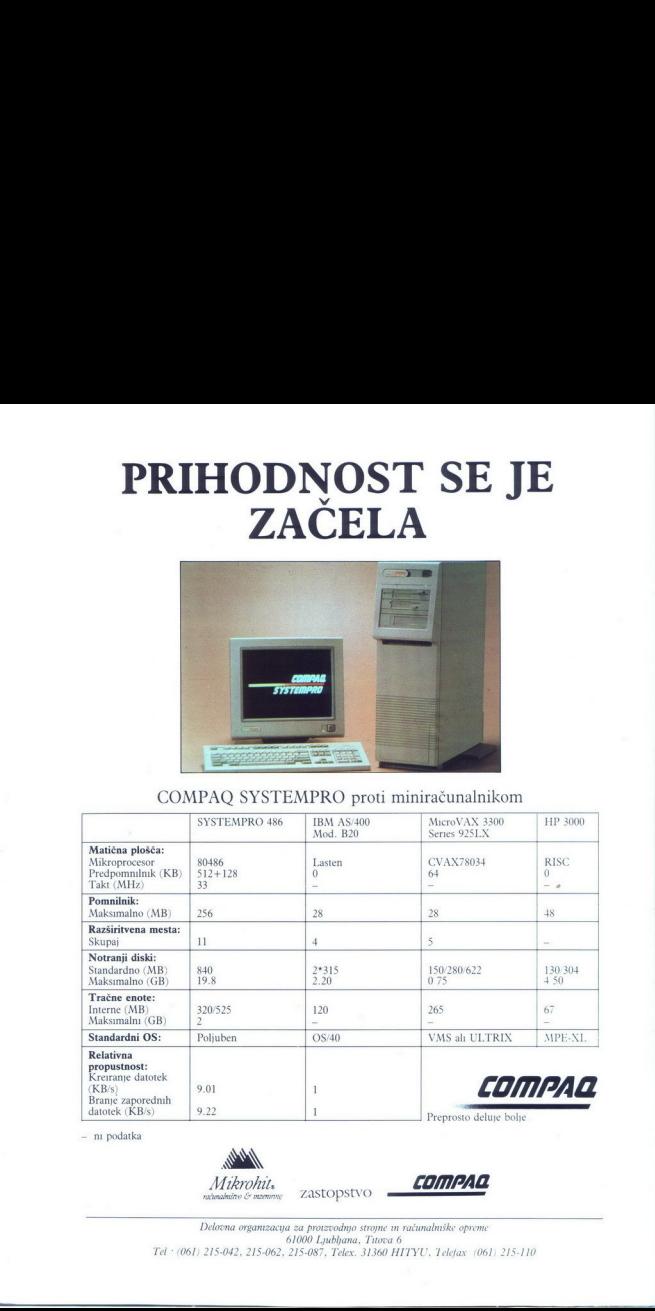

— ni podatka

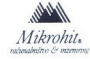

zastopstvo

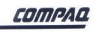

6 1000 Ljubbana, Tuora 6<br>6 1000 Ljubbana, Tuora 6<br>1350 HITYU, Telefax. (061) 215-110<br>-Delovna organizacija za proizvodnjo strome wn računalniške opreme 61000 Ljubljana, Tuova 6

### Veseli nas, da vam lahko ponudimo diske AT-BUS (IDE)

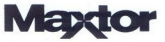

Maxtor Colorado Corporation

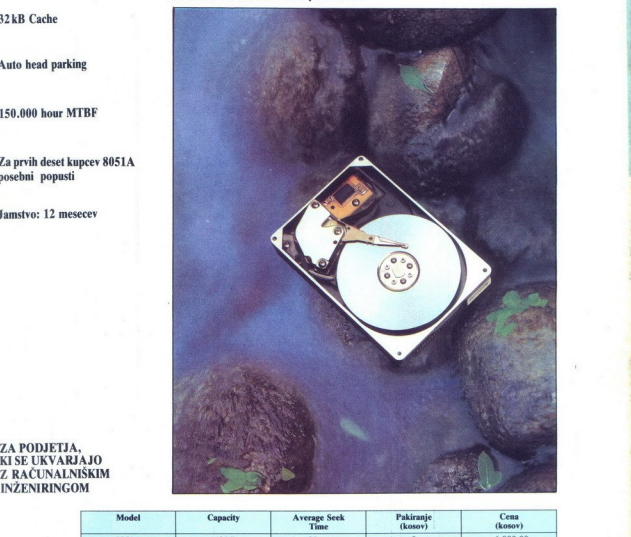

132 kB Cache

**N**Auto head parking

 $\blacksquare$  150.000 hour MTBF

### MIZa prvih deset kupcev 8051A posebni popusti

**I** Jamstvo: 12 mesecev

### **E ZA PODJETJA,<br>KI SE UKVARJAJO**

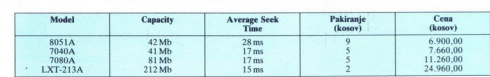

Franko Global, Novi Sad — Cene so brez prometnega davka Pridržujemo si pravico spremembe cen brez obvestila

 $GLOBAL$   $D.O.O.$ 

### Expredija Stankovića bb.<br>21000 Novi Stankovića bb.<br>Fax: 021/323-866 ESDI in KRMILNIKI Fax: 021/323-666

Firma ANY-WAY Personal Computers vam predstavi nekai svojih izdelkov. ki jih prodaja v Evropi po sistemu (DUTY FREE), njen ekskluzivni predstavnik je podjetje NUCLEAR SRL iz Trsta.

ANY-WAY Personal Computers obvešča vse svoje cenjene stranke, da bo<br>iz promocijskih razlogov vse leto 1991 ponujala dveletno jamstvo za vse izdelke<br>kot dokaz njihove kakovosti.

ANY-WAY Personal Computers razpolaga z izredno široko izbiro matičnih<br>plošč (80286, 80386, 80386SX, 80486), video kartic in trdih diskov. Novost<br>za jugoslovanski trg je tipkovnica z jugoslovanskim črkopisom.<br>Izdelki ANY-WA

za modele AT 286 do 1,050,000 za modele 80386

SMO TUDI DISTRIBUTERJI IZDELKOV NASLEDNJIH FIRM

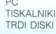

IBM - COMPAQ EPSON - FUJITSU CONNER - NEC - QUANTUM - SEAGATE WESTERN DIGITAL<br>TIPKOVNICE : NEC - TWM - TRL - GOLDSTAR<br>TIPKOVNICE : CHERRY - FOCUS<br>LOKALNE MREŽE : RPTI - ARCNET - NOVELL<br>KOMPONENTE : INTEL - TOSHIBA - TEXAS INSTRUMENTS - SGS

**BYLGON** 

SAMSUNG - MITSUBISHI - MOTOROLA

Vse informacije o izdelkih ANY-WAY Personal Computers v DUTY FREE<br>PRODAJI dobite pri:

**NUCLEAR** SRL, Via del Porta, 8 - 34141 Trieste - Tel. 9939/40/366036<br>faks 9939/40/360990 ali pri najboljših predstavnikih PC v Jugoslaviji. Na voljo so servisi v največjih jugoslovanskih mestih.

# stih, skratka, o denarjev Moj mikro bo naredice na S5 dinarjev (Caracteristic naredice naredice)<br>Ethiop v dveh izdajah: slovenski in srbohrvaški (Caracteristic naredice naredice)<br>Caracteristic denarju Moj mikro bo naredi

### junij 1991 / št. 6 / letnik 7 cena 55 dinarjev

**TASSER** 

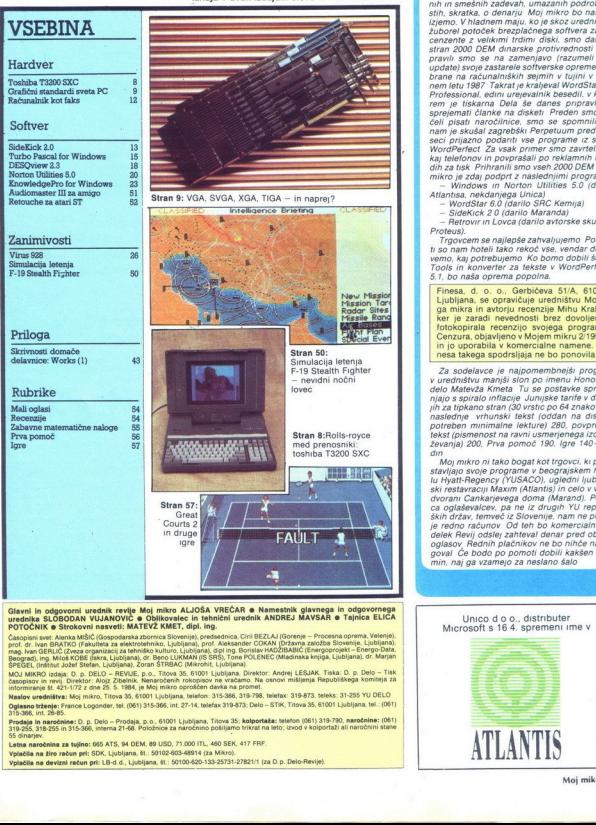

Casopiani svat: Menka MiSIC (Gospodarska zborenca Slovenuje), predstednica<br>grof, dr. Ivan BRATKO (Fakulteka za elektrotehniko, Ljubljana), prof. Aleksa<br>mag. Ivan GERLIČ (Zveza organizacij za tehniško kulturo, Ljubljana), d

(inštitut vodil) artistič, podjelby, comitetive and the posterior Lippunes, reader in Andrej LESJAK. Tiska: D. p. Delo - Tisk<br>jang 11. 421–1722 den 20. Ljubljana. Direktor: Andrej Lesland, prima Republik. Andrej LESJAK. Ti

Oglasno statelje France Logorder, 1981<br>2015-206, arc. D. O. Debb – Prince Statelje<br>2015-206, arc. D. O. Debb – Prince Statelje<br>2015-206, arc. D. Debb – Prince Statelje<br>2016 – Prince Statelje<br>30. Lupine Statelje<br>2016 – Uppe

J

Vplačila na žiro račun pri: SDK, Ljubljana, št.: 50102-603-48914 (za Mikro).<br>Vplačila na devizni račun pri: LB-d.d., Ljubljana, št.: 50100-620-133-25731-27821/1 (za D.p. Delo-Revije).

Izhaja v dveh izdajah: slovenski in srbohrvaški spesov prespodob- muh in smešnih zadevah, umazanih podrobno-<br>In smešnih zadevah, umazanih zadevah, umazanih zadevah, umazanih podrobno-<br>In skratka, o denarju, Moi mikro-po na žuborel potoček brezplačnega softvera za re cenzente z velikimi trdimi diski, smo dali na stran 2000 DEM dinarske protivrednosti Pripravii smo se na zamenjavo (razumeli ste<br>praviznej pravii smoj praviznej smoj praviznej praviznej praviznej praviznej praviznej praviznej narodnej praviznej praviznej praviznej praviznej praviznej praviznej praviznej pravi kaj telefonov in povprašali po reklamnih izvo-

dih za tisk Prihrai mikro je zdaj podpri z naslednjimi pro Wi vn Norton, Utlties 5.0 (darilo Ariana, nekdanjega Unica) rdStar 6.0 (darilo SRC Kemija) Z Sidekick 2 0 (darilo Marandaj — Retrovir in Lovca (darilo avtorske skupine Proteus). Trgovcem se najlepše zahvaljujemo Podar!- ti so nam hoteli tako rekoč vse, vendar dobro vemo, kaj potrebujemo Ko bomo dobili še PC Tools in konverter za tekste v WoraPerfectu 5.1, bo naša oprema popolna.

Finesa, d. o. o., Gerbićeva sila u deljava (16. produktor deljava se opravičnja u uzdaljava Moje<br>Ker je zaradi nevednosti brazilja Mihu Kralju.<br>Ker je zaradi nevednosti brez dovoljenja<br>fotokopirala recenzijo svojega progra

Za sodelavce je najpomembnejši program,<br>zu vedništvu manjši slon po imenu Honorarji,<br>v uvedništvu manjši slon po imenu Honorarji,<br>njajo s spiralo ndlagije Junijske tarife v dinar-<br>nja za tjekano stran (30 vrstic po 64 znak

Stand Brieforces<br>
The American Constant Constant Constant Constant Constant Constant Constant Constant Constant<br>
May make only a May make the property of American Property<br>
May alternative of the Constant Constant Constan ških držav, temveč iz Slovenije, nam ne plačuje redno računov Od teh bo komercialni oddelek Revij odslej zahteval denar pred objavo oglasov, Rednih plačnikov ne bo nihče nadle goval Če bodo po pomoti dobili kakšen opomin, naj ga vzamejo za neslano

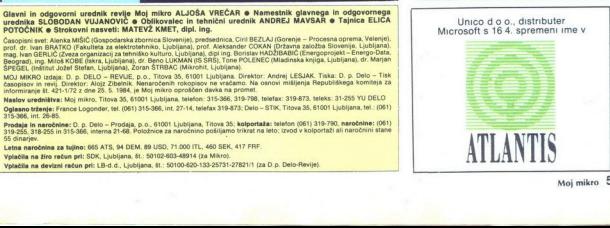

### MIMO ZASLONA<br>
HP vectra 486/33T<br>
aliser, da ba — zadnji krik mode

V nasprotju z večino računalniških po-<br>djetij, ki svoje dosežke razglašajo z ob-<br>sežnimi reklamnimi akcijami (kar poglejte si Microsoft ali Intel), je Hewlett-Pac provasije i dosežek na področju račnostih na področju računalnik, ki se ponala z najboljšo izkoriščenih radiki, ki se ponala z najboljšo izkoriščenih radiki, ki se ponala z najboljšo izkoriščenih radiki. Da do radiki provi jo tudi njegove mere – velik je kot manjš<br>hladilnik (21 × 51 × 61 cm), tehta pa kar.<br>30 kg.

Kako priključiti v računalnik kar največ<br> slikov, da bodo po možnosti delovali so-<br> diskov, da bodo po možnosti delovali so-<br> leti-Packarda so v ta namen razvili new karadard SCSI-2, ki je hkrati presekaln<br> de diskov, del diskovnim pojem tipa SCSP2. Le<br>smo prišli od počasnih in majhnih di<br>tipa MFM na prvih računalnikih XT? 

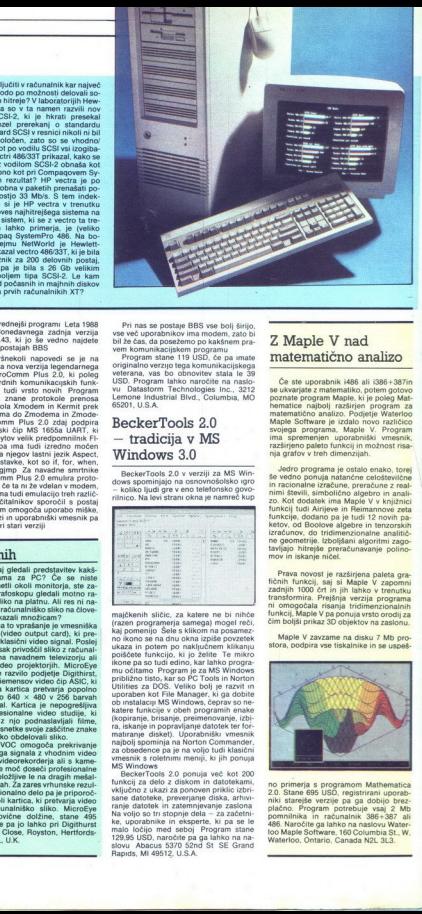

### ProComm - veteranova vrnitev

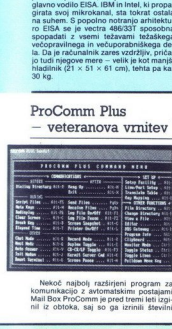

Nekoč najbolj razširjeni program za<br>komunikacijo z avtomatskimi postajami<br>Mail Box ProComm je pred tremi leti izgi-<br>nil iz obtoka, saj so ga izrinili številni

boljši in naprednejši programi, Leta 1988<br>je nastala donedavnega zadnja verzija<br>ProComm. 2.43, ki jo še vedno najaete<br>ponekod na postajah BBS<br>Brez. kakršnekoli napovedi se je na<br>trau prikazala nova verzija lebendarnega<br>med

mat. ProComm Plus 2.0 zdaj podpira<br>komunikacijski čip MS 1655a UART, ki<br>vsebuje 16 bytov velik predpomnilnik Fiosnovni ukazi je unorabniški vmesnik pa so taki kot pri stari verziji

Program stane 119 USD, če pa imate<br>
Program stane 119 USD, če pa imate<br>
originalno verzijo tega komunikacijskega<br>
veterana, vas bo obnovitev stala le 39<br>
VU Datastorm Technologies Inc., 3212<br>
VU Datastorm Technologies Inc. Lemone industrial Biva., Columbia, MO 65201, U.SA

### BeckerTools 2.0 — tradicija v MS Windows 3.0 **CONSECRET CONSECRET CONSECRET CONSECRET CONSECRET CONSECRET CONSECRET CONSECRET CONSECRET CONSECRET CONSECRET CONSECRET CONSECRET CONSECRET CONSECRET CONSECRET CONSECRET CONSECRET CONSECRET CONSECRET CONSECRET CONSECRET C**

BeckerTools 2.0 v verziji za MS Windows spominiajo na osnovnošolsko jorg

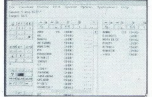

majčkenih sličic, za katere ne bi nihče (razen programerja samega) mogel reči, kaj pomenijo Šele s klikom na posamez:<br>no ikono še na dnu okna izole sovamez: najbolj spominja na Norton Commander,<br>za obsedence pa je na voljo tudi klasični<br>vmesnik s roletnimi meniji, ki jih ponuja<br>MS Windows<br>MS Windows<br>Tunkcij za delo z diskom in datotekami,<br>funkcij za delo z diskom in datotekami

129,95 USD, naročite pa ga lahko na na-<br>slovu. Abacus 5370 52nd St. SE Grand<br>Rapids, MI 49512, U.S.A.

۰

### Z Maple V nad matematično analizo

Če ste uporabnik i486 ali i386+387in<br>se ukvarjate z matematiko, potem gotovo Maple Software je izdalo novo različico svojega programa, Maple V. Program<br>ima spremenjen uporabniški vmesnik, razširjeno paleto funkcij in možnost risa-<br>nja grafov v treh dimenzijah.

Jedro programa je ostalo enako konko, torej se oddio enako se vedno ponuja natančne celoštevične<br>nim števili, simbolično spračune z realiziranih stevili, simbolično sleptor in anali-<br>nim števili, simbolično sleptor in anal mov in iskanje ničel.

Prava novost je razširjena paleta gra-<br>fičnih funkcij, saj si Maple V zapomni<br>zadnjih 1000 črt in jih lahko v trenutku funkci: Maple V pa ponuja vrsto orodijza čim boljši prikaz 8D objektov na zaslonu.

Maple V zavzame na disku 7 Mb pro-

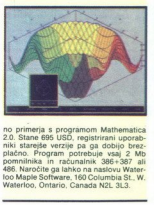

no primerja s program<br>2.0. Stane 695 USD,<br>plačno. Program p<br>pomninika in račulo plačno. Program p<br>pomninika in račulo Maple Software,<br>Waterloo, Ontario, C<br>Waterloo, Ontario, C no primerja s programom Mathematica<br>2.0. Stane 695 USD, registrirani uporalbi<br>2. Stane 195 Verzije pa ga dobijo brez-<br>plačno. Program potrebuje vsaj 2 Mb plačno. Program potrebuje vsaj 2 Mb<br>pomnilnika in računalnik 386+387 ali<br>486. Naročite ga lahko na naslovu Water-

J.

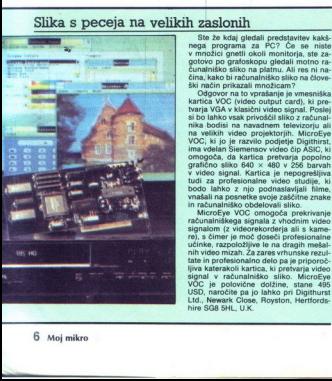

l.

čina, kako bi računalniško sliko na člove- ški način prikazali nmožicam?<br>- ški način prikazali na to vprašanje je vmesniško<br>- kartica, VOC (video output card), ki pres<br>i kvarja VGA v klasični video signal. Poslej<br>si bo lah ma velikih video projektorjih. MicroEye<br>na velikih video projektorjih. MicroEye<br>VOC, Iki jo je razvilo podjetje Digithirst,<br>ima vdelan Siemensov video čip ASIC, ki<br>omgoča, da kartica pretvarja popolno<br>grafično sliko 640 × v video signal. Kartica je nepogrešljiva<br>tudi za profesionalne video studije, ki<br>bodo lahko z njo podnaslavljali filme,

agua en la ciudad profesionale profesionale de la ciudad de la ciudad de la ciudad de la ciudad de la ciudad de la ciudad de la ciudad de la ciudad de la ciudad de la profesionale de la prince de la ciudad de la profesiona in računalniško obdelovali sliko, računalniške z večimer je m učinke, razpoloži prekrivanje zarenih predvezdenja ali s kame-<br>signalom (z videorekorderja ali s kame-<br> in video mizah zares vrhunske rezul- ih video mizah. Za Ltd., Newark Close, Royston, Hertfordshire SG8 SHL, U.K.

### Santa Fe Santa Fe — multimedijska baza podatkov

Veliko ljudi še vedno premišlja, kje bi<br>jim utegnila biti multimedia v pomoć pri<br>reševanju vsakdanjih problemov Večina jo pregled nad podatki s sliko in zvokom<br>bo Santa Fe Media Manager nemara sko  $000$ zapis v bazi ima lahko poljubno število<br>slik in en zvočni zapis, vendar Santa Fe

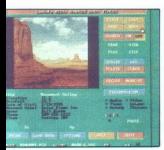

nima kriterija za sortiranje baze po zvoku<br>si Sprogramom silatikom primer sestam<br>US programom silatikom primer sestam<br>US staladog fotomodelov, kjer boste silatikom<br>US staladog fotomodelov, kjer boste silatikom<br>US staladog poleg slike vsake posamezne živali slišali

Mazure, ua je laino imunitelis alostov, saj<br>tane samo 595 USD 1zdelovalec HSC<br>Software, 1661 Lincoln Blvd., ERRCC 49<br>O1 SantaMonica CA 90404, U.S.A

### DR Multi-User DOS

Median Recordstrained absolutning the same of the DOS postal absolutning the same of the postal absolutning of the same of the same of the postal absolutning of the same of the same of the same of the same of the same of

is portional in DRIVING solution<br>and the control of the control of the state of the control of the<br>state of the control of the control of the control of<br>the control of the control of the control of the control of<br>the contr

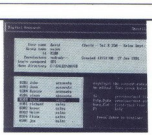

dels vec lors de la métrica de la métrica de la métrica de la métrica de la métrica de la métrica de la métrica de la métrica de la métrica de la métrica de la métrica de la métrica de la métrica de la métrica de la métri

ninika, vendar Multi- User DOS tega<br>pomnilnika ne odda, dokler ga aplikacija<br>zares ne potrebuje. Multi-User uporablja<br>enak priston, kril Concurrent DOS 386

mezno aplikacijo. Ko uporabljate Multi- User DOS, ni za uporabnika nobene razli- ke z DR DOS 5.0, vseeno pa lahko na<br>zaslonu poganjate več aplikacij naen-

poganjalo isti program ali popravljalo isto datoteko<br>Operacijski sistem instaliramo z meni-<br>ji Program uporabnika z vprašanji pre-<br>pelje skozi (zelo kompleksne) nastavitve

virusi. ki spreminjajo zaganjalni sektor (Stone, Joshi )<br>Multi-User DOS je zelo primeren za<br>Multi-User DOS je zelo primeren za sti, ki jih morajo uporabniki MS DOS<br>iskati v drugih programih (QEMM 386,

ORAM)<br>Multi-User DOS stane 495 USD, naro-<br>čite pa ga lahko na naslovu Digital Rese<br>arch Ltd., Oxford House, Oxford St. arch Ltd., Oxford House, Oxford<br>Newbury, Berkshire RG13 1JB, U.K

Prenosni tiskalnik MT 735 v resnici ni<br>Iaserski, vendar se mu po kvaliteti izpisa<br>močno približa. Tehnologija termičnega intensity and the consequent and the present of the population of the nearbott in PCL-4. Kijub term and the present the set of the central state of the text of the present of the present of the present of the central state

kak papirnat model origami. Vendar je nu BJ-10e, saj sprejme skoraj 100<br>papirja. Tiskalnik se napaja iz 18-<br>Ni-Cd baterije, ki je v MT 735 trajno<br>na. Polna baterija traja dve dve uri<br>ma zadošća za natis 150 strani be na. Polna baterija traja dve dve uri oziro<br>ma zadošča za natis 150 strani besedila<br>polnjenje baterije pa traja kar osem ur.

 $\begin{minipage}{0.9\textwidth} \begin{tabular}{l} \textbf{LAS} \textbf{ers} \textbf{F} \textbf{M} \textbf{R} \textbf{M} \textbf{M$ 

pa ima tudi tipko za ponoven tisk strani, shranjene v pomnilniku. Kljub velikosti tiskalnika, hitri porabi trakov, visoki ceni za natisnjeno stran in tiskalnikovi počasnosti, je MT 735 zanimiv korak v smeri.<br>nosti, je MT 735 zanimiv korak v smeri.<br>prenosnih tiskalnikov z zelo visoko kvali-.

Tiskalnik je izdelalo podjetje Manne-<br>smann-Tally, stane 1295 USD, naročite<br>pa ga lahko na naslovu: Mannesmann-<br>Tally Corp., 8301 S. 180th St., Kent, Wa

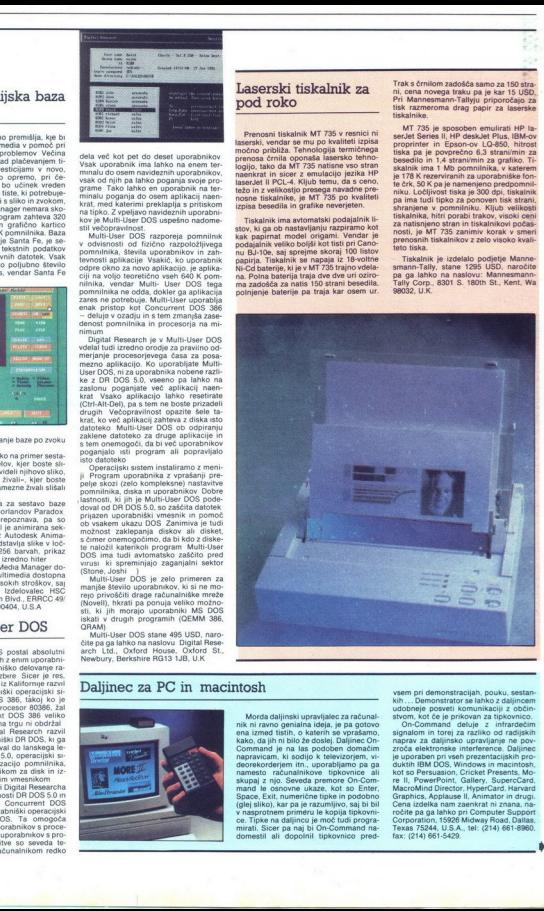

### Daljinec za PC in macintosh vsem pri demonstracijah, pouku, sestanti politik analyzis and kontra te lahko z daljincer

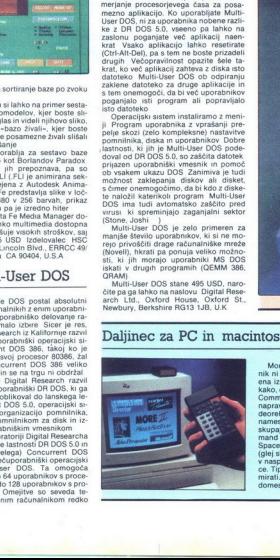

à,

nameato racunari<br>skupaj z njo. Sever<br>mand le osnovne<br>Space, Exit, numere<br>skupaj z njo. Sever<br>pace, Exit, numere<br>v nasprotnem prim<br>mirati. Sicer pa na<br>domestil ali dopo<br>mestil ali dopo  $\begin{minipage}{0.9\textwidth} \begin{minipage}{0.9\textwidth} \begin{tabular}{|c|c|} \hline \textbf{R} & \textbf{M} & \textbf{M} & \text$ Morda daljinski upravljalec za računalnik ni ravno genialna ideja, je pa gotovo

J,

s,

kot so Persuasion. C'hornour<br>re II, PowerPoint, Grecky, MacroMind Director, Granaizek ar Stephen<br>Graphics, Applause<br>Cernaizeka nam za lañko pr<br>režite pa ga lañko pr<br>Texas 75244, U.S.A.<br>Texas 75244, U.S.A.<br>fax: (214) 661-54 udobneje posveti komunikaciji z občinstvom, kot će je prikovan za tipkovnico.<br>On-Command. deluje z infrardečim<br>signalom in torej za razliko od radijskih<br>naprav za daljinsko upravljanje ne pov-Texas 75244, U.S.A., tel: (214) 661-8960.

 $\frac{1}{2}$ 

# 'TOSHIBA T3200 SXC

### Opazovanje zvezd z računalnikom

 $Pr_i$  podjeju First Magnitude so razvili<br>Tri ratonalniške video kamere, namenje ma predvsem alstronomeji, medicini in magnitude in the predvestigation of the standard control that is the standard device in the magnitude of

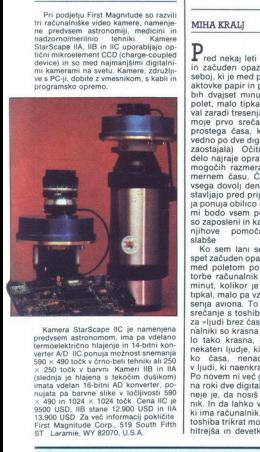

x zou touch v baren is tekočim dušikom)<br>imata vdelan 16-bitni AD konverter, po-<br>nujata pa barvne slike v ločljivosti 590 13,900 USb Zarvne Silke v ločite Corp, 3000 USb 2500<br>19500 USb, IIB stane 12.900 USb in IIA<br>13,900 USb Za več informacij pokličite<br>First Magnitude Corp., 519 South Fifth<br>ST. Laramie, WY 82070, U.S.A.

# <sub>roshma raaoo sac</sub><br>Prenosnik za hladne dni

### MIHA KRALJ

<u>a se a componente de la propiedad de la propiedad de la propiedad de la propiedad de la propiedad de la propiedad de la propiedad de la propiedad de la propiedad de la propiedad de la propiedad de la propiedad de la propi</u>

 ${\rm P\over {\rm e}}$ red nekaj leti sem sedel v letalu<br>in začuden opazoval potnika pred val zaradi tresenja aviona To je bilo<br>prostega časa, ki imajo na rokah<br>vedno po dve digitalni uri (če bi ena<br>zaostajala) Očitno nekateri svoje<br>zaostajala) Očitno nekateri svoje<br>delo naraje opravljajo v najbili ne-

so zaposleni in kako se bo svet brez kanalog sa postori na selati konstanti in kako seminar selati konstanti in kako seminar selati in kako seminar kanalog sa postori na seminar selati in kako seminar selati in kanalog sa

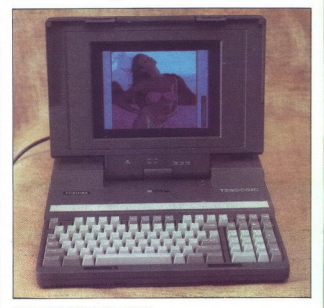

govega namiznega kavnega minicha kavada kavnega minicha kavada kavada kavada kavada kavada v rok nostav v rok podobno aktovko z napisom minicha Bog ne daj, da bi bila bolj-Toshba. Bog ne daj, da bi bila bolj-Zagi ja koliko

toshibo T5200? Res je kul «

Kljub odklonilnim mnenjem sve-<br>tovnih računalniških gurujev posta-<br>jajo prenosniki očitno najbolje pro-<br>dajani računalniki na svetovnem tr-<br>gu. Torej računalniki za na pot, za<br>v. v. solo, postelio

Prenosni računalniki so prišli tudi k nam Najprej so bila na njih nezna-<br>na vzhodnjaška imena, nato pa so začeli prihajati vse boljši, močnejši<br>in dražji prenosniki Ker nas je zani-<br>malo, kaj pomeni vrhunec tehnolo-<br>que pr dobili v test (skoraj) najmočnejši

### HP laserjet INISi — pomivalni stroj na mizi

S svojimi 53 kilogrami in izjemno veli.<br>Kostjo (ta je očitno zaščitna marka HP.<br>Iaserskih tiskalnikov, vzbudi novi laser:<br>Jet IIISi pri človeku občutek, da se je vrni<br>V čase velikanskih čitalnikov luknjanih v case venkanskih citamikov luknjanih<br>kartic, Ko pa začne zaboj metati iz sebe<br>po 17 tiskanih strani na minuto, se poomovim srcem in še novejšimi možgani<br>AMD 29000, je HP laserJet postavi nova merila za mrežne tiskalnike.<br>merila za mrežne tiskalnike.<br>Tako kot njegova brata laserJet III injegov: brata laserJet III<br>illining lilisi vrledan

Tako kol a mia viška v izbolj- ja novi toner z ultra finimi barvnimi delo, kar loči v bolj- je z ultra finimi barvnimi delo, kar oči vost izpisa še bolj poveča.<br>
Loži viškalnik zans še bolj poveča.<br>
Da bi tiskalnik za rain

Newtwork was reality and the Mercury of the Mercury and the best possible of the size of the main of the main of the main of the main of the Mercury of the Mercury of the Mercury of the Mercury of the Mercury of the Mercur The motion of the motion state in the motion of the motion of the motion of the motion standard problem in the motion of the motion of the motion of the motion of the motion of the motion of the motion of the motion of th

bi moral toner zadostovati za 8000

L

L

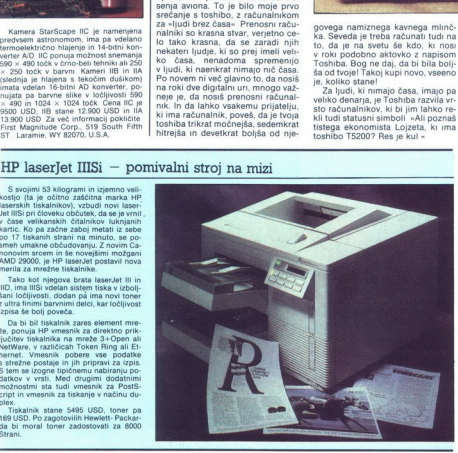

### To je tapravo...

Računalnik je velik. Pravzaprav sub, to al è masinal» Verietno bi<br>sul Arnold Schwarzenegger kar zaslini (di Arnold Schwarzenegger kar zaslini<br>divvisi je bili, da je tak kot povzemo<br>subije za AT<br>vitis je bili, da je tak kot povzemo<br>subije za AT<br>liki komaj

skoparili Aha, kje se pa mašina vključi? Na zadnji strani računalnika je majhno stikalo, očitno namenjeno vklopu in izklopu Klik. Nič. Klik-klik. Še vedno nič Ja, za vraga a so baterije prazne ali kaj? Po natančnem pregledu sem odkril, da računalnik sploh nima predvidenega prostora za baterije Omrežno napajanje ali nič! Kako pa lahko po-

tem delaš z njim v letalu?<br>
Po priključitvi priloženega kabla<br>
v omrežje se razsvetli zaslon. Zaslon<br>
VGA Barvni zaslon VGA iz tekočih kristalov Uuua-<br>slon VGA iz tekočih kristalov Uuua-

÷.

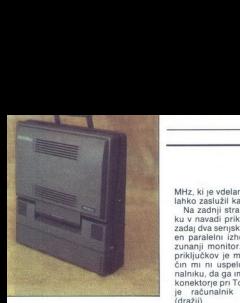

aul Hes, laco ciste sinée nous maintenants<br>par la mais de la mais de la main de la mais de la mais de la mais de la mais de la mais de la mais de la mais de la mais de la mais de la mais de la mais de la mais de la mais de

Toshiba MS-DOS 4.01 je vrh vse-<br>ga še postavljaštvo brez primere Če<br>Čompag odkupi pravice za MS DOS<br>in ga predela v Čompag DOS, poto razumem Toshiba DOS pa se (z zigmen ene datolteke) prav nich<br>assega sistema MS DOS, samo na razlikuje od klasichega operacije<br>mestih z gaslom o avtorskih pravi<br>mestih z gaslom o avtorskih pravi<br>cah je besedilo spremenjeno z -Microsoft -<br>crosoft

### ... samo preveč stane

Kaj storiti, ko se računalnik sesu-<br>je in ne pomaga niti Ctrl-Alt- Del?<br>Seveda, resetirati ga je treba. Pri<br>Toshihi bi morali v ta nameo dodati lično paličico za drezanje v Juknjo za reset, sicer tipke nikakor ne boza reset, sicer tipke hikakor ne bo-<br>ste dosegli Računalnik sem raje

ugasal in spet prižigal, kar je veliko<br>Jolj preprosto in priročno<br>VGA Video BlOS je klasichi PHO-<br>ENIX BIOS, disk pa je velik kar 121<br>ENIX BIOS, disk pa je velik kar 121<br>Za disk, ki spreminja število sektor-<br>Jos Van posame

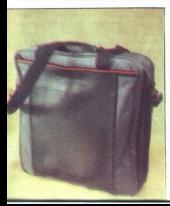

MHz, ki ja voidan v 13200 SXV. bi suomalainna valtaa kuningan valtaa maala priheilijoista maala priheilijoista ja valtaa maala priheilijoista maala priheilijoista maala priheilijoista maala priheilijoista ja valtaa prihei so delali modem, programator epro mov. mrežna kartica in vhodno/izhodna kartica. Vseeno bi bil bolj<br>vesel baterij kot teh razširitvenih lu-<br>kenj, saj uporabniki veliko bolj po-<br>trebujejo možnost dela tam, kjer<br>elektrike ni (glej v letalo na začetku<br>članka)

### Hitrost

Kijub 23-bitemu procesory<br>geographical populacy and specifical postess, so test procesorial menacidness<br>pocks in System Speed Test pokaze<br>pocks and System Speed Test pokaze<br> $\mathcal{W}_{\text{NN}}$  and the System Speed Test pokaze<br>Zanimiva lastnost je tudi, da se zaslon avtomatsko ugasi, ko ga poklo-<br>pite na tipkovnico. Zelo sem pogre-<br>šal tipke za nastavitev kontrasta, saj<br>je rdeča barva na zaslonu preveč<br>poudarjena

### Previdno povejmo še ceno...

 $\label{eq:20} G\centering \begin{tabular}{p{0.855\textwidth}} \hline G\centering G\centering for a prior of the type of  
2.018 and 2.018 of the 2.018 of the 2.018 of the 2.018 of the 2.018 of the 2.018 of the 2.018 of the 2.018 of the 2.018 of the 2.018 of the 2.018 of the 2.018 of the 2.018 of the 2.018 of the 2.018 of the 2.018 of the 2.018 of the 2.018 of the 2.018 of the 2.018 of the 2.01$ 

### GRAFIČNI STANDARDI SVETA PC

### VGa, SVGA, XGA, TIGA — in naprej?

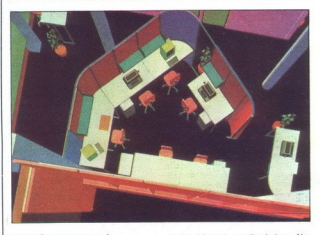

### NEBOJŠA NOVAKOVIČ

V zadnjih desetih letih, kar obsta-<br>ia PC, se je v svetu osebnih računal- $\begin{tabular}{l|c|c|c|c} \hline B}{\text{R3}} & \text{R45} & \text{W45} & \text{W45} & \text{W45} & \text{W45} \\ \hline B}{\text{R5}} & \text{R5} & \text{W45} & \text{W45} & \text{W45} & \text{W45} \\ \hline \end{tabular} \hline \begin{tabular}{l|c|c|c} \hline A}{\text{R5}} & \text{R5}} & \text{R5} & \text{R5} & \text{R5} & \text{R5} \\ \hline \end{tabular} \hline \begin{tabular}{l|c|c|c} \h$ stva VGA je bil to najpolj razširjen (začeljen za Robertu na Rači za Robertu na Rači za November via Rači za November via na november via na na na za November via na za najpolj via baza na na na za na na na za na za na za is consider a refer to the state of the state of the state of the state of the state of the state of the state of the state of the state of the state of the state state of the state of the state of the state of the state

### VGA

Serija PS/2 je prinesla vrsto novo-<br>sti, začenši z novim sistemskim vo-<br>dilom, rodil se je OS/2 in nazadnje<br>se je pojavil še nov grafični standardom Video<br>dard — VGA S standardom Video<br>Graphics Array so odpravili vrsto

pomanjkljivosti predhodnikov Ne-<br>katere stvari, ki so s standardom<br>VGA skozi široko odnrta vrata stoni

ie v gratiko sveta peopev. bodo staria (a pri gradi v sednjenov bodi ki jih bomo sporatil v prihodnji interior istorika i letih. Katere so te novostitno se prikor sporatil v raznim menju 1 1 in na več odvratela pravodnji % več pik - razlog so proporci pik.

Druga novost generiranje ana-<br>lognega signala RGB in uporaba ustreznih analognih monitorjev<br>RGB namesto dotedanjih digitalnih<br>RGB Pomanjkljivost. digitalnega<br>RGB in omejeno število možnih bary (naiveč 64 z RGBI pri EGA), to pa je nepremagljiva ovira za obdelavo silic in kakranakoli resnejsa opra.<br>Nielio silicin kakranakoli resnejsa opra.<br>Nielio silicin kakranakoli raja kakranakoli raja kakranakoli raja kakranakoli raja kakranakoli raja kakranakoli raja kakranakoli raja kakrana

skrbno bedel tudi nad VGA in ni<br>razkril niti specifikacij registrov To<br>je za nekaj mesecev odložilo prihod<br>klonov Kot pa vemo, so se prvi hardverski in registrsko združljivi<br>kloni VGA pojavili že eno leto po<br>predstavitvi PS/2

Drugič, IBM VGA je bila v PS/2 8- \$

bitna. Pri novih 32-bitnih pecejih pa<br>si kar težko zamislimo, da bi imeli<br>grafično kartico z 8-bitnim vodilom,<br>kostjo v grlu vsega sistema

Izdelovalci klonov so vse te težave uspešno odpravili v dveh letih in<br>še okrepili standard VGA. Tsengove<br>kartice VGA so dobesedno bolj<br>združljive kot sama IBM VGA, dove uspešno odprata<br>še okrepili standa<br>kartice VGA so<br>združljive kot sau<br>datnih zmogljivo:<br>datnih zmogljivo:<br>adapterijih VGA tu<br>postalo jasno, da<br>izhodišče močni amperiča, er<br>– Super VGA, er<br>nih računijalnikih<br>NG**A so**<br>SVGA izhodišče močnejšega standarda<br>- Super VGA, enega od treh, ki se<br>danes bojujejo za prevlado v oseb-<br>nih računalnikih

### SVGA

Grafiko IBM VGA so klonirali in izboljševali mnogi Kar precej firm<br>danes izdeluje visoko integrirana<br>vezja VGA Western Digital (Paradi-<br>se), Chips & Technologies, Headland (Video 7), ATI, Ahead, Cirrus ) ogle, Genoa, Intel, OAK. Trideni in kajpada, Tseng Labs. Vsa imajo ka- ke skupne odlike, ki pomenijo doda- tek v primerjavi s standardno IBM VGA (razen Intelove VGA, ki je v bi- stvu IBM VGA v drugačnem ohišju)

 $-$  16-bitno ali širše vodilo za vr<br>  $-$  16-bitna komunikacija s PC<br>  $-$  največja ločljivost 800 x 600 in<br>1024 x 768 s 16 ali 256 barvami

Najnovejše generacije, recimo Tseng ET 4000 ali ATI VGA Won- der--. ponujajo še tole

 $\begin{tabular}{l|c|c|c} \hline 2.544\,m\ddot{\quad} & 2.544\,m\ddot{\quad} & 2.544\,m\ddot{\quad} & 2.544\,m\ddot{\quad} & 2.544\,m\ddot{\quad} & 2.544\,m\ddot{\quad} & 2.544\,m\ddot{\quad} & 2.544\,m\ddot{\quad} & 2.544\,m\ddot{\quad} & 2.544\,m\ddot{\quad} & 2.544\,m\ddot{\quad} & 2.544\,m\ddot{\quad} & 2.544\,m\dd$ 

16 M), vrednosti in kode trenutno aktivnih barv pa so shranjene v čipu nalega RAM - zato tudi ime RAM-DAC Konverterji DA v RAMDAC nazadnje te 18 ali 24-bitne vrednosti

spreminjajo v ustrezne stopnje analognega signala za monitor, jih seri-<br>olzirajo in pošlijajo k monitorju<br>CEG (Continuous Edge Grap-<br>hers), mačin izboljšave prikaza slike,<br>je iz sveta delovih postaj v sveta je iz sveta del

— Antialiasing ali »mehčanje« črt, ki so po smeri blizu navpičnice ozi- roma vodoravnice na zaslonu, ven- dar so krivuljaste in so zato ne glede na ločljivost videti nazobčane Za mehčanje skrbi majhen, toda stra- hovito hiter digitalen signalni pro- cesor, vdelan v vezje RAMDAC, ki opravlja naslavljanje do stopnje po- lovice zaslonske pike in — no malce posplošeno — če imamo kako nazobčano črto ali krivuljo, se vseh sosednjih pik prilagodi prehodu med barvo črte in barvo ozadja, pri čemer izgine nazobča- nost, ločljivost pa je štirikrat večja pika ni zaslonu svojo z več cirkularnimi dinamičnimi pale- tami, ki omogočajo, da zaobidemo omejitev 256 hkratno dostopnih barv

CEG is the postmanic production of the problem of the proposent range and the proposent range and polynomial proposent range and the state of the proposent range of the proposent range of the proposent range of the propos ence, velocia v vezje MAMARC, ki CEG in utrimeno kontrolico (1991)<br>Siema v vezje MAMARC, ki CEG in utrimeno komzet e populacional por matematic por matematic por matematic por matematic por matematic por matematic por mat

from a smootpate and the process of the main space of the main space of the main space and the main space of the main space of the main space of the main space of the main space of the main space of the main space of the

rili, da »inteligentne« grafične karti-<br>ce, grajene okrog njih, že ogrožajo

fičnimi procesorji za 3-D grafiko in

### XGA

V začetku letošnjega leta je IBM na predstavitvi novih modelov serije PS/2 (486 in 486SX; slednji je osiro- mašen 486 brez koprocesorja in

z delovnim taktom 20 MHz) pokazal<br>tudi nov grafični standard XGA (eX-<br>tended Graphics Array). Ki v enem<br>samen: čipu obsega izpopolnjen<br>procesor 8514A in pospešeno, po-<br>vsem združljivo VGA Mo ja, bo mor-<br>spremenjo ime od Ad

EN als Saltas (1976)<br>
Procesor 8514A, possous iSM, da margo e a conservativo de 2012<br>
Procesor 8514A, possous iSM, da margo e a conservativo de 2012<br>
In the procesor 8514A, possous iSM da margo e procesor and the more pri

da je že zadnji čas, ko naj bi vsak boljski PC dobil grafični procesor Nor<br>Starodnica (Salam Salam Salam Salam Salam Salam Salam Salam Salam Salam Salam Salam Salam Salam Salam Salam Salam Salam Salam Salam Salam Salam Salam Salam Salam Salam Salam Salam Sal

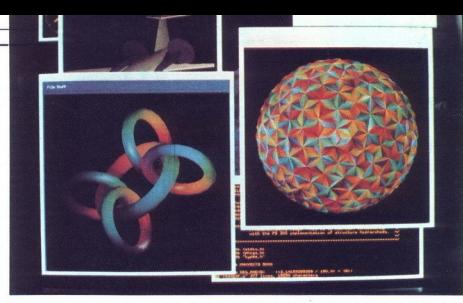

grda, saj so uporabili malce trajnejši<br>fosfor, vendar bi za denar, ki ga lBM<br>hoče za svoje izdelke, mogli dobiti<br>kaj boljšega. No, tako kot so WD in drugi elegantno popravili to po-<br>manjkljivost pri 8514A, bodo tudi<br>kloni standarda XGA dobili frekven-<br>co osveževanja slike 72 Hz ali še<br>večjo.<br>XGA je malce hitrejši od 8514A in cije.<br>Se zlasti zanimivo pa ie. da ie<br>in Se

pri tem adapterju IBM prvič vdelal pri managelari isto 60 konstantinoperatura<br>nacime del xel del sel del sel del managelari isto 60 konstantinoperatura<br>nacime del xel del sel del sel del sel del sel del sel del sel del sel del sel del sel del sel del sel de

kijab vsemu kompleten in započno<br> kategorija (1967)<br> započnosti poznanje, koja započno se za oblazi oblazi poznanje,<br>ince za oblazi oblazi (1968)<br> za oblazi oblazi ince za oblazi ince za oblazi ince do stan ince dominacij glavne slabosti, to pa sta premajhna<br>prožnost in programabilnost. Na prožnost in programabilnost. Na<br>slednja aduta računa Texas Instru-

### TIGA

Texas Instruments Graphic Adap-<br>skim kot poskus, da bi vzpostavili<br>enoten softverski standard za kopi-<br>co kartic z grafičnimi procesorji TI,<br>ki med sabo niso bile združlnive.

60 MHz, prava delovna frekvenca pa<br>je polovična — navedeni takt je na-<br>bi precej razširili programsko pod<br>poro, saj bi softwerske hise v programsko pod<br>miln poskrbel samo za en gonilnik<br>vključili so ga v vestali standard in<br>solini procesori.<br>Družina 34000 filme Texas Instruments obsega ta hip najbolj izpopolnili za grafična opravila, hkrati pa je ta procesor močena<br>enako učinkovito uporabljati na primer za krmiljenje laserskega tiskali<br>nika: Vsebuje skupek 32-bitni televnih registrov, 32-bitni Alelovih registro car and the state in the state of the state of the state of the state of the state of the state of the state of the state of the state of the state of the state of the state of the state of the state of the state of the s

<u> 1990 - Johann Barn, mars and san Amerikaansk kommunister (</u> 

> mente freivencia antenana de la primeira de la primeira de la primeira de la primeira de la primeira de la primeira de la primeira de la primeira de la primeira de la primeira de la primeira de la primeira de la primeira naslovna enota bit in ne byte), s 512<br>byti predpomnilnika za ukaze, s po-<br>snešenimi, nomnilniškimi, cikli, na ničnim načinom dela DRAM, VRAM,<br>če pa uporablja Texasov hitri megalepota procesoria 34082 je zelo hitro 32-bitno vodilo za zunanjo mikrokodo, ki obsega do 256 kilobytov. To vodilo je prav tako hitro kot notranje, vanj pa more uporabnik vkodirati vse, kar ga je volja: od dodatega upravljanja pomijala pomijala posterija<br>se za četima se se interala pomijala pomijala pomijala pomijala pomijala se iz bila pijalovi v vednosti za kate<br>se iz bila pijalovi v vednosti za kate<br>se iz bila pijalovi v Visit Comunication (and the material of the material of the material of the material of the material of the material of the material of the material of the material of the material of the material of the material of the ma bro uzorenlar en 1942<br>Salah Mitza political de la Salah Mitza political de la Salah Mitza political de la Salah Salah Salah Salah Salah Salah Salah Di Romania de la Salah Di Romania de la Salah Di Romania de la Salah Di R s 40 MHz se po hitrosti Sa Operacija<br>central de posterior estas contra de central de la presencia de la presencia<br>viti na kantice (govorno o 32-bitnih presencia<br>viti na kantice (govorno o 32-bitnih presencia)<br>viti na kanti

MHz (to ma<br>hitrejše kat<br>v taktu 40 M<br>tisoč 3-D ve<br>Texasovi<br>jo podobno<br>leg VRAM 2

tisoč 3-C<br>Texas<br>Jo podot<br>leg VRA<br>zaslona<br>list« z v<br>pomniln<br>roma vs leg VRAM a<br>zaslona po<br>list« z vsaj<br>pommilniku<br>roma vsa ri<br>v skupek ul<br>sorja. Grafi<br>pospeši ris<br>ukinja komu<br>sistemskega<br>sistemskega pospeši rasnije in skoraj povsem<br>jukinja komunikacijo s CPE – hitrost<br>sistemskega vodila zato spet ni važ-<br>na all z drugimi besedami, ni toliko<br>pomembno, ali imamo vodilo ISA all<br>EISA, to pa na koncu konce yome-<br>ni, da za

Display List RAM lahko uporabi-<br>mo tudi za shranjevanje dodatnih<br>fontov, v sistemu 34020 + 34082 pa<br>del tega pomnilnika (vsaj 1,5 Mb)

MHz. (In morals a particular space of the state of the state of the state of the state of the state of the state of the state of the state of the state of the state of the state of the state of the state of the state of t lahko<br>Znai<br>Hercul<br>spada<br>razširji<br>zasnoj mercules<br>spada n<br>razširjen<br>zaslonsk<br>zaslonsk<br>telovim<br>popolne zaalonski seznam in z dodatnim hrvatskih spopular zdužijivosti s TGA 2 Heropolonskih zajazi za Karoli zdužijivosti s TGA 2 Heropolonskih za AutoCAD 11, Windows vito gonitinike za AutoCAD 11, Windows vito gonitinike za Kar cius viet algebra de la principalité de la probabilité de la probabilité de la proposition de la probabilité de la probabilité de la probabilité de la probabilité de la probabilité de la probabilité de la probabilité de la  $\times$  480  $z$  veht) 16.8 milliona barv<br>  $-$  idealno za obdelavo slik Drugi<br>  $q$ milion za obdelavo slik Drugi<br>
qrafich načini so visi standardni<br>
VGA in 800  $\times$  600 ter 1024  $\times$  768<br>
1925 barvami of 167, milliona Naj<br>
egé z 256 barva<br>lepše pri tecna – v ZI<br>pletno verzi<br>nika. Za tist<br>lepartment<br>paket, v ka<br>softverski p<br>m to maket pletno verzi<br>nika. Za tist<br>lavo slike.<br>Department<br>paket, v. ka<br>softverski p<br>Tudi kart<br>je že moč c<br>tem pa vam<br>jo htrost, il

Tudi kartne, zasnovane na 34020, pripri kartne<br>je že mot dobili pod 1000 USD, pripri pa vam ponujalo nekajkrat več:<br>jo hirtost, in će vključite se 34082<br>jo hirtost, in će vključite se 34082<br>in mate na mizi 3-0 grafično po - Idealino at a choisine of 15.7 minutes and the study of the study of the study of the study of the study of the study of the study of the study of the study of the study of the study of the study of the study of the stu

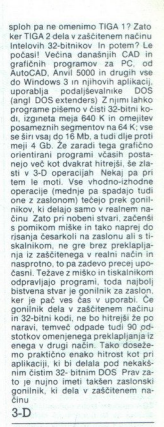

2 ako smo oktobrski slevili slednik i sledi<br>narodnosti slednik i slednik slednik svojenjih smo navedil oblimalnosti okonomija za oblik slednik slednik slednik sledih sledih sledih slednik slednik slednik sledih sledih sle vseh delovnih postajah in tudi pecejih. Poznamo celo primere, da 860 vdelujejo na matično plošćo skubaj s 486, kar niti in possebno texto, ker<br>mata 495 historical production of the first state of the state of the<br>mata 495 historical reductions in the first of the state of<br>material in 64 bitter – 2 cikia pri 860). Med-<br>term s

kot zavoljo zapletene organizacije njegovega 64-bitnega okolja in naj-<br>manj 8 Mb hitrega RAM, kolikor 860<br>manj 8 Mb hitrega RAM, kolikor 860

jemo pa pozabiti, da sam 860 ni dovolj za zares zmogljivo 3-D grafično kartico. Potrebujemo tudi i

Ľ

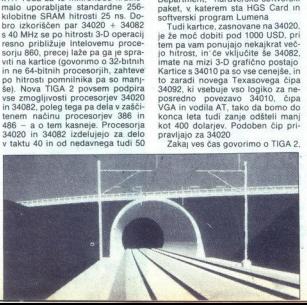

# RAČUNALNIK IN TELEFAKS

IC, vezje, ki bo nase prevzelo najprej<br>2-D del risanja in manipuliranje z za-<br>slonom, navadno pa se najde tudi<br>nekaj IČ, ki generirajo krivulje ali pa<br>hardversko opravljajo kakovostno<br>senčenje. Covezje, ki bo nas<br>C-D del risanja in r<br>slonom, navadno<br>nardversko oprav<br>senčenje.<br>Sklep

### Sklep

As it selected to produce the main manipular control in the main matrix of the main matrix of the product of the state of the state of the state of the state of the state of the state of the state of the state of the state bi porabili še kake marke in kupili<br>katere od kartic, kompatibilnih

Akakšen spodnji razred bi imel 216 MHz 386 s. 987, 25 MHz 386 s. 987, aliki 36 Mb RAMin z diskom s 100 Mb. Za takšno. okolje je povsem. ustrezna kaka dobra kartica firm Ahead ali<br>Kaka dobra kartica firm Ahead aliki kaka do o XGA (oziroma 8514A, ker bo na

means) al iš bolije, ČS Mirk 488<br>
means) al iš bolije, ČS Mirk 488<br>
CAD — več Jod Makshman v Bolije (Podstavi<br>
CAD — več Jod Makshman v Bolije (Podstavi<br>
2018 – Alexandren minimum za grafiko,<br>
2018 – Alexandren minimum za

monda electromagnetic and a Maria Maria Maria Maria Maria Maria Maria Maria Maria Maria Maria Maria Maria Maria Maria Maria Maria Maria Maria Maria Maria Maria Maria Maria Maria Maria Maria Maria Maria Maria Maria Maria Ma Za nove sisteme s 486SX še ved- no ne bi smel nič svetovati; mord: samo pripomba, da ne verjemite In- telovim zgodbicam, da je taktu 20 MHz hitrejši od 386 v tak- tu 40 MHz. To zanesljivo ni res Ta najnovejša zmeda s procesorji (pri intelu 386SX in 386, pri AMD pa 186SX in 486), prav tako pa drama- Učna pocenitev 486, ki je kar ni ko- nec, me slita k temu, da vam z vsako konfiguracijo kot CPE v spod- njem razredu kratkomalo priporo- čim 386SX v taktu 20 MHz, v gor- njem pa 486 v taktu 33 ali 50 MHz, za vse drugo pa se bomo brž odločili Sicer pa niti softver ni več to, kar je bil nekoč. novi Autoshade 2 s sen samo pripomba, da ne verjemite Inno konfiguracijo zahteva 486 z weriekom, 16 Mb RAM in praznih 150<br>Mb na disku, minimum, brez katere-<br>ga noče delati, pa je 10 Mb RAM in<br>disk s 100 Mb!

# RACUNALMIK IN TELEFAKS

### PREDRAG SIMIČ

 $\mathbf F$ aks modemi so namenjeni pred-<br>vsem ljudem, ki svoj PC uporabljajo viene luciente, la seguito del controllaj de la media de la media de la media de la media de la media de la media de la media de la media de la media de la media de la media de la media de la media de la media de la media

Ta hip lahko na trgu najdemo do kaj široko izbiro faks modemov, ki ponigle articles and the state of the state of the state and the model of the model of the state and the state of the state and the state of the state of the state of the state of the state of the state of the state of the udov, njena uporablja i preprosta, kod koncelnica i prezide bitaru cenara standardnih na-<br>prav za telefaks V zadnjem času osobnje prav za telefaks V zadnjem času so<br>prav za telefaks V zadnjem času so<br>telefaksa, ki jih inst

### Modemi

Sestava teh naprav je v bistvu pre- cej podobna in celo preprostejša od sestave standardnih računalniških polovičnega dupleksa, kar pomeni, da ne potrebujejo nasprotnega eha.

AFE (Analog Front End) in sklep, ki<br>pretvori digitalni signal v analogni<br>Naiboliši faks moderni vsebujejo tu-

Vector in the main term in the summary and the summary of the summary of the summary and the summary and the summary of the summary of the summary of the summary of the summary of the summary of the summary of the summary

Vse te tehnične nadrobnosti veči-<br>
noma niso pomembne za povpreč-<br>
nega uporabnika, ker modem mon-<br>
tiramo tako, da vtaknemo kartico<br>
v eno od prostih ražiritvenih rež računalnika, s stikali DIP na modemu določimo vrata COM in novežemo modem s telefonsko linijo. Zunikom po ymesniku RS 232 in nijhova edina prednost je v tem da lahko sprema njihovo delovanje. Poleg tega najpogosteje ni nobenih posebnih najpogosteje ni nobenih posebnih modemov<br>najpogosteje ni nobenih posebnih modemov<br>in edina razlika je v komunikacij- skem softveru, ki ga uporabljamo za

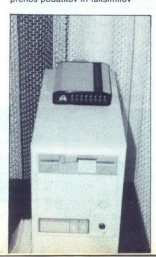

Danes imamo za prenos faksimi-<br>lov komunikacijske programe raz-<br>ličnih proizvajalcev, ki večinoma vsebujejo vse standardne opcije za<br>delo s faksimili, kot so pošiljanje besedil in slik vformati AŠCI ČUR<br>(DR Halo), MŠP (Win <sup>P</sup>C Paintbrush in BitPaint). TIFF (exemer), IMG (GEM in Ventura),<br>DCX (Intel, DCA) in FAX oziroma<br>BFX (grafični format, v katerem se<br>BFX (grafični format, v katerem se<br>samo prenasajo faksimili). Pri nas<br>Sata razširjena programa Bilfax (Bil-<br>Software Inc.) terokoli grafično kartico, dvema disketnikoma ali s trdım dışkom in operacijskim sistemom MS DOS PC DOS od verzije 3.0 naprej. Za silo lahko uporabimo tudi PC Tools<br>6.0, ki ima enostavno rutino za post-<br>ijanje faksimilov Za zahtevnejše primere najpogosteje uporabljamo Fa-<br>xIt, ki dela pod Windows<br>V nasprotju z drugimi komunika-

V nasproju z drugmi komunikacije<br>Signalni produklju za predstavlja produklju za predstavlja produklju za predstavlja za predstavlja produklju za predstavlja za kontrolicija s predstavlja za predstavlja za predstavlja za pr kem našem faksilska<br>ska vrata, predpred izbiro telefolomskega signala<br>slali modemu (ukino telefolomskega signala<br>tonskega signala<br>tonskih signalov<br>tenskih signalov<br>tenskih signalov<br>inicializacijskega ametrov, ki jih p<br>komu

### Delo s faksimili

Za pošiljanje lahko faksimile pri-<br>avimo na več načinov. z urejevalprogramu (uporaben je samo za pisanje krajših pisem in pregledovanje naloženih datotek), z neposrednim (redkeje) ali v obliki datoteke

nalaga - datoteke uz WordStara, aliaga - datoteke uz voliki datoteke -non-document-<br>WordPerfecta in MuttiMatea) alia<br>(ASCII) prepisemo v komunikacijski program. Za tiste, ki so jim juptisi<br>nacin WYSWYG (What You See is sta ASCII (napogodskej) prepisano iz ustanovni izraeli (napogodskej) prepisano izraeli (napogodskej predicelnosti izraeli (na predicelnosti izraeli (na predicelnosti izraeli (na predicelnosti izraeli (na predicelnosti izraeli

÷

ŝ

SIDEKICK 2.0

ukažemo tiskanje s tiskalnikom IBM<br>graphic ali z epsonom in z ustrezno usaamen laskapis siivälinkohteen kaupunkinen laskapis siivälinkohteen kaupunkinen laskapis siivälinkohteen laskapis siivälinkohteen laskapis siivälinkohteen laskapis siivälinkohteen laskapis siivälinkohteen laskapis siivä

nike oblikujemo (valpopolegie) violosi politikos (valpopolegie) violosi politikos pensas (valpopolegie) violosi politikos pensas (valpopolitikos pensas (valpopolitikos (valpopolitikos (valpopolitikos (valpopolitikos (valp é delite posiali dvajatel strani dolg – ramo preosi potruditi. če hocemo i totek, skicirka za strukturirano pisa- Urejevalnik, bolje rečeno, zapiso-<br>Iskicirka i postali dva strani dva strani dva strani i predstava i predst adamana si takanihasi ne manana si takanihasi ne manana si takanihasi ne manana si takanihasi ne manana si takanihasi ne manana si takanihasi ne manana si takanihasi ne manana si takanihasi ne manana si takanihasi ne mana in papirin (bigalinging), to (14)<br>a papiri (bigalinging), to (14)<br>a papiri (bigalinging) (bigalinging) (bigalinging) (bigalinging) (bigalinging)<br>responding papil and consider political methods propagan enter the consider Sall, promines in the state of the state visit of the state visitorial different interests of the program matches in the state of the state visitor of the state of the state of the state of the state of the state of the s z Bartharden je, da po vsaki, tudi naj- – sodobnimi računalniki in računalniki vsaki, tudi naj- – sodobnimi računalni<br>1. august – sodobnimi računalni - sodobnimi računalniki in računalni- 4 vsako se moduli za delo<br>1. augus

ì,

<u> 1980 - Andrea Stadt, amerikansk polit</u>ik

V mapropia e Bilfraoren instantante de Alexandre de Maria (1974)<br> de la magnetique de Alexandre de Alexandre de Alexandre de Caracteriste (1976)<br> de la magnetique de Caracteriste (1976)<br> de la magnetique de Caracteriste (

komunikacijskem programu z malo programerskega znanja ni težko. mabora znakov, keskonstvara<br>milu naše črke zamnije sino za ukazini sino z ukazini sino z ukazini sino z ukazini sino z ukazini zamnijamo z ukazini zamnijamo z ukazini zamnijamo z ukazini zamnijamo z bili zamnijamo z bili z

### Za konec...

Ali se nakup faks modema

splača?<br>Na to vprašanje mora odgovoriti<br>vsak sam. Če gledamo v celoti, gre splace?<br>
Ma to vprásanje mora odgovoriti Najvaraja (1976)<br>
Val to vprásanje mora odgovoriti 1981<br>
Val to vstanilo na progolaja zazemski<br>
Ma to vstanilo na progolaja zazemski<br>
pravi telefaks, ne smeno pa pri telefaks<br>
(197 the win case positive and the specifical in a specifical in the specifical case v radicion in a specifical case with a specifical state of the specifical interaction of the specifical interaction of the specifical interac

ś

### Pribočnikova **Pribočnik<br>Pribočnik**<br>nova unifc nova uniforma

### BORUT GRCE

### Predolg, a potreben uvod

**P**ravzaprav sem se že dolgo spra-<br>ševal, kaj da kanijo pri Borlandu na-<br>rediti s svojima starima uspešnica-<br>ma, SideKickom in SuperKevem Čeprav je Borland zaslovel s preva-<br>jalnikom za Turbo Pascal, pa je prav zatorjev za PC, eden redkih progra-<br>nov, zaradi katerih se je splon splanica<br>čalo začeti izgubljati das z računalnikom. Š tem programom ste že<br>z računalniko poleti iz računalniko poleti v stati -<br>z navadnim XT-jem lahko po SideKick, praoče namiznih organi-

bočnikovih avtorikovih avtorikovih avtorikovih avtorikovih avtorikovih popreme navadili na to, da mora biti v računalniku vsaj 640 K pomnilni-<br>propreme navadili na to, da mora biti v računalniku vsaj 640 K pomnilni-<br>ka, so ta pomminio de virtual de los de la constitución de la constancia de la constancia de la constancia de la constancia de la constancia de la constancia de la constancia de la constancia de la constancia de la constancia de la

vosti, kakršne so modul za delo

povrh poljubno zložljiv, saj ste si lahko naredili delovno verzijo le iz tistih kosov, ki ste jih najbolj potre bovali. Čeprav sem porabil nekaj ča-

plus, me je in plotom rodobni zasvodnosti<br> zasednosti zastavlja u koristi zasednosti zasednosti zasednosti zasednosti zasednosti zasednosti zasednosti zasednosti zasednosti zasednosti zasednosti zasednosti zasednosti zase

ško (z novimi ušesi), sem zanio ves čas uporabljal Geniusov gonilnik saj je bil to pred leti edini gonilnik<br>z dinamično ločljivostjo. SK2 se za<br>miško tem gonilnikom ne zmeni kaj dosti. Čisto po pomoti sem po nekaj seansah ugotovil da: a) SK2 prav

spochno dela z Microsoftown go<br>especial del del microsoftown governanties del del microsoftown governation<br>of the del microsoftown and the del microsoft del microsoftown and the<br>del new spot product del microsoftown and th

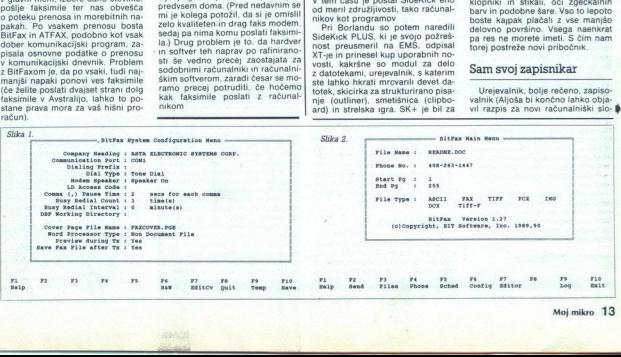

Ŀ

 la nam ne bo treba kar naprej izumljati tople vode) vam omogoča, da imate hkrati odprtih do devet da- totek, katerih vsaka je lahko dolga ič 54 K. Ukazi za delo z besedi- $\text{p}<sub>0</sub>$ codoni italim iz zgodni ili bi koto volchi italimi v zgodni ili bi koto volchi ili bi koto volchi bi se seda ne bi se seda nella che zaposto di se seda nella che se seda nella che se seda nella che che che ch

pač mislil, da je temu kriv ne ravno najnovejši BIOS za tipkovnico v mo-<br>jem računalniku, potem pa sem<br>ugotovil, da se to žal dogaja tudi<br>v drugih računalnikih z drugačnimi<br>tupkovnicami Škoda, saj je pojav<br>precej neprijeten, zaobidete pa ga

iahko le tako, da izključite NumLočki<br>ni se tako odrečete uporabi števil-<br>skega dela tipkovnice.<br>Prijetna novost sta vdelana pravo-<br>prijetna novast sta vdelana pravo-<br>giski jezik, ki vam bosta v oporo,<br>ko boste pisali IMF,

### Nekdo stoji za vašim hrbtom

SK2 sicer ni strog kot vaš šef, pripraviti k redu in disciplini. Seve-<br>da si boste v rokovnik pridno beleži-<br>da si boste v rokovnik pridno beleži-<br>li vse sestanke vsaj za leto naprej, si<br>nastavljali budilko in alarme, uskl jevali svoje zmenke s sodelavci v mreži tiskali prelene dnevne tein letne koledarje (spet Bitstream, kajpada) in sestav- ljali sezname vsega, kar morate še postoriti. Potem ln lepega dne se bo sessula meža. . Če vaši zmenki ne sesula miza mi Če vaši zmenki ne presegajo normalnih okvirov presentation correlation between the matter of the matter of the control of the control of the control of the control of the control of the control of the control of the control of the control of the control of the control

### Telefonski imenik

Je pač zadeva, brez katere ste mr- zli in ki jo boste pri SK2 poleg zapi- sovalnika verjetno najpogosteje

š

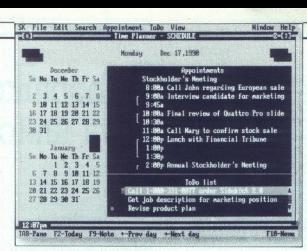

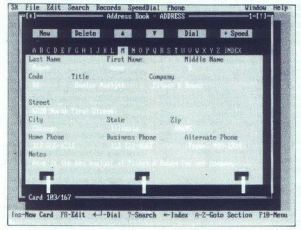

uporabijai. Oktoo imenika apominja pompini<br>mailekom računalniške industrijeni pompini papominja (biologica za vzdržavanja biologica)<br>zmosledno observati teleformake zamenika moderni pompini pompini pompini pompini pompini

### Prenos podatkov

Če še niste podlegli faksomaniji, imate pa modern, je nemara še kaj<br>upanja, da boste znali uporabljati<br>računalnik tudi za svoje okno v svet<br>Conovne podatke o raznih BBS-ih<br>imate prav tako kot telefonski ime-<br>nik shranine v

lahko emultra teminala TTY, VT100<br>In ANSI, kar vam malprž bo zadošće<br>Anské lahko narednik postavenih pozemske politike (med lahko narednik komunikaciji)<br>med la hako narednik komunikaciji<br>Anské zapisnik (serije), ki vam bov

### Poštevanka in lepopis

Sami ste verjetno že opazili, da ste kljub računalniku nebogljeni vsakič, ko morate sešteti dve in dve problemov, sai ima namizni kalkulator, vi pa se boste morali znajti kako drugače. SK2 vam ponuja štiri raz-<br>ilčne tipe kalkulatorjev (navadni, znanstveni, finančni in programer-<br>znanstveni, finančni in programer-<br>na pomoč, kadar se boste znašli<br>v zadreci. ni, je le malo možnosti, da si s temi kalkulatorji ne bi pomagali iz zaga-<br>te, pa naj se ukvarjate s programira-<br>njem ali financami Pri uporabi kalkulatorja vas bo verjetno motilo, da<br>kulatorja vas bo verjetno motilo, da<br>SK2 prekrije ves zaslon, tako da ne<br>mor

Kot že rečeno, bo SK2 pri tiskanju uporablial Bitstreamove pisave (times in helyetica, kaj pa drugega). kar seveda pomeni, da lahko udomačite svoj tiskalnik, da bo izpisoval tudi naše znake, četudi niso<br>hardversko vdelani. Nekoliko pobr<br>skajte po datotekah CHARS.BGI ali<br>cHARSALLEGGI in vnesite Bilstre-<br>amove kode za naše znake na<br>chronove kode za naše znake na<br>prozenite prozenti nastavitve za svoj tiskalnik, za dru go pa bo poskrbel program. Če želi-<br>te, da bo vaš telefonski imenik sorti-

in, also vasta tehnologija (also vasta tehnologija (also vasta tehnologija (also vasta tehnologija (also vasta tehnologija (also vasta tehnologija (also vasta tehnologija (also vasta tehnologija (also vasta tehnologija (a

### Redovalnica

Po vsebini sodeč, SK2 ni nasled-<br>nik plusa, ampak originalnega Side-<br>Kicka. Pravzaprav ni ni povsen jas-<br>no, zakaj so ga pri Borlandu sploh<br>naredili, saj nekatere stvari iz plusa<br>v njem, modno pogrešam, hkrati pa<br>se bojim, ymesnik ne bosta premamila tistih uporabnikov, ki so se medtem, ko so pri Borlandu spali, preusmerili h konkurenci. Če bi hoteli uspeh zgodnjega SideKicka, bi pač morali nare-<br>njega SideKicka, bi pač morali nare-<br>diti SideKick za Windowse. Še zla-

sti, ker je pravzaprav že narejen, saj<br>že nekaj časa obstaja verzija za PM.<br>Čeprav se sam ne morem čisto<br>odločiti, ali bi odslej uporabljal<br>PLUS ali SK2, saj imata oba svoje<br>prednosti in slabosti, je treba reči,<br>gram, ki v

- ZA podpora miški zmerna poraba pomnilnika (B0K) podpora delu v mreži usklajevanje več planerjev format zapisa Paradox tiskanje z Bitstreamom | > sodoben uporabniški vmes- nik SAA uporabniški vmes-
- ni ol<br>prek<br>prek PROTI težave s tipkovnico<br>ne uporablja XMS<br>ni samostojnega FILE mana-<br>gerja ni samostojne tabele ASCll vsebine smetišnice ne moreprekrije ves zaslon

### TURBO PASCAL FOR WINDOWS

## Na oknu, glej, obrazek znan

### MIHA MAZZINI

Dear Abbiel<br>Star sem trideset, rahlo plešast vendar time pišem zaradi tega. Prav-<br>zaprav sploh ne pišem zaradi tega. Prav-<br>zsaj neposredno ne. Malce sem<br>zmeden, kajneda? No, nikoli si ni-<br>zemeden, kajneda? No, nikoli si ni-<br>sem mogel misliti, da bom sploh<br>sim te, da Zelo visoko mnenje imam o tebi in

tvojih kolegicah, kolegical, kolegical, ki tešite obupane bralce, vendar... Najbolje precej hišnih ljubljenčkov. Lepo se<br>V kleti, kjer delam, čepi na polici precej hišnih ljubljenčkov. Lepo se<br>tiščilo drug drugena in dva m mi - Turbo C in Turbo Pascal - sta

vzrok tega pisma. Sam ne vem, za- kaj sem ju postavil skupaj, vsekakor lo in brez sleherne O. ko bi vedel, koliko notranjih muk mi bo ena sama kret- nja povzročila! No takole je ilo: godilo se je neke naslov romana, mar poz AJ filma? res, neke noči, ki je ne morem natančno r pa po- tem, ko semi ia kiti ža odšel in predvidevam, da smo že vsi spali, € in Turbo Pascal spi če re sta se Turbo C in Turbo Pascal sparassov forma neděl, ki je ne morem<br>natančno določiti, vsekakor pa po-<br>tem, ko sem iz kleti že odšel, in<br>predvidevam, da smo že vsi spali,<br>sta se Turbo C in Turbo Pascal spali,<br>rilal Oprosti, ne morem drugače re-<br>či, Nikoli

ral siovicini spoi njunin imin ali<br>kaj kaj missila, draga Abbie aha<br>kaj missila, draga Abbie aha<br>pritožuje, ker so se v njegovi kieli<br>pritožuje, ker so se v njegovi kieli<br>mis il notala portakuri ita stave. Ce<br>mis il notala ga morala spremeniti vsaj takole:

prek vsake meje debela - in kot pri spolne pripadnosti.<br>No, nekega jutra se je med nilma

vale estermini debeluhin je no-<br>sebnost na pojele težko ugotoviti;<br>praviše valendarije za pojele težko ugotoviti;<br>givko, nekega jutra se je met njima<br>sebnosti za pred polenikova, že umit,<br>zglavno za polenikovanje za pred p

ne živali.<br>Vendar sem ša sta<br>prva gotovo. Vzr<br>pasmo ali pa polovo. Vzr<br>Bastardnega muri<br>ma propad? Saj val.<br>na propad? Saj val.<br>stranski in za pr<br>stranski in za pr<br>mavijam? Vendar sem še vedno poln dvo-<br>mov. starša sta plemenite pasme,<br>prav. gotovo. Vzrejam v. kleti novo.<br>pasmo, ali na ponesrečen poskus? ne živali.<br>Vendar sem še mov. starša sta<br>prav gotovo. Vzn.<br>pasmo ali pa por<br>Bastardnega mut<br>ma propad? Saj v<br>na propad? Saj v stranski in za pr<br>stranski in za pr<br>mavijam? stranski in za prvorojenca močno

i.

ł,

Draga Abbie, vnaprej ti hvala za vaako besedo, ki mi jo boš nameni-<br>ta, pa četudi mi boš priporočila pisal<br>sanje dolgega članka, v kateri bom<br>vso zgodbo počasi opisal in svojo<br>mavijaškost utemeljil.<br>M.M.M. sanje dolgega članka, v kateri bom vso zgodbo počasi opisal in svojo

(naslov v uredništvu)

**Pascal, Blaise (1623—1662)**<br>Ljudje so tako neizbežno neumni, da<br>bi bila svojevrstna neumnost, da ne bi bil še sam neumen. (*Misli*, mi-<br>sel 414)<br>Duhovitež — slab značaj. (*Misli*, mi-<br>misel 46)<br>Duhovitež — slab značaj. (

Paecal, Turbo (1983—?)<br>
Vskakor najuspešnejši Borian-<br>
Vskakor najuspešnejši Borian-<br>
v čudni dvojnosti: število prodanih programov e w hiljone, hkrati pa se pri majboljši voji i ne morem<br>
se pri majboljši voji i ne morem

Ja, saj res. Turbo Pascal je stan-<br>darden ježik v sehv izhodnih deže-<br>lah, vključno z ogromno Rusijo.<br>Verjetno bi lahko uradne kopije.<br>prodane v ta del sveta, prešeli na<br>okončine ene stonoge. Grem stantia<br>da je vključno s

Zakaj pascal je pisal Nemec, C pa Ame-<br> ričana. In človek, ki ustvarja umeten<br>jezik, se vsaj podzavestno zgleduje<br>po maternem jeziku. Nemščina ima<br> zelo trdo in natančno strukturo in tak je tudi pascal. C je bolj ameriški:

vadi ne tistega, kar ste zares misilil.<br>Za ljudi, ki so rasli ob Winnetouju, je torej pascal naravni jezik, če že<br>krenejo v programerske vode.

Ľ

۰

Â,

### Tehnični podatki

F.

Program: Turbo Pascal for Windows; 3 diskete AT, stisnjeno.<br>Strojna oprema: AT, vsaj.

Štirje samostojni programi: Turbo Pascal for Windows (običajna Stirje samostojni programi: Turbo Pascal for Windows (običajna<br>Borlandova dvojnost: integrirano okolje in samostojni prevajalnik),<br>Turbo Debugger for Windows, Help Compiler, Whitewater Resource

Toolkit.<br>Sedem priročnikov (v oklepaju strani): User's Guide (197), Windov Reference Guide (512), Windows Programming Guide (348), Program-

uporabljali na disketi, morate biti hudo močni, da jo boste tako razteg-<br>nili). Za uporabo programa potrebujete Windows 3.0.<br>Barva Pascalovega obraza na platnicah: oranžna. leterate usude (1912), windows Programming Jouvel (1996), Pregional and the propriet (88), Debugger: User's Guide (338), Help Compiler (88).<br>Prestor na diskut: 6.5 mega + 6 mega Windows (6e bi radi programming)<br>in), Za upo Prostor na disku: 6,6 mega + 6 mega Windows (če bi radi program

Cena: 10.800 din. za registrirane uporabnike prejšnjih verzij 30 % po-

pusta.<br>Zastopnik: MARAND inženiring, Kardeljeva ploščad 24, 61000 Ljub ljana, telefon (061) 340-652, (061) 371-114, fax (061) 342- 757.

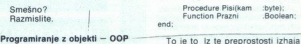

Všaka nova oblast najprej spremeni izrazoslovje in na ta način po-<br>skuša ustvarili v ljudeh občutek sprememb. Ravno tako različna glimacija<br>banja in mode. Ko objektno programiranje oklesti vseh tistih čudnih<br>izrazov (poli

V. navadnem pascalu definirate zapis takole:

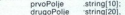

zapis — record propopolje — string[10]; drugoPolje — string[20], end: hoto zapis[6] politile, izraču- procedure, izraču-<br>napišete procedure, ki bodo zapisa:<br>napiz z objekti so procedure že del zapisa:<br>zapisa: z objekti so

zapis= record<br>prvoPolje string[10]<br>drugoPolje string[20] dure Napolni(x,y:string)

To je to iz te preprostosti izhaja

a partial positive increases and the method in the method in the method in the method in the method in the method in the method in the method in the method in the method in the method in the method in the method in the met To je to iz te preprostori izhaji<br>nekaj poletici, ki pa niso tema legajn<br>nekaj poletici, ki pa niso tema legajn<br>nekaj poletici basedito lažne učenosti internaciji<br>nekaj poletici basedito lažne učenosti internaciji<br>internac

Windows (1987-- ?)<br>Velik uspeh Microsofta. Kako in<br>Zakaj, bom poskušal v tem razdelku<br>na kratko razčleniti<br>Prejšnji teden je k meni kapnil<br>Slavoj Žižek, z zanimivim proble-<br>mom. za koliko procentov je treba<br>stisniti obraz

ia dei sveis, presidei na izrazov (polimerizamo estado de la dei sveis de la dei sveis de la dei sveis de la de<br>la de la dei se de la dei se de la dei se de la dei se de la dei se de la dei se de la dei se de la dei se de varie usegui<br>
je torėj pasca<br>
krenėjo v proj<br>
<u>Move Size</u><br>
Minimize Megimize  $The solution is a point (x, y) and (y) are given by:\n $\text{Fock} \rightarrow \text{Bock} \rightarrow \text{Bock} \$$ a Size<br>Mi<u>n</u>imize<br>Meximize<br>Glose Alt+F4<br>Switch To... Ctrl+Esc L  $9:37$ L Uinsen |

l

ŝ

í.

priste literarni buffi, moram poveda-<br>ti, da gre za ameriško pisateljico, ki<br>je imela zelo podolgovat obraz. proporcionalno normalen. Večini, ki

OK, z računalnikom naj bi do odgovora prisila brez težas. Sliko sempre<br>Savada po proceso sempre de sempre de la proceso de la proceso de la proceso de la proceso de la proceso de la proceso de la proceso de la proceso de la proceso de la proceso de la p

merja so kratkomalo nemogoča. Če lahko pod GEM-om eno knjigo na-<br>tisnete v dobri uri, porabijo Win-<br>dows za taisto nalogo več kot osem<br>ur. Cel šiht, povedano po domače Če od tega živite, si takega padca

storilnosti kratekomalo ne morete privoti kratekomalo ne morete privoti Podobne in' taiste teste so opravil vsi računalniški časopisi in prišli do ugotovitev. Za nameček so ugotovili, da je pravilna instalacija nkret------Skratka, da je GEM v vsem neprimerno boliši, hitreiši, enostavnejši in uporabniško bolj prijazen

Kar je bil zadosten razlog, da je GEM takoj propadel, Windowsi pa so se razcveteli kot še noben program doslej. Nelogichovač Servan doslej<br>2017: Servan doslej Nelogickovač Servan doslej pledate seznam najbelj donosnih<br>podrečji računalništva, vodi izobra-<br>podrečji računalništva, vodi izobra-<br>ževanje, nato programska opre

vias santi contribution contribution rubriko čez pet strani, ki je mesec za mesecem posvečena sa-<br>mo prilagoditvi oken posvečena sa-<br>- mo prilagoditvi oken Po drugi strani so okna balzam za trgovce z železnino. »Gospod, go

program, sam za 50 dolarjev! Kupte, to bo nov standrei-Gospod kupi in period bo nov standrei-Gospod kupi zdi.<br>2di. kot bi gledal upočasnjen posmenovače tek rzvajanja programa, ne pa zare-sen softver. Reče trgovec: -J.a. go-<br>spod, kva pa mate za en star stroj

- Tako to gre
- Tako to gre.

Škart softver je neizčrpen vir za-<br>služka, če vam ga le uspe prodati v zadosti veliki količini primerkov

- Tako to gre<br>Tako to gre
- Tako to gre
- dowsov ne uporabljam, mi je storil-

 

tako dobro igro 50 dolarjev ni ve-<br>liko.<br>Škoda je le to, da navaden pasi-<br>jans požre 6 mega diska.<br>Aja, pa še to obraz Virginie Woolf<br>je treba stisniti za 40 %.

### Turbo Pascal for Windows (1891— ?)

Windows is os prodaily without a bindows in the bindow stochard province and bindows of the ability of the product of the product of the line in the product of the product of the product of the product of the product of th lenari in lovi ribe. Medtem pa je Bortako dobro igro 50 dolarjev ni ve-<br>
pripravljanje 18 lega (\* 1915)<br> 18 lega (\* 18 lega (\* 18 lega (\* 18 lega (\* 18 lega (\* 18 lega (\* 18 lega (\* 18 lega (\* 18 lega (\* 18 lega (\* 18 lega (\* 18 lega (\* 18 lega (\* 18 lega (\* tako dobro igro 50 dolarav ni ve-<br>
igrosinga pasa Barland (1988)<br>
"Skoda je le to da navaden pasi- "Ja a Blasile ni Bli skoda je le to da navaden pasi- "Ja a Blian ni Bli skoda pri<br>
ame počre 6 mega doka<br>
je me svoriti is

pripravljajo pri Borlandu nove verzi-<br>je Sprinta? Se priporočam.<br>Ja, Blalse ni bil še nikoli videti<br>tako kumaričasto čupav (slika 1)

### Instalacija

Traja in traja. Najprej se vam na niegov merilec hitrosti. Namesto oznake hitrosti so procenti, namesto<br>kilometraže pa kilobytraža. Priznati moram, da porscha še nikoli nisem<br>vozil, a če gre tako počasi, pa res zasion nariše porsche, nato pa še

nimas podel kaj drugeja, kot da se<br>posvetis sopotnici i in verjetno so<br>aliki si sopotnici i in verjetno so<br>aliki si sopotnici i in verjetno so<br>aliki si si se spoznajno na Win-<br>dovec- ko sem program za instala-<br>cijo pognal

Ena od prednosti je tuditi, da si napisni<br>sail hiter program. Ga sploh na me-<br>rele, he he. Simptomatično in mo-<br>rele, he he. Simptomatično in zelo<br>zgovorno je to, da pri Borlandu<br>v paket niso vtaknili Turbo Profiler-<br>ja, k

nik je uho spustil, miška se premika<br>kar tako ali pa s pritisnjenim parama and parama in ziperatura and parama in ziperatura and an anti-<br>
and the comparama and an analysis of the state of the metric of the state of the metric of the state of the state of the state of the state of the stat

### O mešancu

Programi, ki tečejo pod okni, si lahko izmenjujejo podatke Ne sa-<br>mo enostavne številčne spremenljivke, tudi kose besedil ali pa slike.

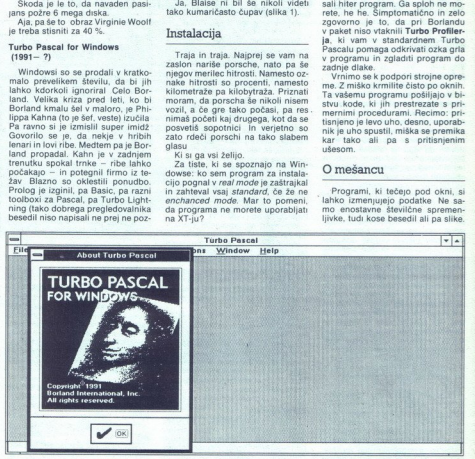

neje — če kdo ve; kje bi se to še dalo dobiti, naj sporoči na uredništvo), Superkeya prodajno samo stare zahtevalo vsaj dva Dosedaj je pisanje programov, ki tečejo pod okni, zahtevalo vsaj dva naketa:

- Microsoftov C<br>
- Software Development Toolkit<br>
(ali nekako tako) taiste firme Tega<br>
nisam sam nikoli videl od blızu, kaj<br>
sele prezikusli, nekaj programerjev<br>
pa mi je potarnalo, da uporaba ni<br>
zavo prime enostavnosti<br>
z eely puu vann. 4<br>
ealeta: – Microsoftov – Software De<br>
(ali nekako tako)<br>
sele prezkusil, nu<br>
pa m: je potarna<br>
zato moram nu<br>
zato moram nu<br>
zato moram nu<br>
zato moram nu<br>
zato prezhia Pa<br>
Prvi vtis

### Prvi vtis

z vesejem prema nova<br>Brad pripravija Pascal za prema nova pripravija Pascal za sedaru<br>S Sprintom, svojim urene sedaru se besedil, ki je neslavno da kot se zdi, uporabljaja za sedaru i na se prirodnik<br>Pasca, ki se zdi, upor Pri Borlandu so nekaj naredili s Sprintom, svojim urejevalnikom besedil, ki je neslavno propadel in ga, kot se zdi, uporabliajo samo še ah koštal - z veseljenoval pripri Vita<br>pen vir za - Prvi Vita<br>pen vir za - Prvi Bornich<br>pen vir za - Brvi Bornich<br>besedil, man - sprinter<br>besedil, da - bestal 60<br>da - bestal 60<br>gače Win - drugo k creati - sprinter<br>pen - sp bi bili natisnjeni z Venturo. Pa ja ne

### Prednosti oken za programerja

Other as o mighten and<br>another and the condition of the condition of the state of the state<br>is in a state of the condition of the condition of the conditions<br> $\frac{1}{2}$  and the bit rapidal program at state the distance of<br>

In ker so okna pisana v C-ju, hkrati z večino programov pod njimi, so<br>križati s C-jem. Poglejmo samo pre-<br>prost primer, ki pa s seboj potegne<br>cel plaz posledic. V pascalu je prvi<br>cel plaz posledic. V pascalu je prvi znak v nizu rezerviran za njegovo<br>dolžino, v C-ju pa ne, ampak je niza konec, ko program naleti na nulti znak (ASCII znak s kodo 0). Navzven

- 
- 
- 
- 
- 

ra presounte santa predictional process and the section and the section and the section of the section of the section of the section of the section of the section of the section of the particle of the section is respective se moraju tudi na Vascalu prila posteri<br>Se moraju tudi na Vascalu prila posteri<br>Se moraju se moraju tudi na Vascalu (1800-1801)<br>Se moraju se moraju se moraju se moraju se moraju se moraju se moraju se moraju se moraju se m nja vrstica bolj podobna Kar pome-<br>ni, da se boste morali za resno delo<br>naučiti kar nekaj novih imen, od

### Programiranje

Med programiranjem se morate vseskozi zavedati, kdo je šef. Win-<br>dows, vsekakor. Pascal vam nekatere stvari malce olajša, da šok ne bi bil prehud Recimo uporabo kazalcey (pointeriev) na kakšen naslov v pommnilniku, kar je pod okni v brstvu prepovedana zadeva Saj mora- pom ravnati sami, po potrebi preslikati vsebino na disk in podobno, tako da je vsak kazalec hudo relativna zadeva Po drugi strani pa program, ki ne upo- rabija prostega pomnilnika (heap)<br>i ušive krastače in je lahko samo naj-<br>bolj preprost primer svoje vrste, saj lahko stlači vse spremenljivke v en<br>segment in mu ves preostali pomnil-<br>nik ostaja neizrabljen. Ne skrbite. kazalce lahko uporabljate še naprej Za prilagoditev oknom bo poskrb prevajalnik sam, In bo vaš kazalec na kakšen naslov v pomnilniku za-

 

menjal skazicem na kazalec. Tako<br>na pač delajo okna.<br>Nekaj važnega: če do sedaj niste programirali z objekti, boste s to verginamirali z objekti; boste s to verginamirali z objekti; boste s verginamirali vedelaj denokraci začnete od začetka, a reči moram. pack details of the state of the state of the state of the state of the state of the state of the state of the state of the state of the state of the state of the state of the state of the state of the state of the state

v grafičnem načinu, po drugi strani<br>Kojajne politične predstavanje predstavanje predstava za tekovinje izgubljati časa<br>Želite izgubljati časa<br>Program, ki ne anarel prav niče-<br>Sara, razem da si pribori svoje okno<br>Sara, raze

Move...), vedeti pa morate, da za to<br>skrbijo okna in ne was program.<br>Conovni princip dela je enosta-<br>ven... Glavno okno pe že določeno<br>ven prevzamele, prav lako še pre-<br>samo prevzamele, prav tako še pre-<br>cej drugih strani mov, ki bi jih želeli poriniti med<br>okna, kar precej dela. Že zaradi čisto drugega prijema, če ne zaradi grafike same.

### Turbo Debugger for Windows.

ellin, ki jih Windo<br>ugotoviti, kaj se z<br>ugotoviti, kaj se z<br>biti.<br>Peopen pod E<br>vključuje samo<br>vključuje samo<br>pomoč z diska in j<br>pomoč z diska in j Tule ni bistvenih razlik. Če ste razhroščevalca navajeni, ne boste<br>imeli nobenih problemov. Je tudi Allin, ki jih Windo<br>ugotoviti, kaj se z<br>ugotoviti, kaj se z<br>Meth Compiler<br>Program pod E<br>vključuje samo r<br>vključuje samo r<br>pomoč z diska in j DOS-a, Dodanih je nekaj možnosti, ki vam pomagajo vohljati po sporo-cilih, ki jih Windows pošiljajo vaše-<br>čilih, ki jih Windows pošiljajo vaše-<br>mu programu, oziroma pomagajo<br>ugotoviti, kaj se z okni dogaja v ce-

### Help Compiler

Program pod DOS-om po navadi vključuje samo rutino, ki prebere pomoč zdiska in jo izpiše na zaslon.

£,

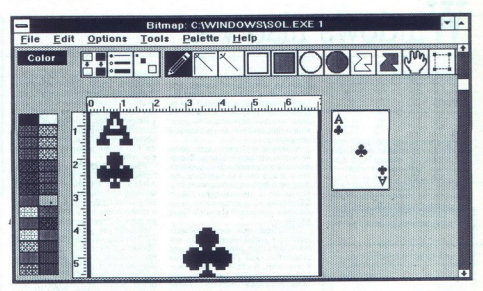

Standardna pomoć v oknih govidelj standardna pomoć v oknih govidelj<br>ostala in tako uspešno in pomoć v oknih govidelj je mate bolj kompilicirana.<br>moć je mate bolj kompilicirana pomoć v oknih govidelj je mate bolj kompilicir ciations as program AllTOMENU Mission codes<br>and the space and construction of the space and the space points and the space points of the space points of the space points of the space of the space of the space of the space propriate lanks the control of the control of the control of the control of the control of the control of the control of the control of the control of the control of the control of the control of the control of the contro

datoreko se nato spre-<br>hodi prevajalnik in opozori na napa-<br>ke oziroma naredi popolnoma sa-<br>mostojno aplikacijo, ki skrbi za in-<br>formacije o vašem programu, ki kil-<br>če pomoč (drug program torej) po nacije o vašem programu, ki kli-

V naketu je knjižnica elementov.

Whitewater Resource Toolkit<br>
v y paketu je knjižnica slementov, ki jih vaš program (lahko) uporabila<br>
ki jih vaš program (lahko) uporabila<br>
v yaakega od teh lahko vkijućite z za-<br>
poredno številico, vnikowater Resource<br>
ur

uporabljate kot slikarski, paint, in z njim rišete, brišete in sploh po-<br>pravljate slike od celozaslonskih do<br>zelo majhnih)

- 
- 
- 

÷

celo samodolpe programe EXE. Do samo<br>siliko 3 sem se prikopal tako, da sem<br>Toolkitu naročil, naj pregleda SO-Toolkitu naročil<br>L.EXE (2e omenjeno lgro s kartami)<br>vilje na konstantine v programe venjenih siliko konstantine v and a monitoring forest<br>the annual control of the state of the control of the state of the state<br>of the state of the state of the state of the state of the state<br>and the state of the state of the state of the state of the

ez programa, katenga inayan sama naroko katenga koma katenga inaya koma katenga inaya bara naroko katenga koma katenga koma katenga koma katenga koma katenga koma katenga koma katenga koma katenga koma katenga katenga kat

### Če se vam vsega tega ni liubilo brati...

Takole Ako hočete ali morate<br>(lahko oboje skupaj) napisati program za okna, je Turbo Pascal prava izbira. Sploh če raje programirate<br>v pascalu in vam je C kar nekako zoprn, tako kot meni. Gledano čisto cenovno, vam enakovredna Microsoftova orodja, ki jih morate kupiti

v več paketih, izsušijo žepe<br>Za goreče privržence C-ja pred-<br>vidljiva tolažilna. novica. V Turbo<br>C so vključeni nujno potrebni deli<br>za zidavo programov pod okni, tako

lu, razen česi tega niste že dolgo<br>skivinaj zeleli.<br>Skrupina za razvoj Turbo Pascala<br>fa in dobro popravila svoje. Seta skurinali<br>fa in dobro popravila svoje. Seta skurinali<br>pine bo Kahn zagodovo povabil sve<br>pine bo Kahn z za zidavo program<br>da se vam ni treba:<br>da se vam ni treba:<br>lu, razen ĉe si te<br>skrivaj želeli.<br>la in dobro opravimento kaj la in dobro pravimento kaj la in dobro in veste.<br>tudi do 10 cm dolo in veste, kako bi ti in veste, ka

### NEC YU FONTI

### Ali imate tiskalnik NEC?

- Ali vedno pred delom nalagate YU črke?
- Ali vas prepričujejo, da se ne da vdelati YU črk?
- Ali ne morete uporabljati vseh fontov, ker ni YU črk?
- Ali vam fonti zasedejo polovico tiskalnikovega pomnilnika? Ali morate sredi programa končati z delom in naložiti YU črke? lable oboje skupa) napisal pro-<br>namno sona, je Turbo Pascal prava<br>namno sona, je Turbo Pascal prava<br>Alilimante tiskaslahk<br/> NCC NONTED Alilimante tiskaslahk NCC alilimante produced ali vas prepredujed by the Aliliman f
	- Ali vam je tega zadosti in bi radi normalno delali s tiskalnikom?

Če ste na večino vprašanj odgovorili z da, potem pokličite na<br>tel. 061-348 556 in 065-21 563 med 19. in 20. uro,

(Samo neka) referenc: Kemijski inštitut B. Kidrič, Pravna fakulteta. Narodni muzej, Delavska univerza, Komet Zreče

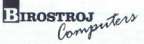

DA, prejeti želim propagandni material vašega podjetja. upon pošljite na naslov naše Tržne službe v Mariboru

 $KUPON$ 

# DESQVIEW 2.3 <sup>23</sup>

## DESQVIEW<sub>83</sub><br>Windows niso vse Windows niso vse

### ANDREJ ZRIMŠEK

### Uvod

.<br>Pesqview je enkraten program, ki<br>m olajša in izboljša delo z vsemi računalniki, od starega PC-ja s pro-<br>cesorjem 8088 do najnovejših AT-<br>jev s 386 in 486. Ko sva se dva upo-<br>rabnika domačega računalnika pri-<br>pravijala na nakup tega program-<br>skega paketa, nisem bil zelo navdu-<br>sen Okolje D

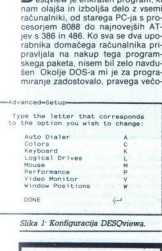

Slika 1: Konfiguracija DESOviewa.

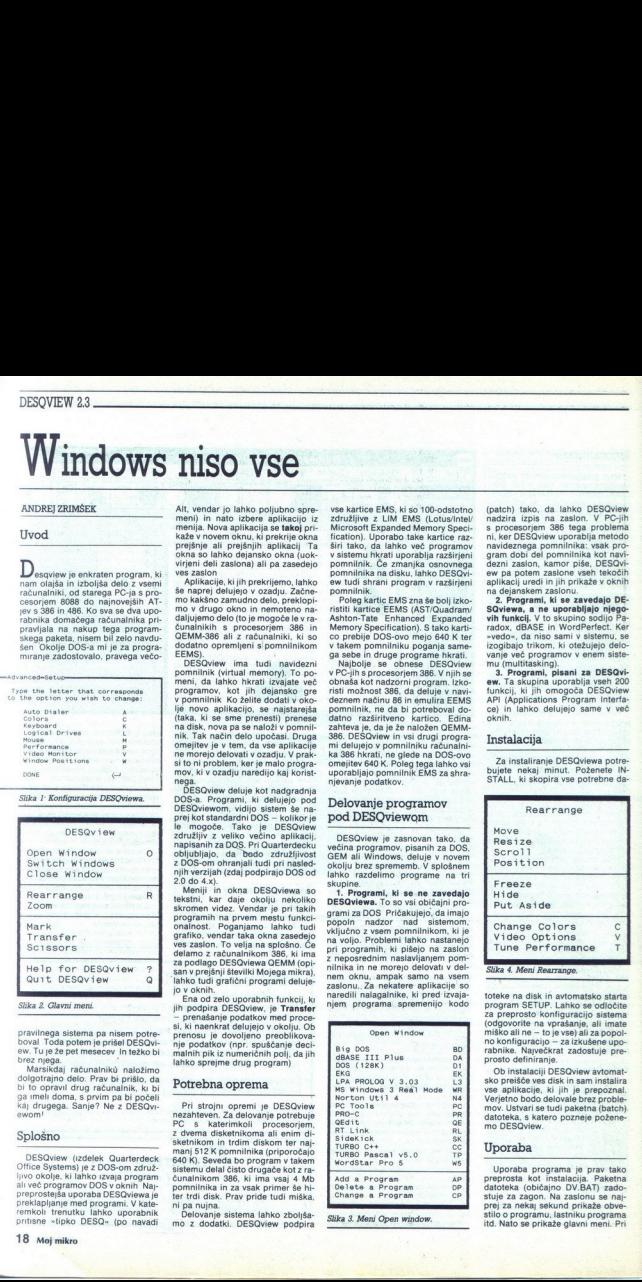

pravilnega sistema pa nisem porte-<br>boval Toda potem je prišel DESQvi-<br>boval Toda potem je prišel DESQvi-<br>brez njega.<br>Marsičkaj računalniku naložimo (brez njega.<br>Marsičkaj računalniku naložimo dibi to opravil drug računalni

### Splošno

DESQview (izdelek Quarterdeck<br>Office Systems) je z DOS-om združ-<br>ljivo okolje, ki lahko izvaja program<br>ali več programov DOS v oknih Naj-<br>preklapljanje med programi. V kate-<br>preklapljanje med programi. V kate-<br>renkoli tren

s,

kaže v novem oknu, ki prekrije okna

Ali, wendar jo aliman politicine specific median political political median political political political political political political political political political political political political political political politi

EMAG)<br>
CBSQview ima studi navidezni<br>
CBSQview ima studi navidezni<br>
meni, da lahko hkrati izvajate več<br>
meni, da lahko hkrati izvajate več<br>
meni, da lahko hkrati izvajate več<br>
(taka, ki se sme premesi) premesi<br>
ije novo apl pomnilnik (virtual memory). To pona disk, nova pa se naloží v pomnil-

"Se<br>"DESQview deluje kot nadgradnja<br>DOS-a. Programi, ki delujejo pod

san v prejšnji številki Mojega mikra),<br>lahko tudi grafični programi deluje-<br>jo v oknih.

Fna od zelo uporabnih funkcij, ka jih podpira DESQview, je Transfer renašanje podatkov med proce si, ki naenkrat delujejo v okolju. Ob psu je dovoljeno preoblikovanje podatkov (npr. spuščanje decinih pik iz numeričnih polj, da jih lahko sprejme drug program)

### Potrebna oprema

Pri stojni opremi je DESOviewanije i Redivisionalne<br>Pri stojni protestinje PC s katerimkoli i procesorjem,<br>PC s katerimkoli i procesorjem,<br>sketnikom in Irdim diskom ter naj-<br>manj 512 K pomnilnika (priproces)<br>640 K). Seveda pomnilnika in za vsak primer še hi-<br>ter trdi disk. Prav pride tudi miška.

združljive z LIM EMS (Lotus/Intel/ pomnilnik. Če zmanjka osnovnega

ga sebe in druge programe hkrati.

We will determine the state of the state of the state of the state of the state of the state of the state of the state of the state of the state of the state of the state of the state of the state of the state of the stat

delamo z računalnikom 386, ki ima pri programim, st pissio na zastom i v del- Sika Meni Rearrange, nem oknu, ampak samo na vsem oknu, ampak samo na vsem oknu, ampak samo na vsem oknu, ampak samo na vsem oknu, ampak samo na <sup>201</sup>. **Programi, ki se ne zavedajo programi za predsjednje na BOS Pričakujejo, da imajo popin nazivan programi za programi za programi za programi za programi na vije pri programi na vije. Zavednje pri programi na vije. P** naredili nalagalnike, ki pred izvaja-

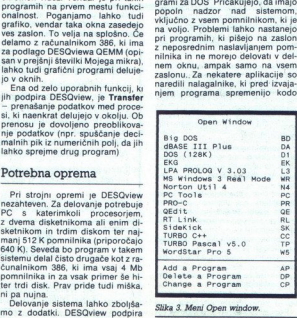

Slika 3. Meni Open window.

ż

(patch) tako, da lahko DESQview nadzira izpis na zaslon. V PC-jih<br>s procesorjem 386 tega problema<br>ni, ker DESQview uporablja metodo<br>navideznega pomnilninika; vsak propor<br>qram dobi del pomnilnika kot navi-

aplikacij uredi in jih prikaze v oknih<br>na dejanskem zaslonu,<br>**Savewa, a ne uporabljajo njegovih funkcij.** V to skupino sodijo Pey<br>vih funkcij. V to skupino sodijo Pey<br>vado«, dBASE in WordPerfect. Keh<br>wanje već programov v abl<br>inc Survania, Vice Survania, Vice Survania, Vice Survania, Vice Survania, Vice Survania, Vice Survania, Vice Survania, Vice Survania, Vice Survania, Vice Survania, Vice Survania, Vice Survania, Vice Survania, Vice Survania, Vi

vanje več programov v enem sistemus<br>1. Programi, pisani za DESOview.<br>1. Programi, pisani uporablja vseh 200<br>1. ew. Ta skupina uporablja vseh 200<br>1.<br>API (Applications Program Interfa-<br>1.<br>Piel (Applications Program Interfa-<br> nu (multitasking)<br>
3. Programl, prima v Talskupina v Talskupina v Talskupina v Talskupina v Talskupina v Talskupina v Talskupina v Talskupina v Talskupina v Talskupina v Talskupina v Talskupina v Talskupina v Talskupina v

### Instalacija

Za instaliranje DESOviewa potre- bujete nekaj minut. Poženete IN- STALL, ki skopira vse potrebne da-

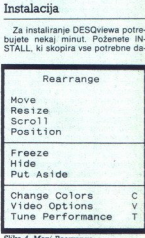

toteke na disk in avtomatsko starta<br>program SETUP. Lahko se odločite<br>za preprosto konfiguracijo sistema<br>(odgovorite na vprašanje, ali imate<br>miško ali ne – to je vse) ali za popoliten<br>no konfiguracijo – za izkušene upo-<br>zab ore<br>Ili r

datoteka, s katero pozneje požene mo DESQview.

### Uporaba

Uporaba<br>Uporaba program<br>Preprosta kot ins<br>Andatotka (običajno Rajeko)<br>Kutje za zagon. Na<br>Kitilo o programu, k<br>Itilo o programu, k<br>Itilo o programu, k Uporaba programa je prav tako<br>preprosta kot instalacija. Paketna<br>datoteka (običajno DV.BAT) zado-<br>stuje za zagon. Na zaslonu se naj-<br>prej za nekaj sekund prikaže obve-<br>stilo o programu, lastniku programa:<br>itd. Nato se prik

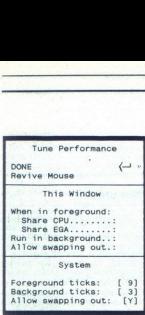

### Slika S. Meni Tune performance.

delu ga boste videvali na vaskem konstantine politične prince videvali s pritiskom na tipito-DESQ-. Me<br>no stari prince prince video stari na vasta prince video stari na staročne video stari na vasta prince video stari na p SQviewu, Če želimo katero od teh je bo pomote: pritiskanje deluje povsem običajno drugo tipko deluje povsem običajno Program reagira takrat, ko uporabljamo Alt kot običajno tipko (pritisnemo jo in takoj spustimo).<br>Latin takoj eeno spodnjem delu menija so

brianais programa (galikacija), Tomas (galikacija), Tomas (galikacija), Tomas (galikacija), Tomas (galikacija), Tomas (galikacija), Tomas (galikacija), Tomas (galikacija), Tomas (galikacija), Tomas (galikacija), Tomas (gal

ki ne delujejo na vsem zaslonu. Pro-<br>gram, ki se trenutno izvaja (v ospre-<br>dju), lahko zamrznemo, skrijemo ali<br>celo shranimo na disk (swap) — če<br>želimo sprostiti pomnilnik. Zaslon je

lahko v štirih različnih načinih delo-<br>vanja (VGA): 25 vrstic (tekst), 30 vr-<br>stic (grafika), 50 vrstic (tekst) in 60<br>vrstic (grafika), Pri drugih grafičnih<br>karticah se število vrstic nekoliko<br>uporabnik lahko za pozivljev vrste (grafita) Pri drugh graficovini. Morda učenja materior abilamentalno a bizantizalitacija (grafita) pri drugh<br>Kartican se število vrstic metodiko delet metodiko, vrsteg sem pri<br>Uporabnik lahko za počivljeno (grafita)

 

> so na zahtevo uporabnikov pri v obliki menijev; datoteke, ki se na-<br>Quarterdecku dodali opcijo «Tune našajo na ukaz, izberemo v oknu. performance«, s katero spreminja-<br>mo delovanje sistema. Preje bilo to<br>miško, spreminja razmerje med ča-<br>(SETUP) Uporabnik lahko resetira<br>spreminja razmerje med ča-<br>spregrama v ospredju in programov<br>v ozadiu

= indimine podstave is both and the state of the state of the state of the state of the state of the state of the state of the state of the state of the state of the state of the state of the state of the state of the sta

### Dodatki Dodatki<br>L

urejevalnik, najbolj primeren za pisarejevalnik, najbolj primeren za pisarejevalnica<br>Sample spreadsheet je preprosta<br>sample spreadsheet je preprosta<br>Dokumentacija na kratko opisuje<br>tudi DESQview API. Navedeni so<br>programi z program, ki se zaveda DESQviewa  $\begin{array}{|l|l|} \textbf{Dodakti} \\ \textbf{not a } \textbf{in} \textbf{in} \\ \textbf{not a } \textbf{in} \textbf{in} \\ \textbf{not a } \textbf{in} \textbf{in} \\ \textbf{not a } \textbf{in} \textbf{in} \\ \textbf{not a } \textbf{in} \textbf{in} \\ \textbf{not a } \textbf{in} \textbf{in} \\ \textbf{not a } \textbf{in} \textbf{in} \\ \textbf{not a } \textbf{in} \textbf{in} \\ \textbf{for each } \textbf{in} \textbf{in} \\ \textbf{for each } \textbf{in} \textbf{in}$ 

 $\begin{tabular}{|c|c|} \hline \textbf{there} i & property & \textbf{for} \\ \hline \textbf{there} i & property & \textbf{f} & \textbf{f} & \textbf{f} \\ \hline \textbf{in} i & \textbf{f} & \textbf{f} & \textbf{f} & \textbf{f} \\ \hline \textbf{for} i & \textbf{f} & \textbf{f} & \textbf{f} & \textbf{f} \\ \hline \textbf{for} i & \textbf{f} & \textbf{f} & \textbf{f} & \textbf{f} \\ \hline \textbf{for} i & \textbf{f} & \textbf{f} & \textbf{f} & \textbf{f$ gram, – uporaba škarije (sisaoroj videtu moćno zaostaja za Windows<br>Za programe, kiso pisani posebej za sl. o tem nidvoma. Je pa vprašanje. Mark by Namer K<br>DESOview namiznega založništva ali graničnih Unmark by Namer U<br>Četn oč. Opelj za izhod i£ DEŠOVieMa . Če brez kakršnihkoli sprememb za- je dostopna samo takrat, ko ni aktiv- ganjati večino običajnih programov program is osperaju in program is value and the state and the state and the state and program is the state of the state and the state and the state and the state of the state of the state and the state of the state of the omejeno na 640 K (ali nekaj manj, če odštejemo pomnilnik za sistem<br>in DESQview). Windows omogočajo<br>zaganjanje precej daljših progra-<br>mov. Če notrebujemo urejevalnik besedila (WYSIWYG), ki deluje sa-<br>mo v Windowsih, lahko to okolje<br>naložimo kar iz DESQviewa (žal le v realnem načinu in v nekaterih pri-<br>merih v standardnem). Delo v gra-<br>fičnem okolju nemoteno nadaljuje-

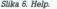

۰ ۰

Ŀ

ŝ,

ř.

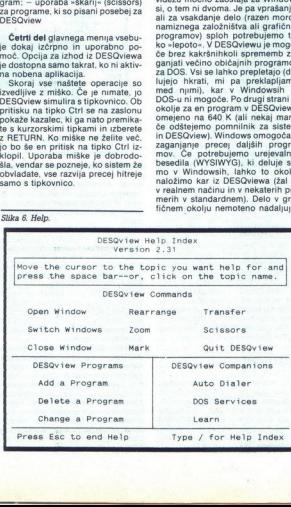

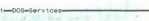

Directory of c:vov (550820 bytes in 77 files, 6592512 res

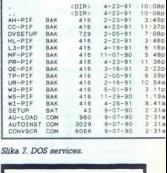

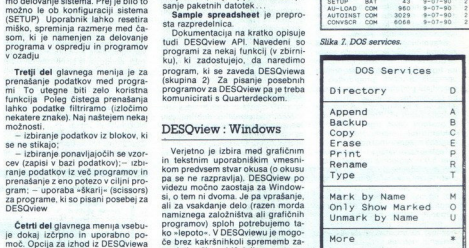

mo. Kadaráni zielino, lahko prisis<br>propinsi priestom programa (m. 1980)<br>1880 - Barbara (m. 1980)<br>1880 - Barbara (m. 1980)<br>1880 - William (m. 1980)<br>1880 - William (m. 1980)<br>1880 - William (m. 1980)<br>1890 - Constantino (m. 1

ew pa le 500 K prostora... Stroški ew pa le 500 K prostora... Stroški<br>z nakupom DESQviewa so proti<br>možnostim, ki jih ponuja program.<br>minimalni. Čas, ki je potreben za v primerjavi z Windowsi več kot ra-<br>cionalen. Seveda pa se boste odlo-

.

# NORTON UTILITIES 5.0

## NORTON UTILITIES S.O.<br>Je novo tudi boljše? novo tudi boljše?

### DAVOR PETRIČ

 ${\rm N}$ orton Utilities je že nekaj let najbolje prodajan paket za sisteme PC<br>Naivažnejši so tisti njegovi deli, ki tudi uporabniku, ki ne pozna dobro<br>diskov, omogočajo samostojno odpravljanje nekaterih proble z njimi, mnogi uporabniki pa obožujejo tudi nekatere druge njegove zmogljivosti, kot je npr NCD za elegantno spremembo imenika

 $\begin{array}{l} \text{S245mm} \end{array} \begin{smallmatrix} \text{S34mm} \end{smallmatrix} \begin{smallmatrix} \text{Stabron, of a gauge} \\ \text{S44mm} \end{smallmatrix} \begin{smallmatrix} \text{S44mm} \end{smallmatrix} \begin{smallmatrix} \text{P0} \end{smallmatrix} \begin{smallmatrix} \text{S44mm} \end{smallmatrix} \begin{smallmatrix} \text{O} \end{smallmatrix} \end{smallmatrix} \begin{smallmatrix} \text{S44mm} \end{smallmatrix} \begin{smallmatrix} \text{O} \end{smallmatrix} \begin{smallmatrix} \text{S44mm} \end{smallmatrix} \begin{smallmatrix} \text$ 

škega (cache) programa, modula za «krpanje« datotek podatkovnih baz m preglednic (spreadsheet). In<br>možnost za enostavno obnavljanje<br>zbrasnih datotek (PC Tools je to metalli datotek (PC Tools je to metalli analytical turn and belavised (M-<br>crossoft) Norton Utilities deluje z mi-<br>crossoft)

### Za uvod

Kot registrirani uporabniki prejš-<br>nje verzije smo dobili novo verzijo<br>(upgrade) paketa. To pomeni, da<br>smo v paketu dobili samo diskete s 5,25", ki niso bile v škatli, ampak v najlonu. V nasprotju z verzijo 4.5 e sedanji NU na 6 disketah (s po

301 Mai, of assiming weakening a main states and the state of the state in the state of the state of the state of the state of the state of the state of the state of the state of the state of the state of the state of the

zagonu sistema. Mi navadno vse in-<br>staliramo kasneje, sami prelistava-<br>mo navodila in iščemo prave para-<br>metre. Eden od razlogov je genialni.<br>Bootcon - poskus, da se kakšen<br>program sami instalira iz AUTO-

EXEC BAT in CONFIG.SYS AND CHEAT (1997)<br>Table 1800 (1997) (1998) (1998) (1998) (1999) (1998) (1998) (1998) (1998) (1998) (1998) (1998) (1998) (1998) (1998) (1998) (1998) (1998) (1998) (1998) (1998) (1998) (1998) (1998) (19 ničesar, dokler jih ne prilagodimo

### Zapletljaj

MMS Tradicionalis of the form of the main control of the state of the state of the state of the state of the state of the state of the state of the state of the state of the state of the state of the state of the state of ral<sup>1</sup> Vendar je literatura temeljita.<br>Mislim, da bi morala biti organizaci-

osnovni pojmi o diskih. Lepo je, da<br>je prav med tema temama dobilo<br>prostor navodilo za delo z zboljša-<br>nim Disk Editoriem. Na koncu prve

ton Utilities pozna večprogramska okolja (Windows in DesgView) in nas zato, kadar poženemo kakega<br>od modulov, ki v teh okoljih niso pripročljivi, na to opozarja. Seveda veste, da takrat, ko poskuša kakšen drug program zapisati datoteko, ni iz previdnosti je zelo koristen.

### Udarna moč

Ta atribut verjet<br>Norton Disk Doct<br>zboljšana verzija<br>nika z enakim imen<br>povezanih polj (cr<br>particijske tabele i<br>particijske tabele i<br>particijske tabele i<br>problemov, ki lahi  $\label{eq:1}$  Ta atribut verjetno sodi k modulu<br>Norton Disk Doctor II. Moral bi biti<br>zboljšana verzija znanega predhod-<br>zboljšana verzija znanega predhod-<br>bi za popravke FAT-a, navzkrižno<br>povezanih polj (cross-linked fields),

٠

Bera dovenia pierav tem modului (1980)<br>Conseil de la provincia de la modului (1980)<br>Conseil de la modului (1980)<br>De la modului (1980)<br>Conseil de la modului (1980)<br>Conseil de la modului (1980)<br>Conseil de la modului (1980)<br>C

### Nov urednik

Drugi, po mojem mnenju najboljš del Norton Utilities je modul Disk Editor (prej NU). Spremenili so ga značilno in dobro, ni pa ostal brez napak. DE je eden od modulov, ki opozori, da delamo (če delamo)<br>v večuporabniškem okolju, kot sta<br>Windows in DesaView

Ena od važnih zboljšav je: mož-<br>nost, da hkrati odpremo dve okni na<br>zaslonu, V prvem imamo npr. FAT v drugem pa imenik. Seveda je lahko v vsakem oknu, karkoli želimo.<br>Okna so popolnoma neodvisna. Ze-<br>to dobro. Statusne vrstice z obvestili<br>o lokaciji bi lahko bile manjše. Vsa-<br>ka zaseda po tri vrste, dve pa bi bili<br>dovolj

Izjemna zboljšava je to, da lahko gremo na brezhibnem disku nepo-<br>sredno, samo z enim pritiskom na tipkovnico ali miško, iz imenika<br>v FAT, natančno na elemente tabe-

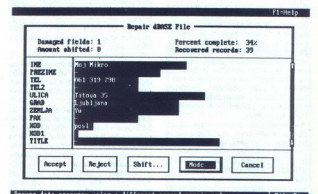

dovolj prostora za obnovitev dre-<br>vesnega imenika na enem disku, in<br>nam ni ponudil nikakršne druge re-<br>šitve Kratkomalo" ne morem in pikal<br>Drugi pogojni hrošć, ki smo ga<br>Drugi pogojni hrošć, ki smo ga

Drain de la contrata de la contrata de la contrata de la contrata de la contrata de la contrata de la contrata de la contrata de la contrata de la contrata de la contrata de la contrata de la contrata de la contrata de la

mesto tega bo napravil tisto, kar mu<br>pove sporočilo, npr.: »Pokliči si-

۰

L

le, ki pripadajo tej datoteki, ali pa (s<br>katerekoli od teh dveh točk) v samo<br>»meso« datoteke. Zelo dobro.

Ko se znajenno v FAT-u, prav tako konzelino (ko<br/>o pazimo dobre spremembe (pa del hrođeče) Kadar našletimo na katalonom konzelino (ce si to dovolimo), v kataro da-<br>to del element FAT-a, v statusni vrsti vidi-<br>no (ce si teko (samo popazite, da je video

e, ia kater kinki<br>a biti v istem tre<br>menoval hrošć (iji)<br>menoval hrošć (iji)<br>jejno pojasnijo, pojavni rizgovori<br>izitem se Window<br>kkaže za boljšega<br>ršnih problemov.<br>Akaže za boljšega Nimam pojma, zakaj pod DesqVi-<br>ewom ostanejo osvetljene vse veri-<br>ge, na katere kliknemo (ker bi mora-<br>la biti v istem trenutku osvetljena<br>samo ena veriga); to bi mirne vesti<br>imenoval hrošč (in to ščurekl). Če njeno pojasnico, potem s tako bal-<br>nalnimi izgovori nismo zadovoljni.<br>Pri tem se Windows 3.0 kot običajno<br>izkaže za boljšega. Z njim ni nika-<br>kršnih problemov.<br>Aršnih problemov.

ä,

Možnosti za urejanje so dobre in čeprav še vedno manika nekaj malenkosti. Ena od zadev, ki me draži tudi pri tej verziji, je to, kako Norton<br>označuje FAT Npr . prvi sektor prvega FAT-a je sektor 1 prve kopije

velas a Trans-Zamonia (polonio da predicio da predicio da predicio da Pariza Entre Katoline (predicio da Pariza Entre Alta da Pariza da Basis da Pariza da Basis de la predicio da Pariza da Basis de la provincia da Pariza d

Zelo dobro je, da DE omogoča v obeh FAT-ih (listo gradnje sposnih spremembar)<br>v obeh FAT-ih (listo drugo kopije)<br>sam prilagodi na osnov kopije), ki<br>smo jo spremenili ročno). To je pre-<br>gradno nasi izbiri – ni nuno, da<br>so

 

istati zgolbijeno datokov, ker bi i gorijeno datokov, ker bi i gorijeno datokov, ker bi i gorijeno gorijeno datokov (kao kori među pri datokov (kao kori među pri datokov (kao kori među pri datokov (kao kori među pri datoko

da je v NU, toda to je modra zamenava. Možnosti za zajedovanje visoka zajednovanje u prekaze in sozirala iz nazivala iz prekaze in sozirala je predatkovanje podatkovanje predatkovanje za rečine obnav japoj je program za ročno obnavnih, delovanje predatkov

gled nad tem, katere datoteke so zbrisane, in jih je lahko (razen če so bile prekrite z novo vsebino) ne gle- de na razdrobljenost in velikost in

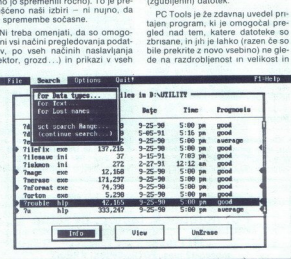

miso VOSeu (prevenia and Saparente<br>
miso VOSeu (prevenia and Saparente)<br>
Zolomo (prevenia and Saparente)<br>
Zolomo (prevenia)<br>
Zelomo (prevenia)<br>
Zaparente de la prevenia anticología<br>
Calibboard) in più processe presisting<br> cipicoirol in in pomer presentar<br>a que podede diska, Prepresentario de la proposición diska, Prepresentario<br>a que podede diska, Prepresentario de la presentación de la presentación<br>política de la presentación de la present obilian (teatr, hely, F.M., J. Lahkovich, and particular productions and the method of the property of the property of the production of the production of the production of the production of the production of the productio

### Napačno sem zbrisal!!!

Če ste se vsaj enkrat znašli v ta zadeve zapletene, kadar začnete

brez spratevania o začetni christme<br>mediator a propriestanti v kilometrom a datorske brez napaše vrni v kilometrom<br>(on napravil podobno začetno razva.<br>(on napravil podobno začetno razva.<br>(on napravil podobno začetno razva

den z zbrisanimi datotekami Če-<br>prav lahko zanesljivo nadzorujemo. katere datoteke in koliko časa naj<br>hojo shranjene, ta rešitev ni priklad<br>na za vse uporabnike. Pred uporabo<br>pazljivo konfigurirajte to zaščito<br>(npr.: pred brisanjem ni treba zaščito<br>titi datotek OVL. TMP ali BAK)

v lietost primienen modia je konzula od primienen v Kenona se katalinen modia je konzula modia na modia na modia na modia na modia na modia na modia na modia na modia na modia na modia na modia na modia na modia na modia la obnovitev vašega diska z modu-

iom, ki ma neustrizono me UNFOFI-<br>MAT (ker n namenjen le uporabi po<br>WAT (ker n namenjen le uporabi po<br>NAT (ker n namenjen le uporabi na red-<br>no združevanje delov diska. Norton o združevanje delov diska. Norton<br>To dela z m

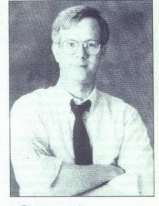

Peter Norton

omenjeni skupini programov sta ze-<br>
lo varni, zanesljivi in preprosti za<br>
uporabo.<br>
Med glavnimi aduti zelo dobrega<br>
paketa Mace Utilities 1990 je modul<br>
za krpanje delovnih datotek podat-

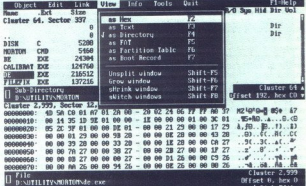

jo moramo zbrisati in prihraniti tudi<br>po nekaj Mb diskal<br>ciljo datote in imenikov (bolje kota<br>ciljo datote in imenikov (bolje kota<br>pri PC Tools V6), toda pri maksimal<br>ni kompresiji program zapleta in za-<br>vira delo (v naspr

Te module sem opisal skupaj, ker jih moramo tako tudi uporabljati Če rabljamo Nortonov File Save, potem<br>uporabljamo tidi Nortonov UnEra-<br>se, Image, Unformat in Speed Disk<br>Če pa za shranjevanje datotek upo-<br>rabljamo PC Tools Delete Tracker,<br>tedaj uporabljamo tudi PC Tools V6<br>Undelete, Mirror Cancel to the determined to the method of the specifical control of the specific specifical properties of the specific specifical properties of the specifical properties of the specifical properties of the specifical prop

Velja pravilo, da pri uporabi kate- regakoli od navedenih programov vedno uporabljamo tudi druge proje ljubo, da nas PC Tools obvešča. katere datoteke seli po disku Obe kovnih baz in urejevalnika besedil Norton Utilities 5.0 je vpeljal modul File Fix, ki popravlja datoteke po- datkovnih baz in tabel

### Novi aduti

Popravlja tabele iz programov Lo-<br>tus do verzije 2 in Symphony do 1:1;<br>baze pa, če so združljive z dBASE<br>(upošteva razlike pri definiciji polj<br>s Cipperjem). Ker sta danes najbolj:<br>ši bazi Excel 3.0 in Quattro Pro 2.0,<br>bi n

 $\mathbb{P}^{H}$  program datin da politika da politika angles del politika shanja na dati da program da program da da kato in context and data (a) is the move of the case of the case of the case of the program. Moreover, all p

najdemo tudi znotraj Norton Utiliti-<br>en: Zmogljivost, z drugim pa najmanjšo<br>pombo pomnilnika Izbira možnosti<br>za konfiguracijo je dobra in tudi hi-<br>trost je solidna. Z vrstami pomnilni-<br>kov ni problemov.

Novost je tudi modul Disk Moni vanja podatkov na občutlijve dele diska in v same datoteke. To pride prav (če imajo živce) tistim, ki kradejo programe in se temu primerno (prav jim je) bojijo virusov

Uporabnejši namen tega modula<br>je morda to, da igra lučko za disk<br>(oz svetlećo diodo), ki kaže, da<br>uporabljamo disk. To je priročno, če<br>diska nimamo pred očmi (npr. v mreži). Sicer pa bi Nortou Utilities<br>moral dobro delati

Kdor kupi program v ZDA, dobi<br>tudi modul Diskrete (mi ga nimamo,<br>čeprav je naša nova verzija prišla iz ZDA). Ta je podoben modulu PC<br>Secure pri PC Tools (toda brez kodinaje)<br>presije). Uporabija se za kodinanje<br>datotek zara

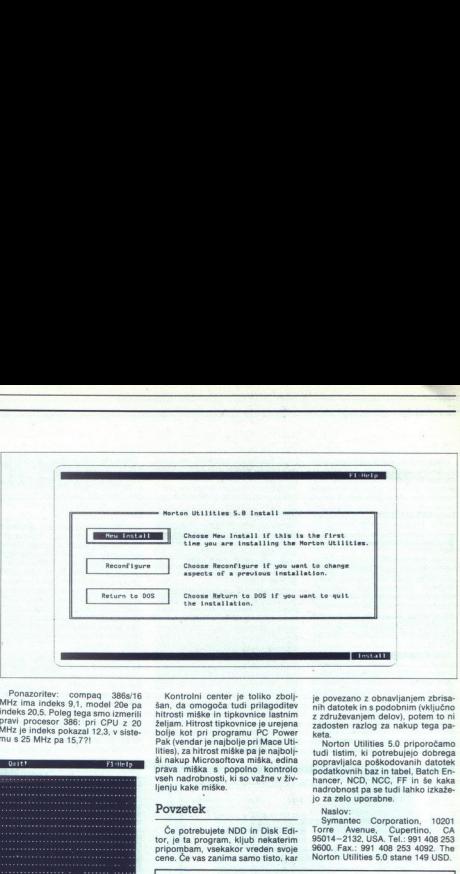

Ponazoritev: compaq 386s/16 MHz ima indeks 9,1, model 20e pa<br>indeks 20,5. Poleg tega smo izmerili<br>pravi procesor 386: pri CPU z 20<br>MHz je indeks pokazal 12,3, v siste-<br>mu s 25 MHz pa 15.7?

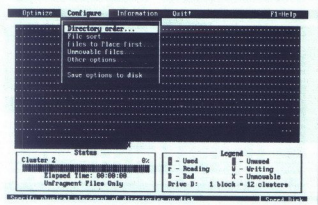

 <u> 1998 - John Stein, Amerikaansk politiker (</u>

obrambo ljubosumno na oba ome-<br>njena modula in zato ju lahko kupi-<br>mo samo v Severni Ameriki. V naši<br>knjigi za Norton Utilities 5.0 ta mo-<br>dul sploh ni omenjen.

ivingi za Norion Uniterialis 5.0 la mo-<br>
κήμα za Morion Uniterialis 6.0 la mo-<br>
Na diskribit je ucil calibrita, ma-<br>
24. a progledovanje lin, opisimizacijo in morion za progledovanje lin, opisimizacijo in progledovanje l Na disketah je tudi Calibrate, ma<br>
olomarno dokumentitano sredstvo<br>
za pregleđovanje in optimizacijo<br>
grepletanja diske (interleaving) in<br>
grepletanja diske (interleaving) interleaving)<br>
osveževanje povskine diske Moram<br>

### Stari znanci

Med protislovnimi je Sl oziroma<br>htrostní indeks. Sedaj je razširjen,<br>pa pokaže vse in ničesar. Poskuša<br>posmemati Quarterdeckov Manifest.<br>Htrostní indeks je sedaj še bolj ču-<br>den. Pri verziji 4,5. smo ga vendar<br>lahko imeli

Hitrosi diska niti ne omenjam<br>Infigrati diska niti (napisana je manjša kot pri (BMAT,<br>Kar je popolnoma neumolo, Polega ini ni izvedel vseh testov (zara-<br>tega niti ni izvedel vseh testov (zara-<br>čije v Unixu oz Coherentu?),

a vsa obvestila o pomnilniku, prekinitvah, TSR in upravljalskih programih še nadalje raje uporab- ljajte Manifest, čeprav lahko tudi Sl

 $\overset{\text{S}}{\text{S}}$  we do in man radii Batch E-<br>hancer, ker je uporaben za programiranje paketnih datolek, in podebnoj je aketnih datolek, in podebnoj je svedno obrazivano manovirano po zapletne<br>elegantno manoviramo po zaplet

Kontrolni center je toliko zbolj-<br>šan, da omogoča tudi prilagoditev<br>hitrosti miške in tipkovnice lastnim<br>hitrosti miške in tipkovnice lastnim<br>bolje kot pri programu PC Power<br>Pak (vendarje najbolje pri Mace Ut-<br>lities), za

### Povzetek

Če potrebujete NDD in Disk Edi pripombam, vsekakor vreden svoje cene. Če vas zanima samo tisto, kar

je povezno z obnavljanjem zbrian zbrani<br>na začelovanjem delov), polem to interactival zadosten razlog za nakup tega pa<br>zadosten razlog za nakup tega pa<br>zadosten razlog za nakup tega pa<br>mortwillites a 6 priporozamo delovan

Torre Avenue. Cupertino  $\sim$ 95014-2132, USA. Tel.: 991 408 253 9600, Fax.: 991 408 253 4092. The Norton Utilities 5.0 stane 149 USD.

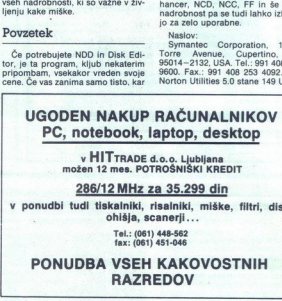

v HITTRADE d.o.o. Ljubljana<br>možen 12 mes. POTROŠNIŠKI KREDIT

286/12 MHz za 35.299 din

v ponudbi tudi tiskalniki, risalniki, miške, filtri, diski, ohišia, scanerii...

Tel.: (061) 448-562 fax: (061) 451-046

PONUDBA VSEH KAKOVOSTNIH RAZREDOV

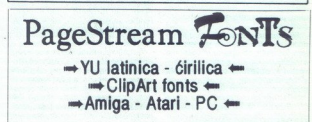

Lino Miklav, Kamenče 16, 63314 Braslovče<br>
Co (063) 726-090, (od 16.00 do 24.00)

۰

L

# KNOWLEDGE PRO FOR WINDOWS

## Jezik za pametne programe **ENOWLEDGE PRO FOR WINDOWS**<br>Jezik za pametne pr

### RANKO SMOKVINA.

Listegerhi sistemi so že kar dolgo zazlednikih zabana jih je laže snovati, ker je na<br>nazpolago veliki iz sebuhi računalnikih razpolago veliko lupin (angl. shell),<br>razpolago veliko lupin (angl. shell),<br>ki tudi tistim, ki ne ki tudi tistim, ki ne žnajo ne lispa ne lispa ne<br>prologa, omogočajo, da se ukvarja-<br>jo s tem področjem umetne inteli-<br>gence, tj. z uspešnim pisanjem eksembrih sistemov. Napočili pa so še časi oken. Odkar imano verzijo 3.0<br> sistemi? Tudi zanje zdaj velja

when the version of the pravile,<br>
Ameriška firma: Knowledge. Gar-<br>
den iz Nassaua v državi New York<br>
(naslov: 473A Malden Bridge Rd.,<br>
tel. 518-766-3000, take S18-786-<br>
3003) je poskrbela, da je hkrati z unainem MS Windows 30 transportante political political political political political political political political political political political political political political political political political political poli vosti, vklapljajočih se v drugačno

### Kaj vse zmore KPWIN

polinisi v bombinisi v bombinisi v bombinisi v bombinisi v bombinisi v bombinisi v bombinisi v bombinisi v bombinisi v bombinisi v bombinisi v bombinisi v bombinisi v bombinisi v bombinisi v bombinisi v bombinisi v bombini KnowledgePro za Windows, po<br>domače KPWIN, je predvsem jezik,<br>s katerim je moč razvijati »pamet-<br>ne« programe. Pamet je možno inference engine), ki podobno kot pri nekaterih drugih lupinah sam<br>poišče rešitev zastavljenega problevsebuie »stroi za sklepanie« (angl. weepljati zaradi tega, ker ta jezik (angl. backward chaining). Zaradi te<br>značilnosti KPWIN spada med jezi-<br>ke umetre inteligence, čeprav ne<br>moremo trditi, da pozna vse možno-<br>moremo trditi, da pozna vse možno-<br>sti, kakršne ponujata kak liso ali

prove prot radigme, in Sicer objektno orientirano delo. Je-<br>sicer objektno orientirano delo. Je-<br>zikov, ki podpirajo takšno programi-<br>ranje, je že kar nekaj: od smalltalka<br>prek C++ do »dodelanih« jezikov,<br>ki takšne možnost prek C++ do »dodelanih« jezikov, jezik, ki vse to ponuja povrh« Prav zaradi tega je jezik KPWIN močan in prožen. Nerodno

۰

ŝ

í

is anno to, da se moralo program-<br>si a programma in personalitar de la programma de la proprieta del proprieta de la programma de la proprieta de la proprieta de la programma de la proprieta de la proprieta de la proprieta

Slika 1: Razvojno okolje jezika<br>KnowledgePro. File Compile rabi za<br>prevajanje baze znanja in izvajanje<br>z verzijo run-time.

val podstatem - IELP as nationwell and more than the specifical Manuscripture of the material and according to the specifical material in the specifical material in the specifical material in the specifical material in th

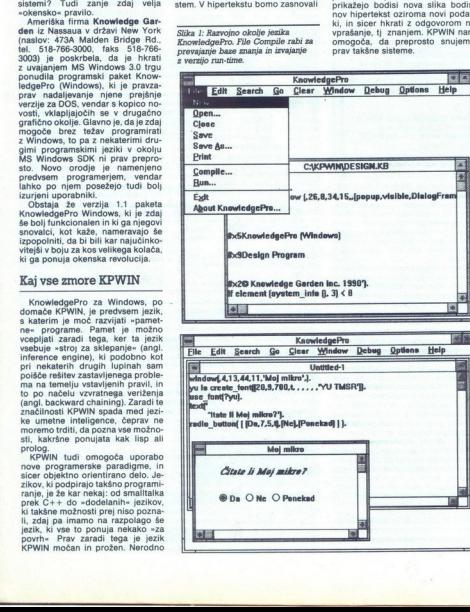

۷

Avtorjem novih programov in dročijh se zdaj odpirajo nove mož nosti, da svoje zamisli in znanje pre-<br>nosti, da svoje zamisli in znanje pre-<br>gotovo sprejemljivelje. Eksperim istrema iz skoničnice stem, izdalan v okolju Windows z jestom KPWM, uporabilnom mikle teli<br>na začelo prije vel na zaslonu, besedila in podatki, vse

### Paket KnowledgePro

KnowledgePro dobavijo v škatil, ki vsebuje tri diskete in priročnik.<br>V ZDA za pake dodstejete 695 USO,<br>s priblikom za poštnino pa Jugoslo-van<br>plača 754 USD. Paket se bol<br>komu morda zdel precej drag, ko pa bol<br>ko videl, kaj KnowledgePro dobavijo v škatil,<br>ki vsebuje tri diskete in priročnik.<br>V ZDA za paket odštejete 695 USD. ...<br>mu

Takin ing principalmento, da si znaku<br>pomilicence za hipertekst pridobile<br>ste munches a didthibusile verzije vr-<br>ste munches a znaku<br>ste munches star pridobile<br>ste munches star pridobile<br>star manner da skotice da si ste ba smemo brez pomislekov razpečeva-<br>ti Kot posebnost omenimo, da fir-<br>ma Knowledge Garden v licenci za neovirano distribucijo tega modula<br>postavlja neko omejitev: če z jezi-<br>kon KPWIN izdelamo orodje za raz-<br>voj novih sistemov, morano od firi-<br>pečavanje tega izdela.<br>pečavanje tega izdela.<br>Pečavanje tega izdela.<br>Windows (gle

meutein kor je politika<br>ju skriti interpro<br>gram v izvirni aktiv<br>razvijanje progr<br>no, saj iz taze te<br>*Slika 2: Preprost*<br>*v jeziku KPWIIN.* ), vestuality in<br>the main contract of the main contract of the main contract of the<br>distribution of the main contract of the main contract of the property<br>property in the property of the property of the property<br>property Go, Go, Clea )ebug, Options in preskušanjem in preskušanjem in preskušanjem v. ookakšnem inteligentnem. večo-<br>ekspertnega sistema pravzaprav v. nekakšnem inteligentnem. večo-<br>kenskem urejevalniku. Z njim vne- semo izvorno ju skrit interpreter, ki izvaja pro-<br>gram v izvirni obliki, kakršna je<br>v trenutno aktivnem oknu. Takšno<br>razvijanje programa je zelo praktič-<br>no, saj iz faze testiranja zlahka pre-

Slika 2: Preprost primer programa<br>v jeziku KPWIN.

L

į

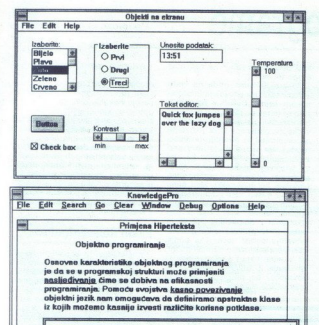

 <u> 1988 - Johann John Stein, mars an de Francisco (f. 19</u>

### 医同

programiranje. Pomoću svojstva <u>kasno povezivanje</u><br>objektni jezik nam omogućava da definiramo apstraktne kl<br>iz kojih možemo kasnije izvesti različite korisne potklase. enta sua:<br>
<u>diff</u><br>
<u>diff Search Go Clear Windows</u><br>
Chipsidan programitange<br>
Objektno programitange<br>
Objektno programitange<br>
Pidis se programitang disebut na fallon<br>
palagangan disebut na selohuwa na fallon<br>
na selohuwa na

### Nasljedivanje

Nasljeđivanje je karakteristika <u>objektnih jezika</u>, koja im je karakteristika objektnih jezika, mogoava objektnih jezika, izmjenom postojecih motorih atributa. izvadu potrebne izmjene na postoječoj klasi.

Slika 4: Uporaba hiperteksta v bazi znanja. Podčrtani pojem postane tuperbeseda in zanj je iz baze znanja moč dobiti dodatna besedila.

rdemo k popravijanju izvorne kode<br>ali zako k vidijelitvi razhrosčevalni-<br>ka Taksen način dela prav spodbu-<br>di programerja, da postane samoza-<br>vesten in že po nekaj vidijelami uka-<br>zih KPWM preskusi. kako delajo<br>zih KPWM pr

mo in izvajamo prevedene baze<br>
Na sliki 2 je preprost programeček<br>
Na sliki 2 je preprost programeček<br>
s petrm ukazi 2 Window,smo obli-<br>
kovali okno, mu določili koordinate<br>
mu dali naslov in mimogrede izbrali<br>
standarde z Ukaza text in radio\_button izpišeta<br>na zaslon svoje objekte. Program bi<br>se naprej razvijal v tri smeri, pač<br>odvisno od dobljenih odgovorov<br>(objektov) Da, Ne in Včasih. V manj-<br>šem oknu udimo tudi rezultat naše-<br>ga prvega p Debuga, skaterin poblemeno kar ka-<br>metodologi skaterin poblemeno kar ka-<br>metodologi skaterin poblemeno ka-ka-<br>metodologi skaterin ka-ka-ka-metodologi skaterin (m. 1936)<br>Compile in Run, s katerina is predate bare<br>Compile i

jih pozna Windows, in ga prikazati<br>v raznih velikostih in oblikah Zno-<br>traj razvojnega okolja je vsak hip na<br>razpolago menijska opcija Help<br>(uganili ste, v hipertekstul), ki olajša<br>delo z več kot 250 ukazi jezika<br>KPWIN. prabiti katerikoli font znakov, kar

Se preden si bomo ogledali neka-<br>tere važnejše značilnosti jezika ter variantes a mais de la propie de la propie de la propie de la propie de la propie de la propie de la propie de la propie de la propie de la propie de la propie de la propie de la propie de la propie de la propie de la je potrebe in jih ponudimo za upo-<br>rabo. Pogosto poudarjena značil-KPWIN, ki je posredovan v izvirni obliki ter ga zato lahko za svoje po-<br>trebe mimogrede predelamo in po-<br>nudimo hkrati s svojim ekspertnim<br>sistemom Praktično in učinkovito,<br>a saj to smo pravzaprav hoteli.

### Naposled o samem jeziku

Ves jezik KPWIN je zasnovan na načelu »predmeta«, »teme« (angl.

mà.

J.

Slika 3: Pregled standardnih objektov Windows na zaslonu. Vsak objekt motraj haze znanja KPWIN postane lotraj »topic« in more klicati drug objekt.

topic). Topic je pojem, ki se ves čas pojenja, v programu pa lahko po-<br>pojevlja, v programu pa lahko bojektov, ki jih že dobro povejmo, da je lahko topic vsak od objektov, ki jih že dobro poznamo iz okencev Windows To so:

- 
- 

- meniji - buttons — radijske tipke, Xi omogočajo; da eno pogreznemo;<br>ki omogočajo; da eno pogreznemo;<br>druge pa s tem izključimo<br>- check boxes - kvadratki, s ka-<br>terimi kaj potrdimo<br>vrednosti<br>izberemo vrednosti<br>- list boxe

enota privzame več vrednosti, upo-<br>Naj poudarimo, da je v KPWIN moč rabimo list\_box. S check\_box nae out ouver a straining in the straining of the straining script of the straining and operator of the straining analog of the straining and of the straining of the straining of the straining of the straining of the straini Vse te objekte na zaslonu takoj n'i hi to specifient de la proprietation de la proprietation de la proprietation de la proprietation de la proprietation de la proprietation de la proprietation de la proprietation de la proprietation de la proprietation

magnit (VOWI) is orotopical parameterization of the property of the property of the property of the property of the property of the property of the property of the property of the property of the property of the property programa pravzaprav ugotavljamo.<br>kako naj bi se naš ekspertni sistem

L

÷

uporabniku tako pokažemo, kaj od<br>njega ta hip pričakujemo. Možno je<br>slcer poskrbeti za podroben opis<br>navodi), vendar je pri takšnih sistem<br>min običajno, da se uporabnik opre<br>min običajno, da se uporabnik opre<br>nim sistemom tandem človek-stroj.

Jezik KPWIN nas zares prijetno preseneti s širokimi možnostmi za<br>delo s seznami. Na voljo imamo 18 ukazov za skupinske operacije z enim ali več seznami, tako da lahko rešujemo tudi večplastna vpraša-

nja. Sezunani se večinja konstantine i politike i politike i konstantine i politike i politike i politike i politike i politike i politike i politike i politike i politike i politike i politike i politike i politike i pol

rim aplikacijam s tem podaljšamo

ziviene in in poratoma ponuti al bologne<br>movimento del porto del porto del porto del porto del porto del porto del porto del porto del porto del porto del porto del porto del porto del porto del porto del porto del porto d nik. Ta delček softvera, ki ni ravno preprost, se začne s pregledova njem baze znanja z vrha njene hi-<br>erarhije, pri tem pa ugotavlja, katera<br>pravila veljajo za ta ali oni primer,<br>postavlja vprašanja o vseh potrebnih spremenljivkah, nazadnje pa po možnosti sprejme sklep in ga sporo- či uporabniku.

### Instalacija, dokumentacija in strokovna pomoč

Razvojni sistem KPWIN in verzijo<br>Tur-lime je preprosto instalirati.<br>Programe razpakiramo z disket in information of zeleni menic. Sistem<br>Sam postavi potrebne parametre<br>Sistema postavi potrebne parametre<br>v incluizacijsko da Instalacija, dokumentacija<br>
in stokovna pomoć konzulo in svezijo na konzulo in stokovna pomoć konzulo instalar<br>
in Pazovini sistem KPMN in vezijo na konzulo instalar<br>
in poziti sistem pomoć konzulo instalar<br>
in poziti sis

dati oboje hkrati. Najbolje je ta dela<br>ločiti v dve knjigi, to pa ni težavno,<br>saj je knjiga vezana z obročki

Slika 5: Primer programa, s katerim<br>oblikujemo grafično hiperpodročje.

### Pomanjkljivosti jezika KPWIN

<u> 1998 - Johann Barnett, fransk politik (</u> 

> Knowledge Garden politics and the property of the property and the property of the property of the control of the control of the control of the control of the control of the control of the control of the control of the co namreč še ni podpornega centra. ki je sicer prav tako draga. V tej

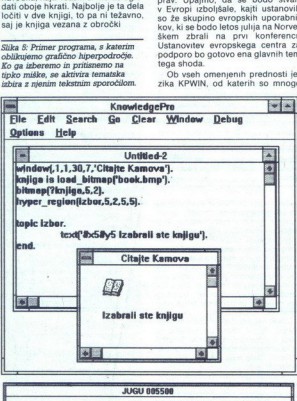

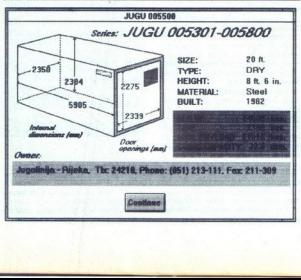

### Create (23) – button, check...box, hyper...region, radio...button, say, win-dow, ask,... Menus (5) - menu, enable\_menu\_item, disable\_menu\_item. Binnaps (a) – binnaps ceata.<br>binnaps (a) – binnaps ceatar (a) – binnaps (a) – binnaps (a) – binnaps (a) – binnaps (a) – binnaps (a) – binnaps (a) – binnaps (a) – binnaps (a) – binnaps (a) – binnaps (a) – binnaps (a) – bin Bitmaps (6) - bitmap, create\_bitmap, load\_bitmap, delete\_bitmap...  $lcons$  (4) - icon, load\_icon, attach\_icon. Manipulate Objects (41) - disable, window, enable, window, hide, win-<br>dow, show, window, set, title, set, focus, set, text, get, focus, get text, get display-pos get cursor, post-<br>reducing the field post of the field posterior and post-<br>reducing the field last element, each whene, one of social property<br>replace, interact sublist, combine, union.<br>subspace, interact s Strings (5) - concat, string\_where, string\_copy. ber, string\_to\_list, list-Topics (8) — do, create. topic, remove. topic, reset, show. topic....<br>Topic Values (8) — make, is, gets value...ot....<br>Topic Properties (18) — children, exists, parent, class, set..demon, get\_demon...<br>Object-oriented Features (3) - new, do\_local, im\_a. Object-oriented Features (3) - new .do.local, im.a.<br>Program Control (22) - repeat, while, evaluate, perform, primitive<br>orientine, exit, study, clear, exit, kpc, exit,<br>White, Bookans and Arthreatic (7) - rule, compare...<br>Fi continue, exit, stop, clear, exit\_kp, exit\_windows...<br>Rules, Booleans and Arithmetic (7) - rule, compare

board.<br>File Information (5) - file\_menu, save\_as, current\_dir . . .<br>DDE (9) - dde, dde\_off, dde\_open, dde\_request, dde\_write, dde\_c Error Handling (3) — error\_message...<br>Debugging (4) — single-step, trace...<br>System information (7) — memory, date, time, collect...

Ukazi jezika KnowledgePro (Windows) Posredujemo samo kratek pregled skupkov ukazov jezika KPWIN in pri tem navajamo zgolj najvažnejše ukaze iz vsake skupine. V oklepaju je

navedeno, koliko ukazov vsebuje skupina.

and samega obcid)<br>and samega obcid) Where  $m\sigma$  is equivalent polynomial properties<br> $m\sigma$  is the properties of the same point of the same point of the<br> $n\mu$  in the first bulk of the same point of the same<br> $n\mu$  in the fir elike KPWIN nam dangs nonusa samo možnost, da si priskrbimo kako že narejeno knjižnico z grafičnimi in da s klicem DLL (Dy-<br>namic Link Library) opravimo žele-<br>no akcijo.<br>KPT je KPWIN nastal za okolje PC,<br>no akcijo. KPWIN nastal za okolje PC,<br>noseanača odločitev niscev Know

ledge Gardna, da v paket niso vdela-<br>li standardne možnosti za delo z da-<br>totekami iz programov dBASE in

totekami iz prog<br>Silka 8: Slika 12 već<br>sistema o kontejne,<br>kateri so prikazani<br>Fodatki o internih i<br>Kontejnejve so 12 prikaza.<br>prieneseni na koore<br>prikaza. kateri so prikazani različni objekti.<br>Podatki o internih dimenzijah<br>kontejnerjev so iz podatkovne baze<br>preneseni na koordinate orafičnega

ź

÷

L

į,

- Tary di set - minike Keelda tarii ti, historial historial - historial - historial - historial - historial - hi<br>- historial - historial - historial - historial - historial - historial - historial - historial - historial interior and the collect.<br>
Lotus 1-2-3. temve moramo za 123<br>
USD (+ strokke politicism) poseby the collection of the collection<br>
Name Tools (Konstructure Data Collection of the collection of the collection<br>
posed by the st

### Sklep

KPWIN je hibiden programski kalendar<br>paramski prior programski skupija in predstavljanja in predstavljanja in predstavljanja in predstavljanja in predstavljanja in predstavljanja in predstavljanja in predstavljanja in pre planet claud one-<br>bobjektno onentira<br>ko dovolj, da se zi<br>programerji kot onentira<br>miniki – povrh pe zapletnih eks<br>vo zapletnih eks<br>prednost, ker je bi<br>mizarzujati, če naj bi<br>mi, morali pa ga<br>azvijati, če naj bi<br>nem trgu ok

í.

## VIRUS 928 928 <u>- Paul Barbara, propinsi pamang pang</u> pangangan ang pangangan ang pangangan ang pangangan ang pangangan an<br>Pangangan

## <u>waas se Les Conseas de Nekaj se dogaja s ta</u> Nekaj se dogaja s tabo! VIRUS 928 dogaja s tabo!

### TOM ERJAVEC, dipl. ing.

 $\rm R$ es se spet dogaja. Po prvem le-<br>tošniem virusnem valu v februariu je drugi pljusknil čez Slovenijo v aprilu Loyci virusov so nam v avtorsko skupino Proteus poslali nove vzorce zagonskih in programskih izvršilnih virusov. Dobili smo v basicu napisani virus 5120 (iz Zagreba), glasbeni zagonski virus Music Bug (iz Saraje- $\mathbf{u}$ - najditelj, prosim, oglasi se

es. Luguente in Appre a posterior de la propieda<br>Propieda de la propieda de la propieda de la propieda de la propieda de la propieda<br>Propieda de la propieda de la propieda de la propieda de la propieda de la propieda<br>Prop

### Osebna izkaznica

Naziv. 928<br>Dolžina 928 zlogov

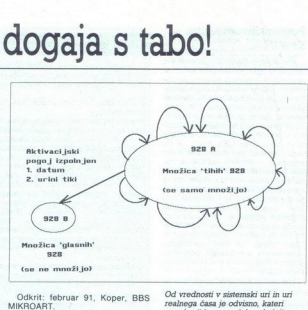

Razred: virus izvršilne kode s po-<br>srednim učinkovanjem (pritajen)<br>KEXE<br>KE imptomr: programi se povečajo<br>Simptomr: programi se povečajo<br>Lujejo, namesto njih se izpiše 1<br>- lujejo, namesto njih se izpiše 1<br>- lujejo, namesto

Something's happening to you!<br>Guess what it is?!<br>HA HA HA HA ...

Škodljivost: povprečno vsak 256.<br>program, okužen v aktivnem obdob-<br>ju, ne deluje več.

Ko je visu S28 v pomnilniku, pred staveni stavljen stavljen pred SS-a. Vsakić, ko poskusti DOS-a.<br>Streže prekiniterali vaktor za funkcije stavljenje 328 prestireže kitic.<br>Prevza stavljenje 328 prestireže kitic.<br>Prevza sta bute, zato da jo lahko okuži. Prebe-

€ odknva VSAKO okužbo z virusi € izolira nove, neznane viruse 6 Vodi arhiv sprememb na diskih 8 Dela v lokalnem omrežju Pismena naročila na naslov € Arhivira in obnavlja vitalne dele diska RETROVIR 2.9 **3-460 din** akcija, protivirusna od 1. do 30. junija 91 448 (Vienna) 928 hi, Stoned, v priprav.<br>5120, Form, MusicBug solello programative via Via Listian al Via Listian al Via Listian al Via Listian al Via Listian al Via Listian al Via Listian al Via Listian al Via Listian al Via Listian al Via Listian al Via Listian al Via Listian al V

 $\overline{a}$ 

Proteus, Majaronova 5, 61000 Ljubljana

Od vrednosti v sistemski uri in uri<br>realnega časa je odvisno, kateri<br>populaciji bo pripadel naslednji okužen program. Če so vsi prožilni<br>pogoji izpolnjeni, bo okuženi program protection in ne bo več deloval v svoji prvotni funkciji. Virus v njem se ne bo več razmozdeval. Vsi drugi okuženi programi v nusa ne bodo manifestirali, samo tiho ga bodo

je leto večje od 1990, mesec poznej-<br>si od januarja in datum večji od 24<br>(pozor, to ne pomeni datuma, ki je<br>večji ali enak 25.2 1991, ampak vse<br>ki jdrugega), prebere register urnih<br>tikov, ki bije v osemnaistinkah senulles verlever algebru v saenn fremmenter algebru v saenn fremmenter algebru v saenn fremmenter algebru v saenn fremmenter algebru v saenn fremmenter algebru v saenn fremmenter algebru v saenn ann fremmenter algebru v sae

viktam: Celo med arkoti kurisov med arkoti kurisov med arkoti kurisov med arkoti kurisov politika politika politika politika politika politika politika politika politika politika politika politika kurisov med arkoti kuris

Če bi z virusom 928 okuženi sibilo (v sktuvnem obdobju) 26-krat manj od tihih. Glasni so impotentni,

L,

Konec aprila (23. 4.) je bil v ho-<br>telu Lev v Liubliani seminar o ra-

čunalniški visorosti in virsin, nameljački visorosti in virsin, nameljački ska, direktor filme Sphots iz Velike Chichaile in the Britannie in political in political political production radium and production radium of the dva dela. V prvem je predavatelj čunalniške varnosti in predstavil edstavil je načrtovanje obnavljanja<br>izgubljenih podatkov, strategijo<br>arhiviranja podatkov, neprekinijive napajalnike, varno uničevanje podatkov, preprečevanje

šifrirne metode za varen prenos<br>šifrirne metode za varen prenos<br>podatkov in preverjanje izvimo-<br>sti podatkov.<br>Drug del predavanja je bil na-<br>menjen programskim virusom.<br>Bouncing Ball, Brain, Stoned) in. virusov.<br>Brauncing Dr. Hruška je opisal delovanje 4096, Stealth...), Razložil je principe kuženja z zagorskimi<br>principe kuženja z zagorskimi viruslin viruslin viruslin kode.<br>Karije bilo prikazano v živor<br>z virusom 1701. Predavatelj je konstantiziji predavatelj i promanjkl

vahen pogovor s poslušalci. Iz-<br>kazalo se je, da se virusov v PC-<br>jih sicer bojimo, vendar smo jih<br>navajeni.... Dosti huje bi bilo, če kem sistemu. Zato smo ob stan-<br>kem sistemu. Zato smo ob stan-<br>dardnih vprašanjih slišali nekaj<br>novega: »Kako mi lahko virus<br>škoduje, če v okuženem PC-ju poganjam emulator terminala za osrednji sistem ?« in »Ali lahko virus v DOS-u škoduje sistemu. če teče v emulatoriu DOS-a v osrednjem sistemu?« Uporabnike bega tudi, kako je z »virusi v NetWareu in CMOS RAM-u-

varja izključno diagnostiko. Go- tovo je zdravljenje bolj težavno in tvega<br>1909 je zdravljenje bolj težavno in tvega<br>1909 ve gano od diagnosticirake, ponder uporabniku tvagano od diagnosticirake, ponder<br>niku tv mnogo meni, vendar uporabniku tudi mnogo<br>več pomeni, ko je v stiski. Po-<br>sebno pri okužbah particijske ta-<br>bele, kjer je edini »peš« izhod. Predavanje je nad predavanje je narodnosti predavanje v narodnosti predavanje narodnosti predavanje predavanje narodnosti predavanje narodnosti predavanje v narodnosti predavanje v narodnosti predavanje v narodnosti predav ni »pes« iznod<br>ogičnih diskov

istema.<br>ne razmnožujej<br>svoj »Hey, YOU<br>tihi samo mnc<br>nerirajo »glasne<br>Kakršnakoli pod<br>tom je zgolj nai jo svoj »Hey, YOU...«, medtem ko<br>se tihi samo množijo in občasno se ne razmnožujejo, pač pa izpisuje<br>jo svoj »Hey, YOU...«, medtem ko The property and the form of the control of the control of the control of the control of the control of the control of the control of the control of the control of the control of the control of the control of the control o razmnožujejo, pač pa izpisuje<br>)j »Hey, YOU...», medtem ko<br>ii samo množijo in občasno generirajo »glasne«<br>Kakršnakoli podobnost z realnim

 svetom je zgolj naključna.

۰

÷

 $\boxed{\underbrace{\footnotesize{\bigcap}}_{\text{Warenhandels}}\ \fbox{Set}}\ \bigodot\ \fbox{Set}\ \bigodot\ \fbox{Set}\ \bigodot\ \fbox{Set}\ \bigodot\ \fbox{Set} \ \text{Riemannian} \ \text{A1-41.}\ \text{Riemannian} \ \text{A2-42.}\ \text{Riemannian} \ \text{A3-873.}\ \text{B43-8872.}\ \text{Riemannian} \ \text{A5-872.}\ \text{Riemannian} \ \text{A63-873.}\ \text{B5-872.}\ \text{A64.}\ \text{A7-872.}\ \text{$ St. Veiterstr. 41, Celovec (Klagenfurt), Avstrija

FAX: (061) 329 067<br>KTO.: 50104-601-93123

 $\fbox{\parbox{1.5cm} \begin{picture}(10,10) \put(0,0){\line(1,0){10}} \put(15,0){\line(1,0){10}} \put(15,0){\line(1,0){10}} \put(15,0){\line(1,0){10}} \put(15,0){\line(1,0){10}} \put(15,0){\line(1,0){10}} \put(15,0){\line(1,0){10}} \put(15,0){\line(1,0){10}} \put(15,0){\line(1,0){10}} \put(15,0){\line(1,0){10}} \put(15,0){\line(1,0){10}} \$ 

Bogata izbira računalniške opreme in PC-komponent vrhunske kakovosti po izjemno ugodnih cenah.

### Ponudba meseca:

Tiskalnik EPSON LX-400 (A4, 9 igel):

DEM 385.- netto

Tiskalnik EPSON LO-550 (A4, 24 igel):

DEM 532.- netto

### Kompleten računalnik AT 286<br>v komponentah:<br>Konfiguracija

DEM 1.298.- netto

۰

Ohišje slim/200 W, CPU-plošča 286-12 ACER 1207, RAM 1 Mb/ Onus) samuzovo w "Cero-piosea zon-12 AC. EN 1207, KAM 1 Mbr<br>80 ns, grafična kartica Hercules kompat, z vmesnikom za tiskalnik, krmilnik AT/bus, gibki disk TEAC 1.2 Mb, trdi disk Seagate 45 Mb/28 ms, tipkovnica US 101 s tipkami Cherry, zaslon 14°. Če ni drugače navedeno, je proizvajalec komponent AUVA.

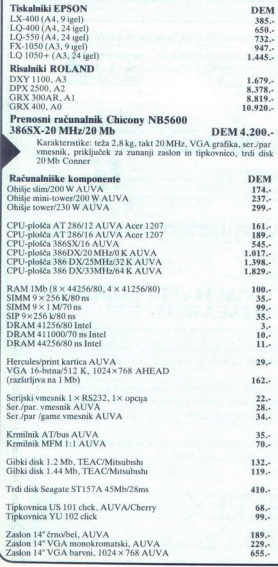

í

۰

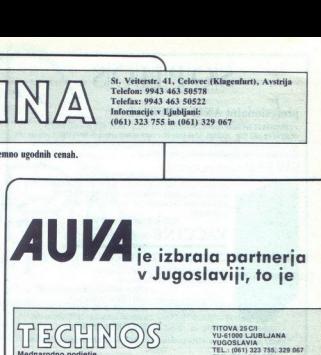

 $\overline{\phantom{0}}$ 

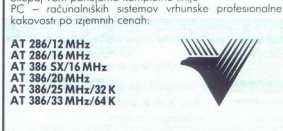

Skupaj vam ponujamo kompletno linijo

za zunani

Sisteme si lahko ogledate tudi pri noših portnerjh

- Zagreb. ITP Naprijed, Informatika i birotehnika, Rade Končora 26,<br>tel. (041) 323-773, faks. (041) 323-781
- Cakovec: RK Medimurka, Trg republike 6,<br>tel. (042) 811-111, mt 214, faks: (042) 812-134
- Rijeka: IMPULS Informatički inžinjenng,<br>tel.: (051) 611-749, faks. (051) 611-749
- Split. Avtotehna Split, Rade Končara 76, tel.: (058) 510-633, toks: (058) 526-733
- Karlovac: Select, Trg Kralja P Svačića 3,<br>tel (047) 29-042, faks: (047) 23-128
- Skoplje. 0MNIA, Dome Gruev 3-VII, tel. (091) 238-820, taks. (091) 238-820

## PRIDRUŽITE SE TUDI VI VEČ<br>KOT 10.000 ZADOVOLJNIM<br>UPORABNIKOM V JUGOSLAVIJI!  $\begin{tabular}{|c|c|c|c|c|} \hline \textbf{R}[a] & $\mathbb{R}[b(1)]=0$ & $\mathbb{R}[b(1)]=0$ & $\mathbb{R}[b(1)]=0$ & $\mathbb{R}[b(1)]=0$ & $\mathbb{R}[b(1)]=0$ & $\mathbb{R}[b(1)]=0$ & $\mathbb{R}[b(1)]=0$ & $\mathbb{R}[b(1)]=0$ & $\mathbb{R}[b(1)]=0$ & $\mathbb{R}[b(1)]=0$ & $\mathbb{R}[b(1)]=0$ & $\mathbb{R}[b(1)]=0$ & $\mathbb{R}[b(1)]=0$ & $\mathbb{R}[b($

ċ

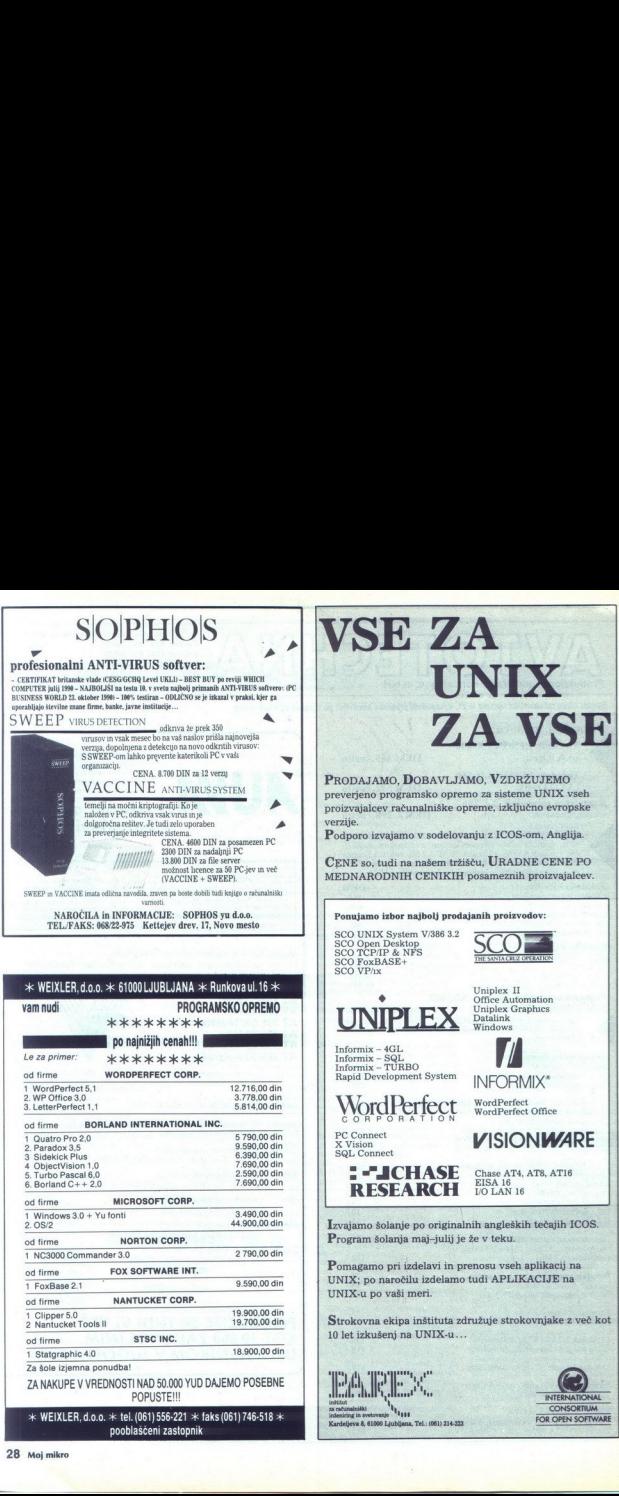

### RAČUNALNIŠKI INŽENIRING -HIŠA BISTRIH REŠITEV KOPA

Računalníški inženiring KORA je podjelje zveč kot 10 letno tradicijo na področu radunalnícke in informatike. Naš začetki segajo že v leto<br>1978 (terminali KOPA 1000), ko je bila KOPA še organizacijski del Towane meril iz Sl

Osnovna usmeritev podjetja je kompleten inženiring računalniško podprtih informacijskih sistemov in uporaba najnovejših dosežkov<br>računalniške tehnologije na področju aparaturne opreme, sistemske programske opreme in razvoj Ponudimo vam lahko rešitve na ključ, ki zajemajo vse faze uvajanja računalniško podprtih informacijskih sistemov, od idejnega projekta do  $\label{eq:RACUNALNISKI} \begin{picture}(120,110) \put(0,0){\vector(0,1){130}} \put(0,0){\vector(0,1){130}} \put(0,0){\vector(0,1){130}} \put(0,0){\vector(0,1){130}} \put(0,0){\vector(0,1){130}} \put(0,0){\vector(0,1){130}} \put(0,0){\vector(0,1){130}} \put(0,0){\vector(0,1){130}} \put(0,0){\vector(0,1){130}} \put(0,0){\vector(0,1){130}} \put(0,0){\vector(0,1){$ končne realizacije. Seveda pa lahko izberete tudi samo tiste naše storitve, ki jih potrebujete.  $\label{eq:RACUNALNISK1} \pmb{\text{RACUNALNISK1 INZENIRIN}} \\ \text{Rachuninkis inthening KOPA} \text{ (p oqlojelt) 2 vek tot 10 letno tradicio n  
1978 (terminal KOPA 1000), so jo lo lo lo KOPA de oqonizacileloid ed'ov  
1978 (terminal KOPA 1000), so lo lo lo KOPA de oqonizacileloid ed'ov  
Onaoma usmeritev podjeli e kompleten nzenium gazunialisio  
Conomna usmeritev podjeli e kompleten nzenism gazunaniisio  
Neumannikio oodine leli e kompleten nemme, sist$ 

### Naš proizvodni program obsega: 2.2 Proizvodni informacijski sistem:

- 
- 1. Aparatuma optema:<br>- družna poč MA: 4000 MicroWAX 3xxx kompatibinih računalni kalkulacija<br>- družna poč MA: 4000 MicroWAX 3xxx kompatibinih računalni haročane<br>- družna PC kompatibinih računalnicov (KOPA 456)<br>- kompati
- 

- 
- 
- 
- 
- 
- 
- 
- 
- 

Saugueo<br>19<br>19 - Paul

i,

- 
- 

- 
- 
- 
- 
- 
- 

- 
- 
- 
- 
- 

- 
- » fakturiranje %. povezava s poslovnim informacijskim sistemom . 3. Spremljajoče dejavnosti: » saldakonti a me ea programske opreme. « materialno. šolanje v lastnem šolskem centru ali on-site tečaji (VMS, ORACLE, | knjigovodstvo gotovih proizvodov... UNI, Fo, aplikacije ORACLE ono Salaboni dobarisije me 5 - projektivane me 5 - projektivane metode. Programske oprema<br>
" fakturiranje ini naci sistemov. LE CASE and the sistema - industrial political and the sistema - industrijska krmilja po naročilu inv
	-
	-

RAČUNALNIŠKI INZENIRIN<br>
REAGUALNIŠKI INZENIRIN<br>
Readvantaiki inženining KOPA je podjetie z več še ta 10 letno tradicijo<br>
1978 (terminali KOPA NOO), ki je bila KOPA še organizacijski dal Tovr<br>
1978 (terminali KOPA 1000), k 2. Aplikativne programska oprema: % vodenje zalog - izdelana na osnovi relacijske baze ORACLE kalkulacije - deluje na sistemih IBM, DIGITAL, HP, BULL HN, UNISYS, NOR, > prometni davki PRIME. " količinska in finančna prodaja RAČUNALNIŠKI INŽENIRING KOPA p.o.<br>KIDRIČEVA 14, 62380 SLOVENJ GRADEC 1<br>Telefon: h.c. (0602) 42-626, 41-083, Direktor: (0602) 43-482. Cankarjeva 3, 61000 Ljubliana Servis: (0602) 43-480 Telefon: 061/210-919<br>Telefax: (0602) 43-758, Žiro račun: 51840-601-20834 Telefaks: 061/210-916

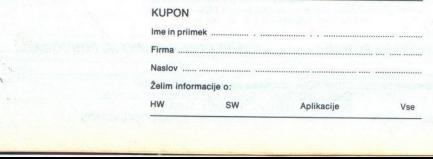

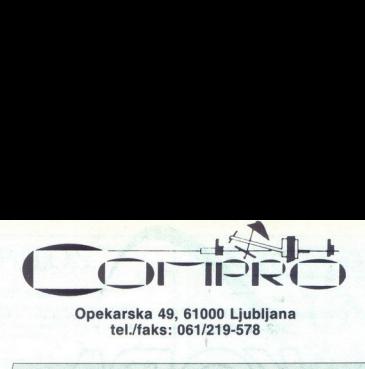

### Opekarska 49, 61000 Ljubljana tel./faks: 061/219-578

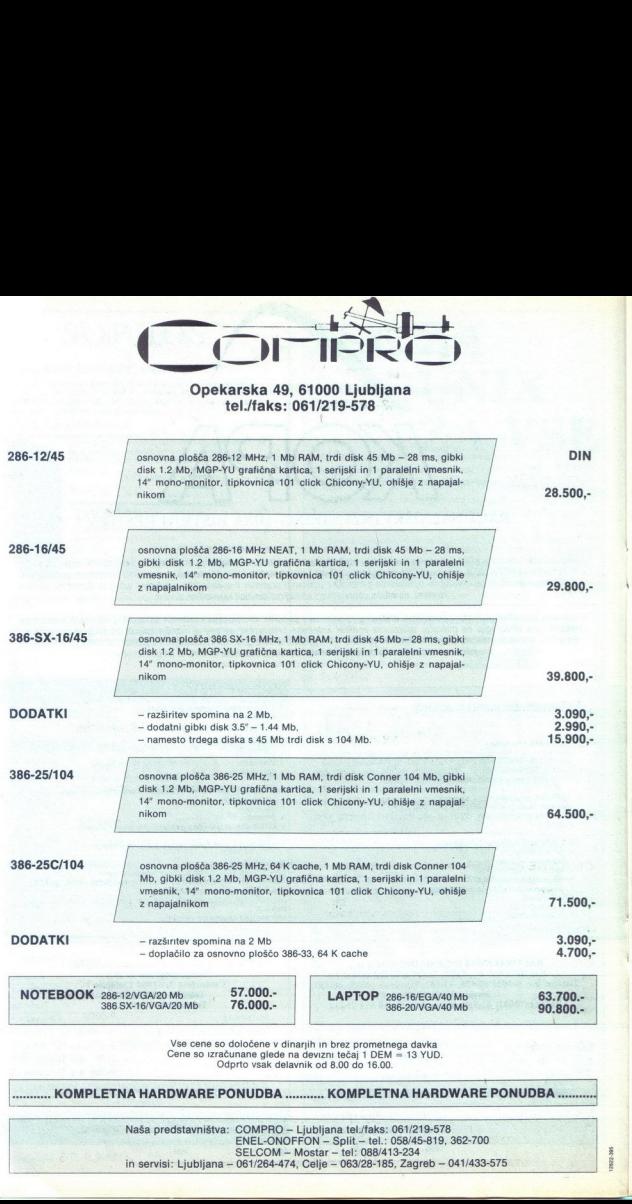

aeza.ss

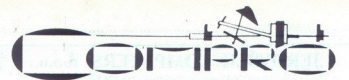

### Rosentalerstr. 189, A-9020 CELOVEC - Klagenfurt tel.: 9943-463/282344 fax: 9943-463/282275

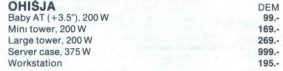

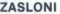

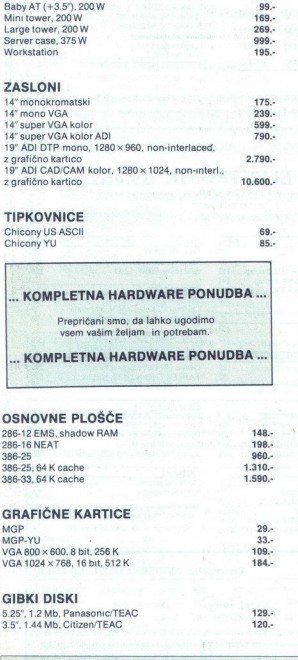

### **TIPKOVNICE**

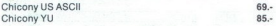

### ... KOMPLETNA HARDWARE PONUDBA ...

Prepričani smo, da lahko ugodimo<br>vsem vašim željam in potrebam.

... KOMPLETNA HARDWARE PONUDBA ...

### OSNOVNE PLOŠČE

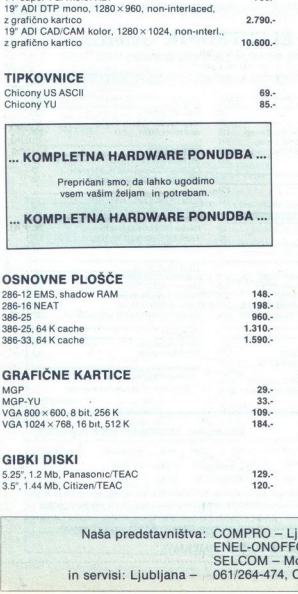

### GRAFIČNE KARTICE

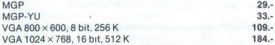

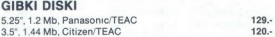

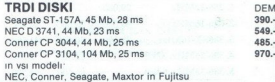

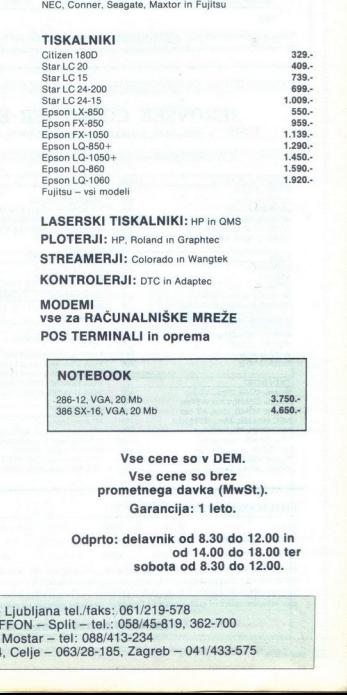

### LASERSKI TISKALNIKI: HP in OMS

PLOTERJI: HP, Roland in Graphtec

STREAMERJI: Colorado in Wangtek

KONTROLERJI: DTC in Adaptec

### MODEMI vse za RAČUNALNIŠKE MREŽE POS TERMINALI in oprema

### NOTEBOOK

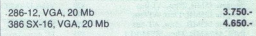

Vse cene so v DEM. Vse cene so brez prometnega davka (MwSt.). Garancija: 1 leto.

Odprto: delavnik od 8.30 do 12.00 in od 14.00 do 18.00 ter sobota od 8.30 do 12.00.

Naša predstavništva: COMPRO - Ljubljana tel./faks: 061/219-578<br>ENEL-ONOFFON - Split - tel.: 058/45-819, 362-700 SELCOM - Mostar - tel: 088/413-234 in servisi: Liubliana -061/264-474, Celje - 063/28-185, Zagreb - 041/433-575

L

## **IEROV**<br>
Nova ulica 11, JEROVŠEK COMPUTERS d.o.o.

Nova ulica 11, 61230 Domžale, Tel: (061) 714-974 fax.: (061) 621-523

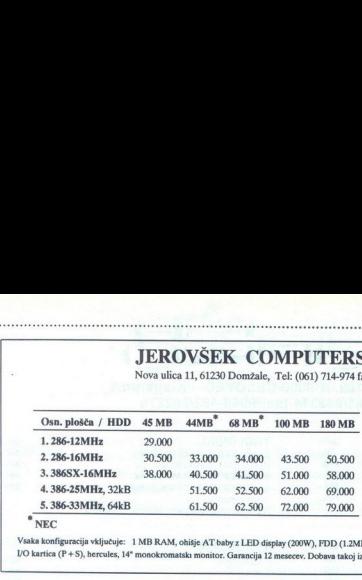

, .<br>postumento de la componenta de la componenta de la componenta de la componenta de la componenta de la componen 

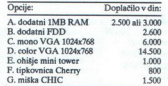

### "NEC

Vsaka konfiguracija vključuje: 1 MB RAM, ohišje AT baby z LED display (200W), FDD (1.2MB ali 1.44MB), tipkovnica Tipro ASCII z YU znaki (elick), VO kartica (P 4-5), hercules, 14" monokromatski monitor. Garancija 12 mesecev. Dobava takoj iz zaloge ali najkasneje v 21 dneh.

JEROVŠEK COMPUTER ELEKTRONIK GmbH

Unterloibl 41, A-9163 Unterbergen, tel: (9943) 42 27 42 54, Fax : (9943) 42 27 40 45

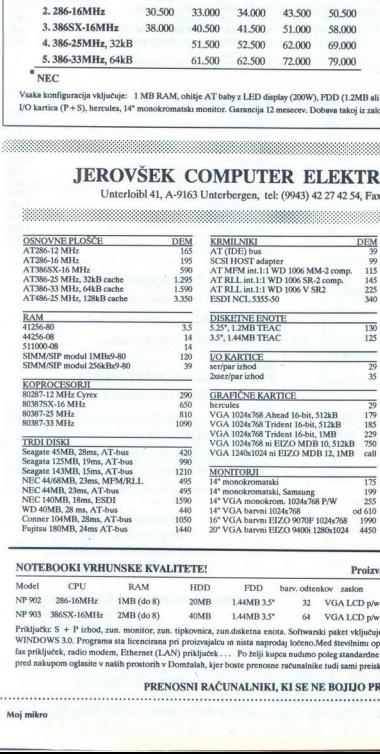

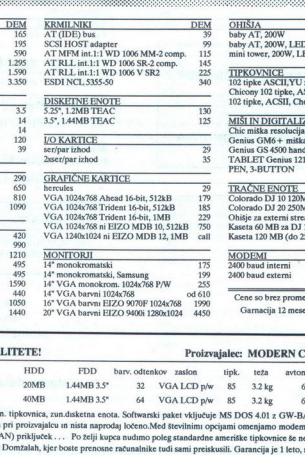

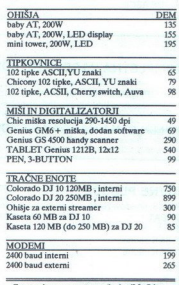

Cene so brez prometnega davka (Mw Garnacija 12 mesecev v Domžalah.

### NOTEBOOKI VRHUNSKE KVALITETE! Proizvajalec: MODERN COMPUTER CORP.

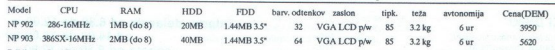

fax priključek, radio modem, Ethernet (LAN) priključek ... Po želji kupca nudimo poleg standardne ameriške tipkovnice še nemško. Vabimo Vas, da se Priključk: S + P izhod, zun. monitor, zun. tipkovnica, zun.daketna enota. Softwarski paket vključuje MS DOS 4.01 z GW-BASIC, pri SX386 pa še MS<br>WINDOWS 3.0. Programa sta licencirana pri proizvajalcu in nista naprodaj ločen pred nakupom oglasite v naših prostorih v Domžalah, kjer boste prenosne računalnike tudi sami preiskusili. Garancija je 1 leto, servis v Domžalah.

### PRENOSNIRAČUNALNIKI, KI SE NE BOJIJO PRIMERJAVE.

L

۳

i.

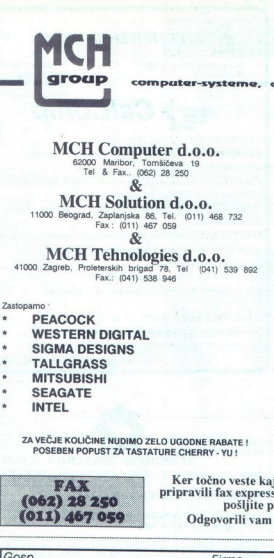

en al III<br>computer-systeme, compu computer-systeme, computer, solution, tehnologies

 $\text{MCH} \text{Computer d.o.o.} \sum_{\text{60000} \text{Matrices} \atop \text{700} \text{Matrices} \atop \text{700} \text{Matrices} \atop \text{700} \text{Matrices}} \text{COMPUTER} \text{SHOP} \sum_{\text{64000}} \sum_{\text{640000}} \sum_{\text{640000}} \sum_{\text{6400000}} \sum_{\text{6400000}} \sum_{\text{64000000}} \sum_{\text{640000000}} \sum_{\text{6400000000}} \sum_{\text{640000$ 

**MCH Solution d.o.o.** Spostovani kupci 11000 Beograd, Zaplanjska 86, Tel. (011) 468 732

: (041) 538 946

- 
- \* PEACOCK ... AT286/12 AT286/12 AT286/12 VGA ... AT286/12 VGA ...
- 
- 
- 
- 
- 

**September 2005 Street Street Street** 

ZA VEČJE KOLIČINE NUDIMO ZELO UGODNE RABATE ! POSEBEN POPUST ZA TASTATURE CHERRY - YU !

11) 467 059<br>1100 Beograd, Tel. (111) Beograd, Tel. (111) 468 Aaroo 3 km od mejnega prehoda Samili v smeri Leibnitz-a<br>1000 Beograd, Alexandria samo 3 km od mejnega prehoda Samo 3 km od mejnega prehoda a Leibnitz-a Ugodne cene, enoletna garancija in sevis v Mariboru MCH Tehnologies d.o.o. V ceni je vračuna garancija in sevis v Mariboru i<br>A1000 Zagreb, Proleterskih brigad 78, Tel. (041) 539 892 Garancija 12 mesecev. I

Pridite in se prepričajte ali nas pokličite na naš telefon ! ag Govorimo slovensko in srbohrvaško !

**SIGMA DESIGNS** AT286/12, 1MB RAM AT286/12, 1MB RAM AT286/12, 1MB RAM AT286/12, 1MB RAM AT286/12, 1MB RAM AT286/12, 1MB RAM AT286/12, 1MB RAM AT286/12, 1MB RAM AT286/12, 1MB RAM AT286/16, 16 bit

CENA : 1.483,- DEM Netto " CENA : 1.815,- DEM Netto

**TALLGRASS**<br> **TALLGRASS**<br> **TALLGRASS**<br> **MITSUBISHI** Baby Tower Case 200 W Baby Tower Case 200 W<br> **MITSUBISHI** AT AND SOLUTION ARE AND TO MELON CONTRACT A SERIGATE<br> **SEAGATE** AT AND SOLUTION AT A MUSIC AND TO MELON MELON AS MF Tastatura 102-YU, CHERRY MF Tastatura 102-YU, CHERRY 14, Monitor Mono SAMSUNG 14, VGA Monitor Mono

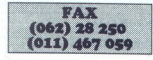

SEAGATE<br>
KER TO VESTE VASA TEACHER<br>
TA AMORE NOT DE VASA TEACHER<br>
TA AMORE NOT DE VASA TEACHER<br>
POSEEN POPUST ZA TASTATURE CHERRY- YU !<br>
FAX Ker točno veste kaj želite, smo za vas<br>
(062) 28 250 Pripravili positive polare i pošljite po fax-u ! Odgovorili vam bomo TAKOJ ! pripravili fax express! Izpolnite in nam

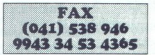

í

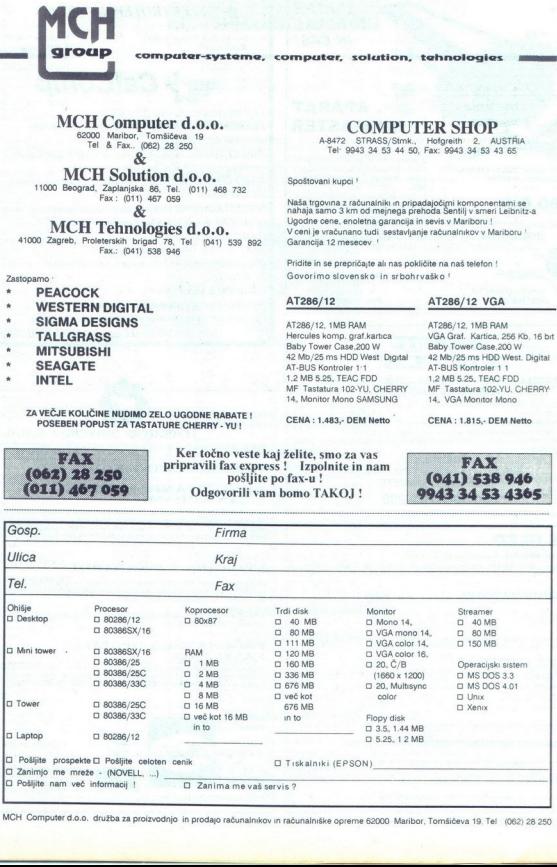

MCH Computer d.o.o. družba za proizvodnjo in prodajo računalnikov in računalniške opreme 62000. Maribor, Tomšičeva 19, Tel., (062) 28 250.

i,

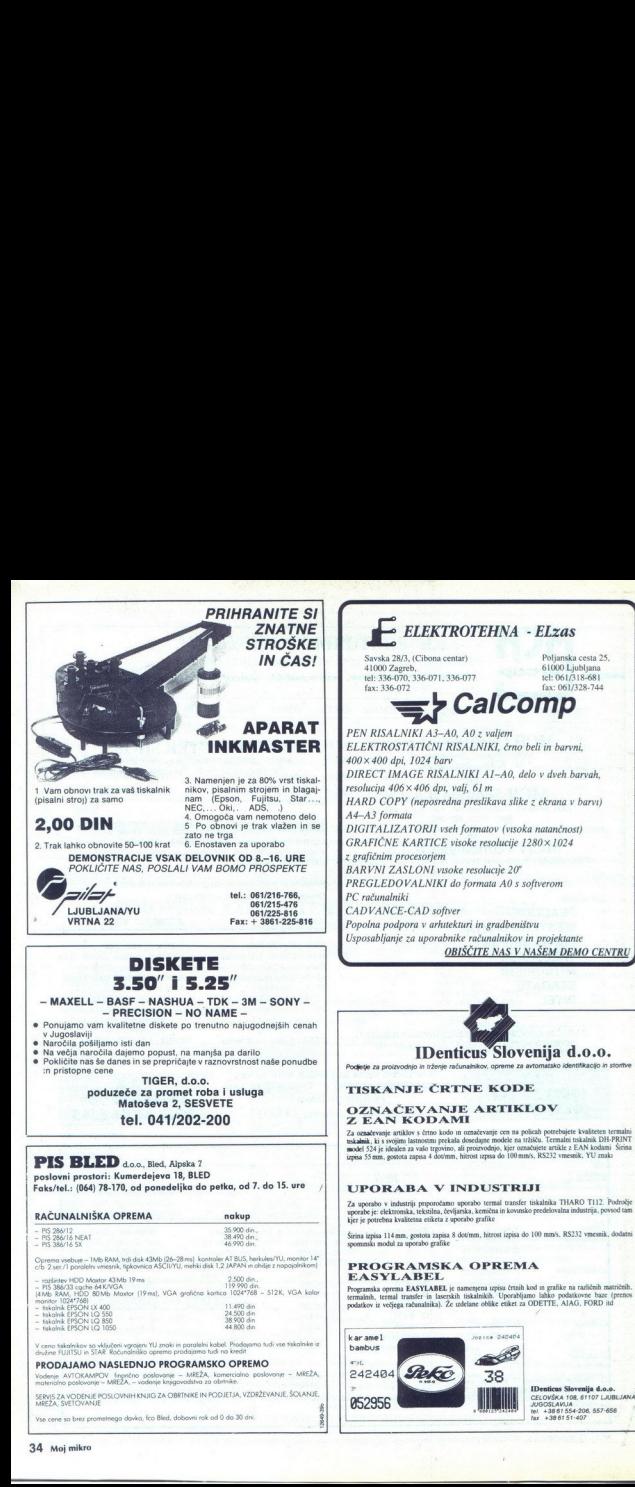

l,

í.

Ê

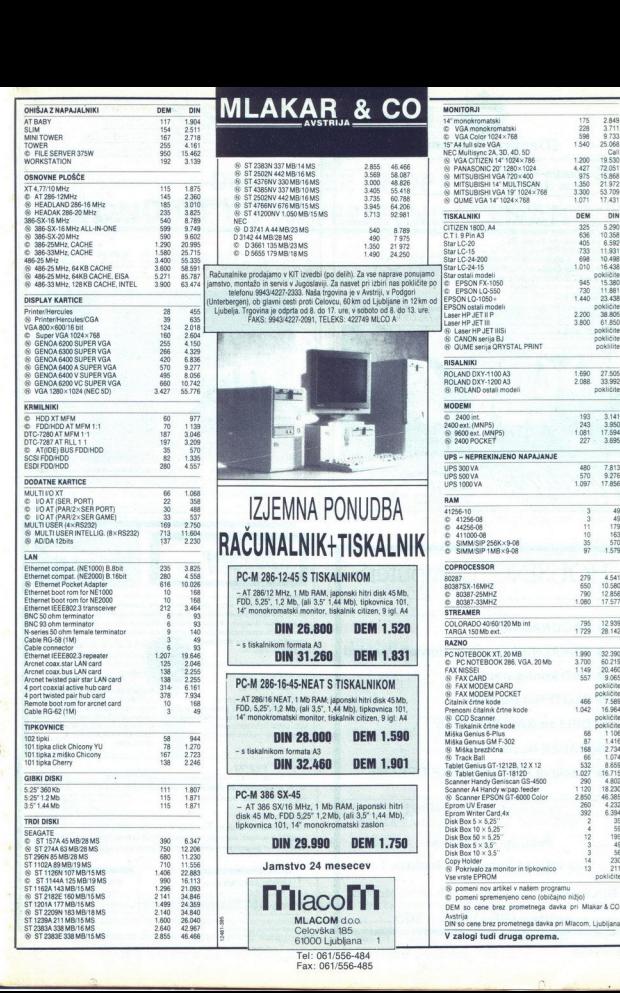

j.

i.

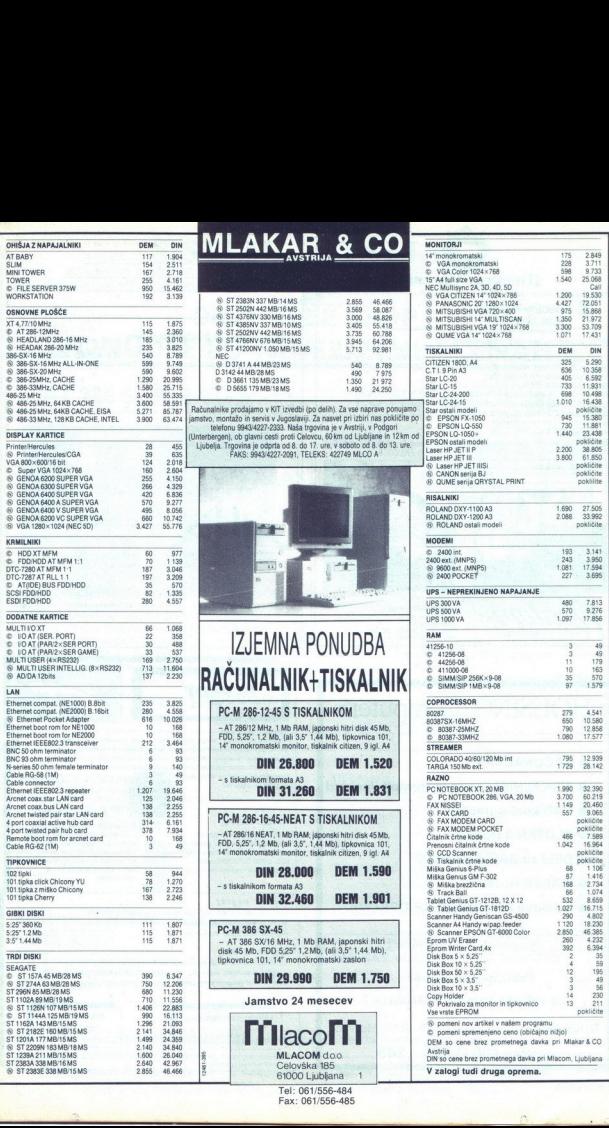

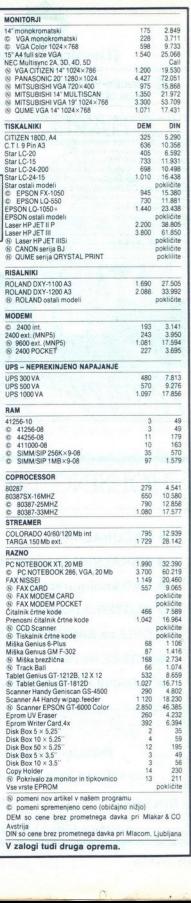

j.

į,

V zalogi tudi druga oprema.

L

j

 Tel: 061/556-484. Fax: 061/556-485 61000 Ljubljana 1

L

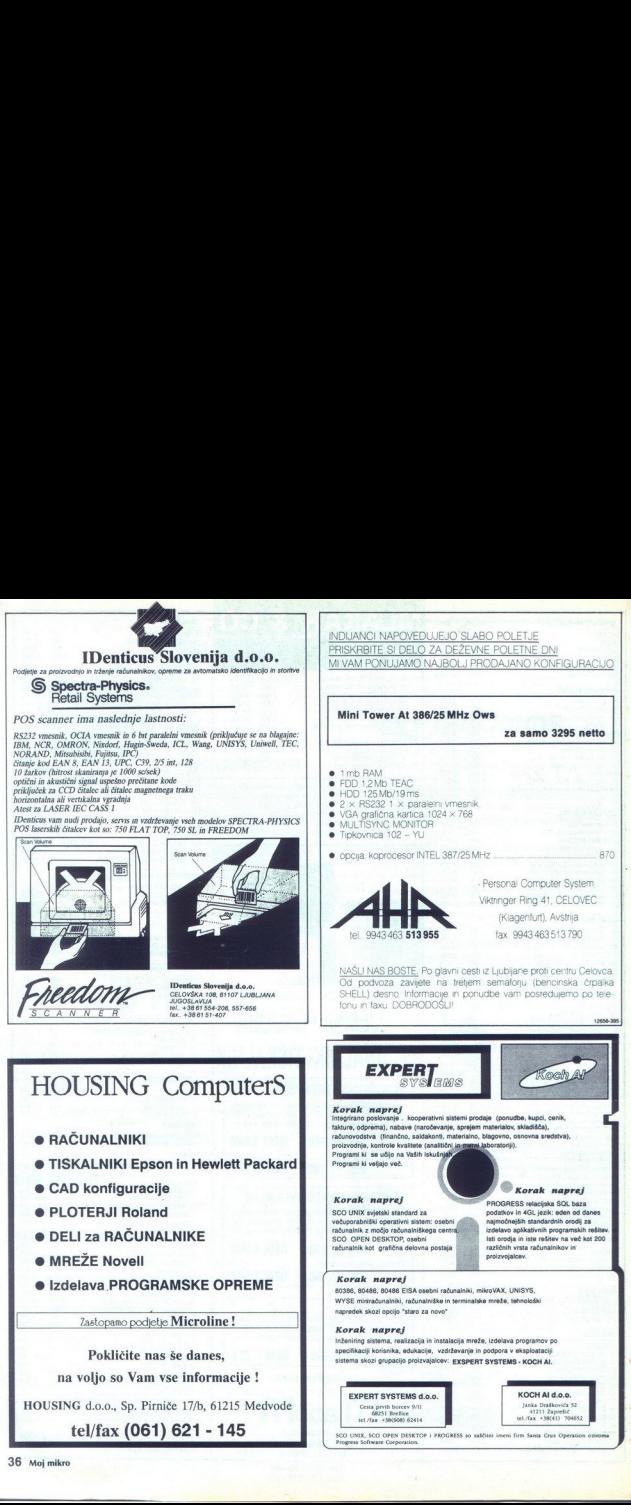

 $\mathbf{r}$ 

ž

### $SISTEMI \wedge ITALIA$

## DUTY FREE SHOP PONUDBE PO NEVERJETNIH CENAH SISTEMI<br>DUTY FR<br>PONUDBE PO NEV<br>AT 286 SUPER VGA

### AT 286 SUPER VGA PC NOTEBOOK 286

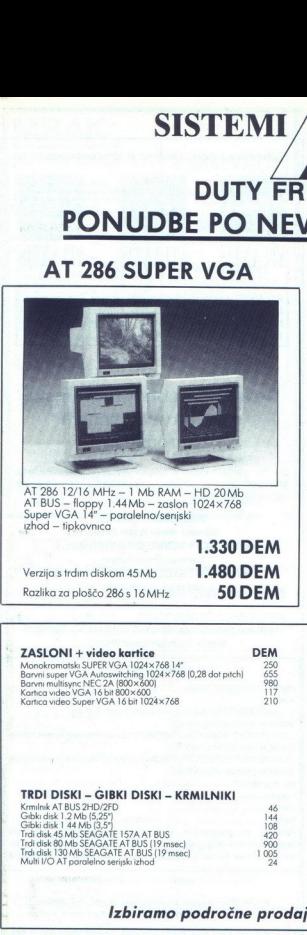

AT 286 12/16 MHz – 1 Mb RAM – HD 20 Mb<br>AT BUS – floppy 1.44 Mb – zaslon 1024×768<br>Super VGA 14" – paralelno/seniski<br>izhod – tipkovnica

Verzija s trdim diskom 45 Mb 1.480 DEM

### ZASLONI - video kartice DEM TISKALNIKI Monoforombak SUREN CoA (2012) 21:05<br>Bonvin super VGA Aktoswitching 1024×768 (0.28 dor prich) = MEX ETT PACKARD Laser III RET<br>Bonvin super VGA Aktoswitching 1024×768 (0.28 dor prich) = MEX = HEWLETT PACKARD Laser III RET<br>Ka Barvni multisync NEC 2A o on 980 O oo A o no

### TRDI DISKI — GIBKI DISKI — KRMILNIKI

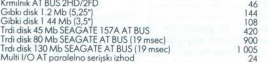

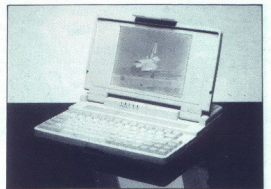

Format A4 — teža 2,9 kg — 12/16 MHz<br>| Mb RAM — HD 20 Mb AT BUS — floppy 1.44Mb<br>= zaslon VGA LCD — 2 paratelno/serijski izhod — tip-<br>kovnica — barvni izhod VGA — izhod na zunanji tipkov-<br>nici 1.330 DEM  $\begin{array}{|c|c|c|c|c|}\n\hline\n&\text{max} &\text{max} &\text{max} &\text{max} &\text{max} &\text{max} &\text{min} &\text{min} &\$ 

Razlika za ploščo 286 s 16 MHz 50 DEM Fudi kompletne konfiguracije

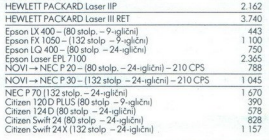

Sistemu ltala z vsemi modeli tiskalnikov CITIZEN/NEC brezplačno dobavlja program PIN PLOT za uporabo tiskalnika kot nsalniko HP

### OPREMA ZA GRAFIKO IN ZALOŽNIŠTVO

Ročni scanner - 400 DPI + grafični scanner + softwer OCR 330 Miška, serijska, 3 tipke

J

### Izbiramo področne prodajalce (ekskluzivne agencije)

Via Raffineria 7/c (na koncu Viale D'Annunzio) - TRST, tel. 9939 40/731 493, 722270, taks 722277 Delovni čas: dopoldne 8.30-12.30; popoldne 15.00-19.00; ob sobotah: 9.00-12.00.

### IDenticus Slovenija d.o.o.

Podjetje za proizvodnjo in trženje računalnikov, opreme za avtomatsko identifkacijo in storitve

 $\frac{1}{2}$ 

### ČITALCI ČRTNE KODE

CCD čitalec črtne kode z vgrajenim dekoderjem črtne kode in vmesnikom za: RS232, OCIA, tipkovinco tipa XT/AT, PS2, VT220, VT320, programitjiv preko menuja s črt-mim kodami, avtomatska diskriminacija kod: EAN, UPC, 2/5, 39

Ročni LASERSKI ČITALEC z VLD diodo istih električnih lastnosti kot CCD čitalec

Svetlobno pero istih električnih lastnosti kot CCD čitalec.

 $\Pi$ Denticus vam nudi prodajo, servis in vzdrževanje vseh čitalcev črtne kode OPTICON iz Japonske.

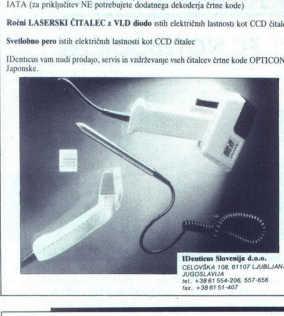

### UGODNOST MESECA HDD 125 Mb/19 ms samo 849 DEM za prvih 50 kupcev!

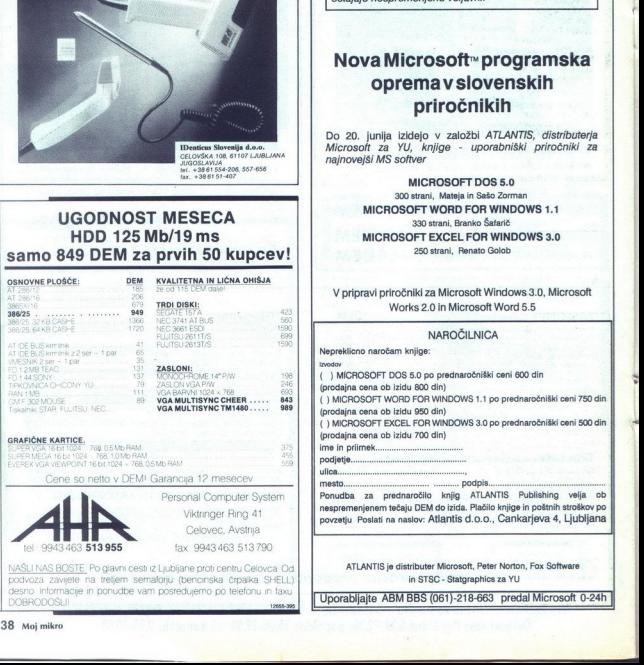

L

L

Transla

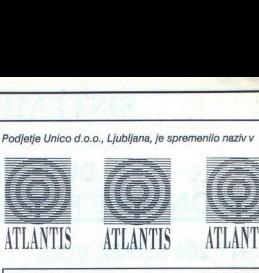

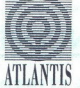

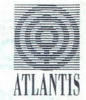

ATLANTIS, poslovni informacijski sistemi, Cankarjeva 4, Ljubljana, tel 061-221-608. Vsi konstitutivni elementi podjetja in pogodbeni odnosi s partnerji in strankami ostajajo nespremenjeno veljavni.

### Nova Microsoft" programska opremav slovenskih priročnikih **Nova Microsoft**<br> **Spring in Equipment V Spring Contains the Spring Container Spring in the Spring Container Spring Container Spring Contains Apple 250 stands.<br>
MICROSOFT WORD<br>
MICROSOFT EXCEL<br>
MICROSOFT EXCEL<br>
V pripravi**

Do 20. junija izidejo v založbi ATLANTIS, distributerja Microsoft za YU, knjige - uporabniški priročniki za najnovejši MS softver

> MICROSOFT DOS 5.0 300 strani, Mateja in Sašo Zorman MICROSOFT WORD FOR WINDOWS 1.1 330 strani, Branko Šafarič MICROSOFT EXCEL FOR WINDOWS 3.0 260 strani, Renato Golob

V pripravi priročniki za Microsoft Windows 3.0, Microsoft Works 2.0 in Microsoft Word 5.5

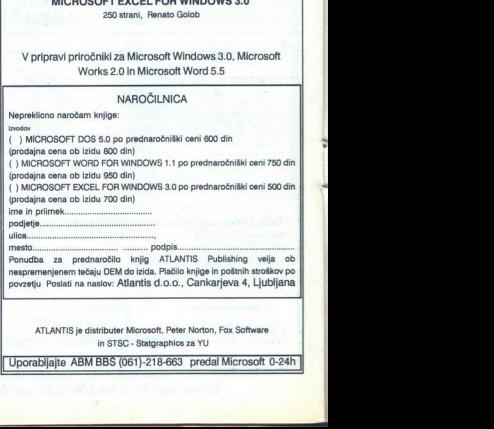

۰

í

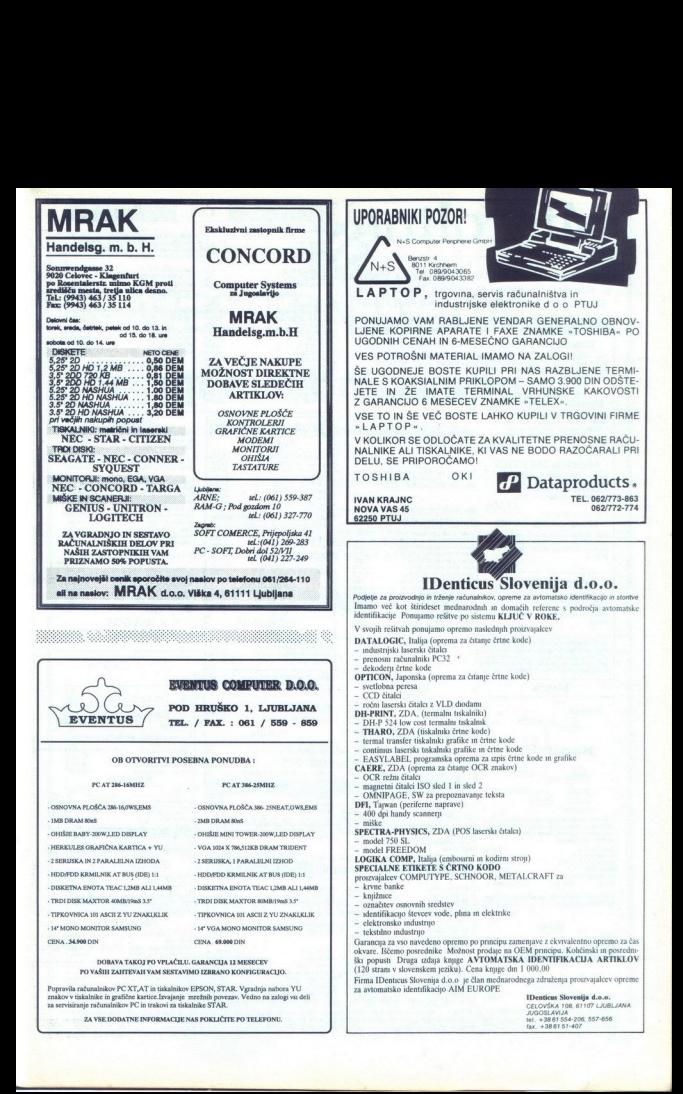

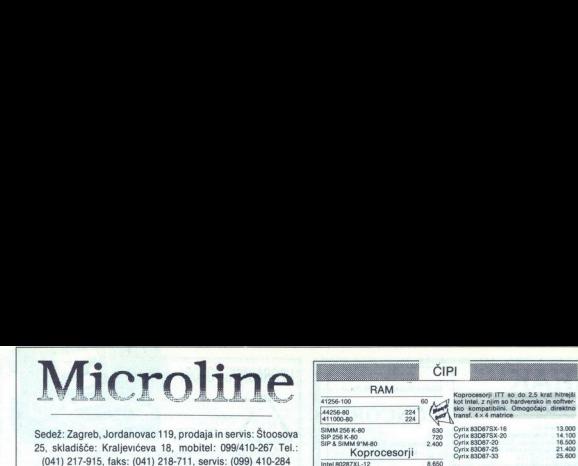

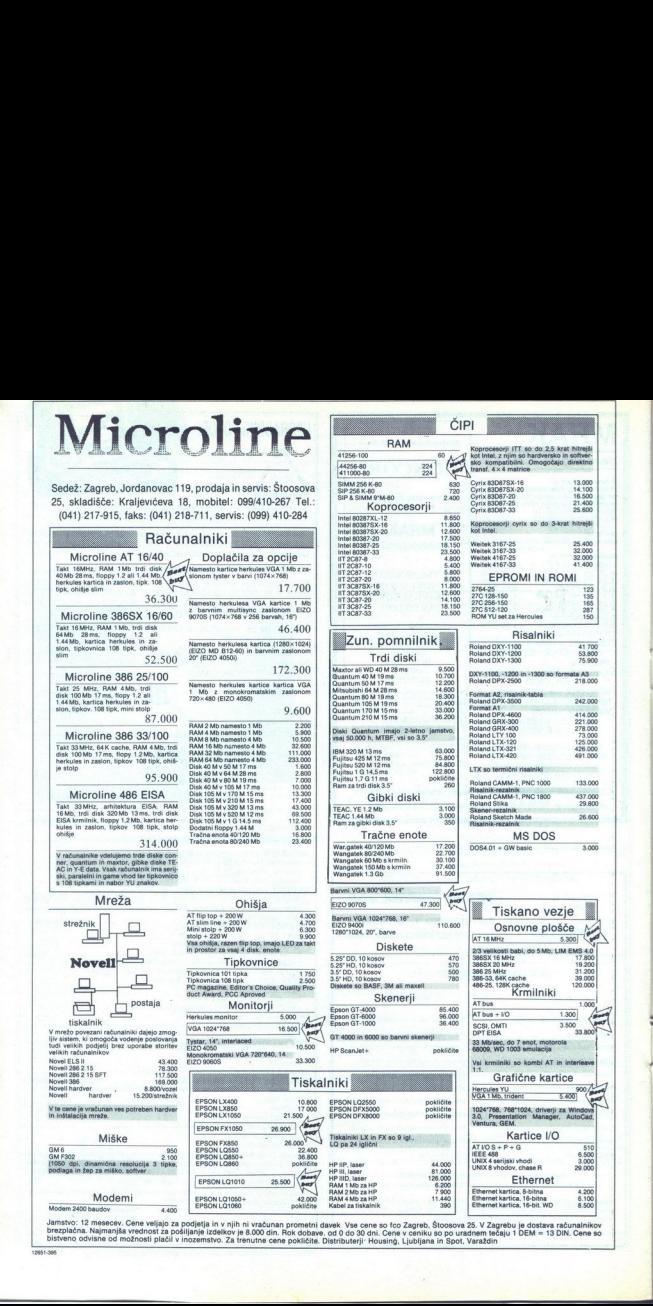

Jamstvo: 12 meseow. Cene veljajo za podjelja in v njih ni vračunan prometni davek. Vse cene so tco Zagreb, Štoosova 25. V Zagrebu je dostava računalnikov<br>brezplačna. Najmanjše vrednost za pošljanje izdekov je štoo do m. Po

.

٤

EPROMI IN ROMI <sup>20</sup> 2764-25<br>
20 270 128-150<br>
270 27651-150<br>
270 512-120<br>
ROM YU set za Hercules<br> **Risalniki**<br> **Risalniki** 

Roland DXY-1100 41 700<br>Roland DXY-1200 53.800<br>Roland DXY-1300 75.900 DXY-1100, -1200 in -1300 so formata A3<br>Roland DPX-2500 218.000 A2, risalnik tabla Rolana DPX-4600. 242000 AH Roland DPX-4600<br>
Roland DPX-4600<br>
Roland GRX-300<br>
Roland GRX-400<br>
Roland CRX-400<br>
Roland LTX-1250<br>
Roland LTX-321 100<br>
Roland LTX-321 125, 000<br>
Roland LTX-421<br>
LTY an aumunitat

Roland CAMM-1, PNC 1000 133.000<br>Roland CAMM-1, PNC 1800 437.000<br>Diand Štika 800 437.000 Roland Stika<br>Romer-rezalnik<br>Coland Sketch Made 26.000 MS DOS DORA 01 + GW basic 5000

Tiskano vezje Osnovne plošče

L

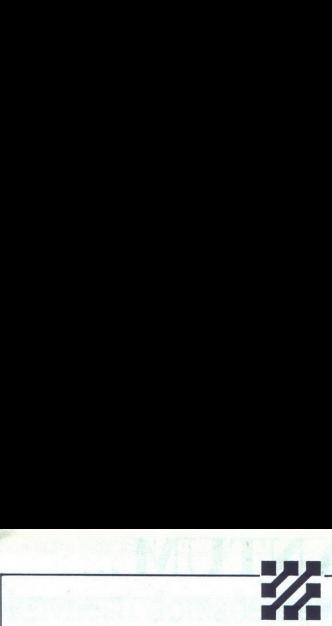

## WESTERN DIGITAL<br>
dim diskom zaupaja<br>
Divetti, ALR, Siemens/Nixdorf, itd.<br>
Zakaj mu ne bi tudi vi?!

### trdim diskom zaupajo:

Olivetti, ALR, Siemens/Nixdorf, itd.

Zakaj mu ne bi tudi vi?!

Trde diske, kontrolne kartice<br>WESTERN DIGITAL in Ethernet<br>mrežne proizvode zastopa in prodaja

 

### OUANTUM

D.O.O., Stegne 25, 61000 Ljubljana, tel.: 061/557-798, 576-311, int. 21, 51, faks:' 061/557-887.

Streamerje, kontrolne kartice in kasete<br>COLORADO zastopa in prodaja.

Vam je vsakodnevni backup v nadlogo in odveč? Uporabljajte streamerje WESTERN DIGITAL<br>
trdim diskom zaupajo:<br>
<sup>Diveri, ALR, Siemens/Nixdorf, itd.</sup><br>
Diveri, ALR, Siemens/Nixdorf, itd.<br>
Diveri, ALR, Siemens/Nixdorf, itd.<br> **CUANTUM**<br>
D.O., Segar 25, 61000 Lighting.<br>
CUANTUM<br>
D.O. Segar 25, 6100

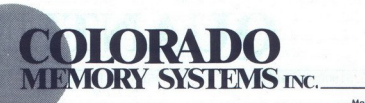

## OUANTUM ... **SERVICE IN 1999**<br>1988 mskem trgu prog<br>ša prva izbira:<br>**1988 mskem trgu program**

Stegne 25, 61000 LJUBLJANA tel.: 061/576-311, int. 21, 51 fax: (061) 557-887

tel.:  $061/576-311$ , int. 21, 51

### Z najnižjimi cenami na jugoslovanskem trgu programske opreme hočemo biti vaša prva izbira:

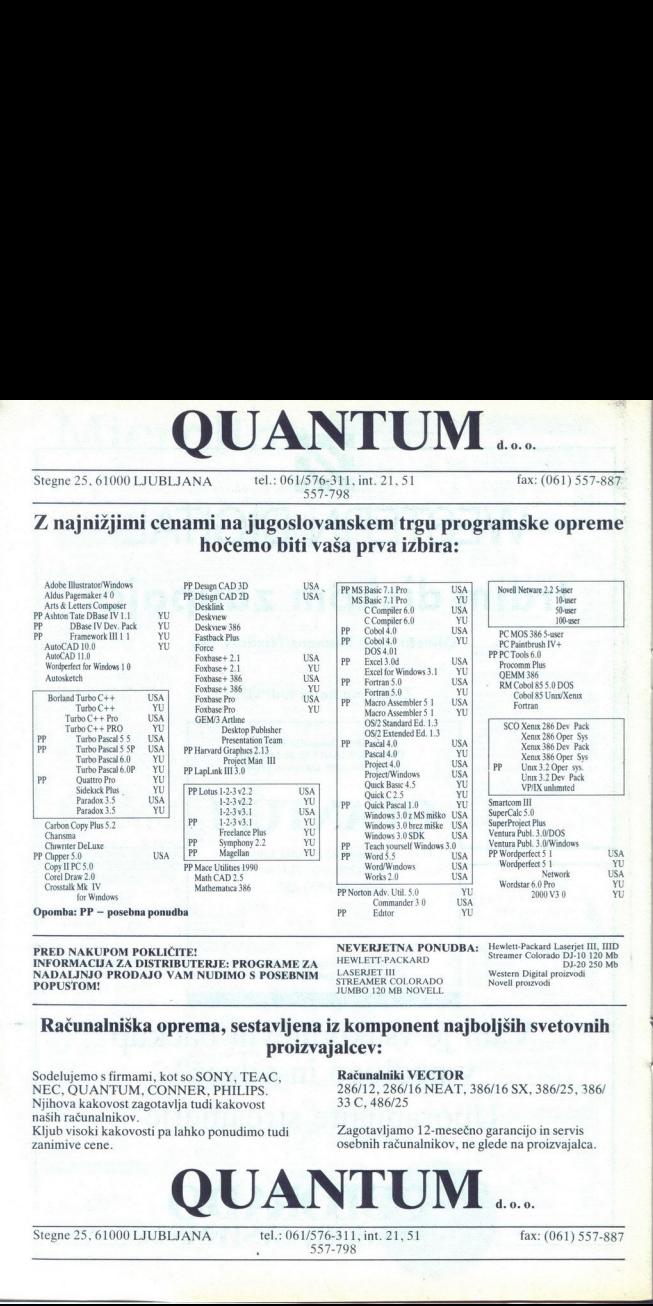

PRED NAKUPOM POKLIČITE! INFORMACIJA ZA DISTRIBUTERJE: PROGRAME ZA NADALJNJO PRODAJO VAM NUDIMO S POSEBNIM POPUSTOM!

NEVERJETNA PONUDBA: LASERJET III<br>STREAMER COLORADO<br>JUMBO 120 MB NOVELL

Hewlett-Packard Laserjet III, IIID<br>Streamer Colorado DJ-10 120 Mb<br>Western Digital proizvodi<br>Novell proizvodi

### Računalniška oprema, sestavljena iz komponent najboljših svetovnih proizvajalcev:

Sodelujemo s firmami, kot so SONY, TEAC,<br>NEC, QUANTUM, CONNER, PHILIPS.<br>Njihova kakovost zagotavlja tudi kakovost<br>naših računalnikov.

Kljub visoki kakovosti pa lahko ponudimo tudi zanimive cene.

### Računalniki VECTOR

286/12, 286/16 NEAT, 386/16 SX, 386/25, 386/ 33 C, 486/25

Zagotavljamo 12-mesečno garancijo in servis osebnih računalnikov, ne glede na proizvajalca.

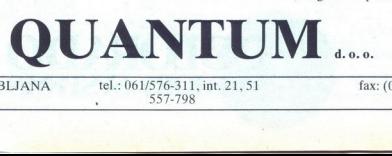

Stegne 25,61000 LJUBLJANA tel.: 061/576-311, int. 21,51 fax: (061) 557-887

## <u>priloga mojega mikra: works (1) —</u><br><mark>Skrivnosti domače</mark> d Skrivnosti domače delavnice

JAKA PAVLOVIČ<br>Ze v dobi »mavric«, na začetku še kar znosnih osamoeselhi let, se nami e dogazio, da se parte de la constantino de la constantino de la constantino e de la constantino de la constantino de la constantino de la constantino de la constantino de la constantino de la cons

pačemo raču- nalnike (zdaj že PC-je) predvsem zaradi dobrega občutka, da s tem kupujemo vstopnico v infor-<br>nacijsko družbo prihodnosti Pogosto pa kup-<br>macijsko družbo prihodnosti Pogosto pa kup-<br>ljena tehnologija opravlja

dii, in pred Kratkimi jo je podrdil slavni WordPer<br>fect, ki je prišeli na frg v preprostejši različici Če<br>je tako že z urejevalniki besedil, katsko grozovače je tako že zu prejevalniki besedil, katsko grozovač<br>šele vzbujaj

priorite state and compare that prepries the state of the state of the methods of the methods of the state and compare the prepries of the state of the state of the state of the state of the state of the state of the state mo spoznali ob primerih aplikacij. Opisali bomo verzijo Works 1 0 ter tiste dele verzije 2.0, ki se od prve bistveneje razlikujejo N is in an accelering to the matter of the state of the state of the state of the state of the state points are the matter of the state of the state of the state of the state of the state of the state of the state of the

### Zagon programa in odpiranje dokumenta

DATABASE - za oblikovanje baz podatkov,<br>COMMUNICATIONS - za povezave z drugimi

. Works alatainn ais de 1003-1, los apois.<br>Transformación de 1003-1, los apois.<br>Transformación de la programmación de la programmación de la programmación de la programmación de la programmación de la programmación de la p COMMUNICATIONS – za povezave z drugimi (maliante)<br>a kada zelimov kateremici modulu oblikovali modulu oblikovali modulu oblikovali modulu oblikovali za povezave za biti modulu oblikovali za mornim u pisam<br>standardi za kada

zbiro portrimo z ENTER in jo s tem viesemo.<br>v ustrezni del okvira (ime izbranega dokumenta:<br>se, na primer, pokaže v zgornji vrstice.) Sevedan<br>moramo najprej izbrati ime tekoče enote, nato<br>moramo najprej izbrati ime tekoče pek ni potreben, saj se seznam dokumentov prikaže takoj in le izberemo tistega, ki nam

POMNI: V okviru odprtih menijev se po opci-<br>jah selimo s tabulatorsko in smernimi tipkami.<br>Ko po navedenem postopku odpremo nov ali.<br>že obstoječ dokument v enem od štirih Workso-

vih delovnih modulov, nas program preseli v delovnih modulov, nas program preseli v delovnih otolovnih ki metarik (apostorije) le po nekaj menjujn, značitnih preseli za določen modul, Zato si kot tiplénega oglejmo zakon Wo

Slika 1. Oblikovanje formularja za bazo podatkov.

۰

۰

m padagoan menjuga Pode Tamper (Salim principalita)<br>nipm delu zaulona vidino magnetica controllari del principalita (Salim principalita)<br>nipm delu zaulona vidino magnetica (misi). Kdomi singulari possibilita (Salim Salim D

Če imamo vključeno poravnavo po obeh robo vih, se bo nastajajoče besedilo sproti poravna- valo znak. Tako nastaja besedilo Ko pride utripač do<br>desnega roba, označenega na ravnilu, preskoči

### Upravljanje programa in oblikovanje dokumenta

Znotraj posameznega modula lahko program in nastajajoči dokument upravljamo s padajoči-

Padajoć menije sprozimo tako, da vedeno raj:<br>prigrama prima za preda preda prima prima prima prima prima prima prima prima prima prima prima prima prima prima prima prima prima prima prima prima prima prima prima prima pr

novimo -- za izbor opelj in ukazov v meni-<br>in in podmenijih so nam s a voljo<br>ci in tipke za preskoke iz ene opcije<br>(ukaza) menija oz. podmenija v drugo,<br>-- smerne tipke za izbiro iz seznama (doku-<br>mentov, imenikov, disketn

menija ali podmenija

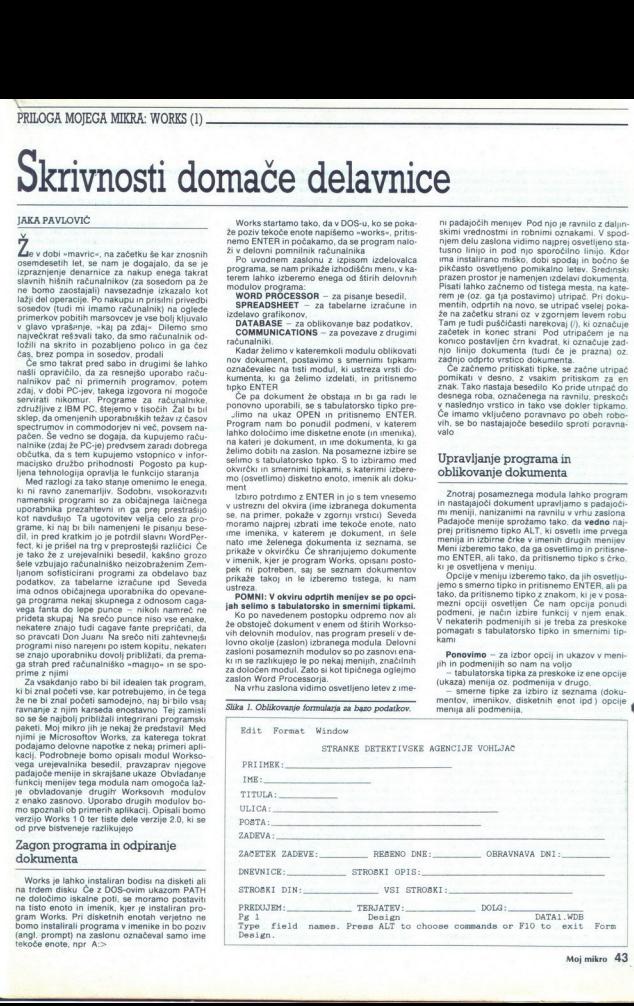

- tupka ALT za aktiviranje menijev, nanizanih na letvi na vrhu zaslona; v teh sprožamo opcije ali podmenije z osvetljevanjem in s pritiskom na EM li patskom na iko z znakom, kije svetem v ope a. EŠČ (escape), kadar želimo sprožen irena početi juni

<u> Provincia e con estas especies e con especies</u>

### Odpiranje shranjenega dokumenta

Obstoječe (to pomeni zapisane na disketi ali disku) dokumente bomo odpirali (jih prenesli v delovni pomnilnik - RAM) zato, da bi iih rali (i zato, da bi jih dopolnjevali, popravljali ali drugače urejali, ko-<br>pirali iz njih ali vanje, jih tiskali, brisali vsebino ali preimenovali Works omogoča uporabniku,<br>da ima istočasno odprtih (prenesenih iz disket v dokumenti je mogoč le takrat, ko so dokumenti odprti (to je. v pomnilniških čipih) Seznam tre-<br>nutno odprtih dokumentov si lahko vedno ogle-<br>damo v padajočem meniju WINDOW.<br>Dokumentov ne odpirajmo po nepotrebnem,

imenik — če imamo trdi disk in datoteko) s tabu- latorsko tipko in smernimi tipkami ter potrjuje- mo izbire z ENTER.

### Shranjevanje dokumentov na disketo

Med oblikovanjem dokumenta je njegova vse-<br>bina zapisana v delovnem pomnilniku (v čipih),<br>Ob izklopu računalnika pa vsebina dokumenta<br>iz delovnega pomnilnika izgine. in če ga nimamo nikjer zapisanega ali natisnjenega, je naše<br>delo izgubljeno. Zato dokumente shranjujemo na trajen pomnilni medij, ki ohrani zapisane<br>podatke tudi potem, ko računalnik izključimo.

Viangodosis) pomenin medaj so diaseks<br>viangodosis) pomenin medaj so diaseks<br>political political political political political political political solid solid projection<br>of the contribution of the control of the control of

datoteki STANDARD (ali GLAVA.WPS) ga bomo<br>prisiljeni preimenovati, saj sta omenjeni datote-<br>ki zaščiteni pred vpisom. Morda želimo naš dopredijeni predmenovali, saj sta omenjeni datole<br>predijeni predmenovali, saj sta omenjeni datole<br>kumenti shraniti na drugo disketno enoto ali<br>v drug imenik. To nam.omogoča opcija SAVE<br>To opcije Sprozhmo s pritiskom na CTRL<br>

in smemimi bipkami: Kadar želimo (ali moramo)<br>s olokument prelimenovati, napisemo novo ime<br>olokument prelimenovati, napisemo novo ime<br>okvirčka, izbire potrijujemo z ENTER. Tako lahko odvument shranimo pod želenim (menom,

### Zapis vseh odprtih dokumentov

Omenili smo. že, da imamo lahko obenem odprtih več dokumentov. Works dovoljuje do osem istočasno odprtih dokumentov, za katere ni nujno, da so istovrstni (besedila, preglednice, odprtih več dokumentov. Works dovoljuje do ga dokumenta po naključju poslali na pot brez vrnitve

### Prehod v DOS in konec dela

Works verzij 10 se ne ponuja mohani kontroli brigantijskih standardi i političkih standardi i političkih standardi i političkih standardi i političkih standardi i političkih standardi i političkih standardi i političkih s

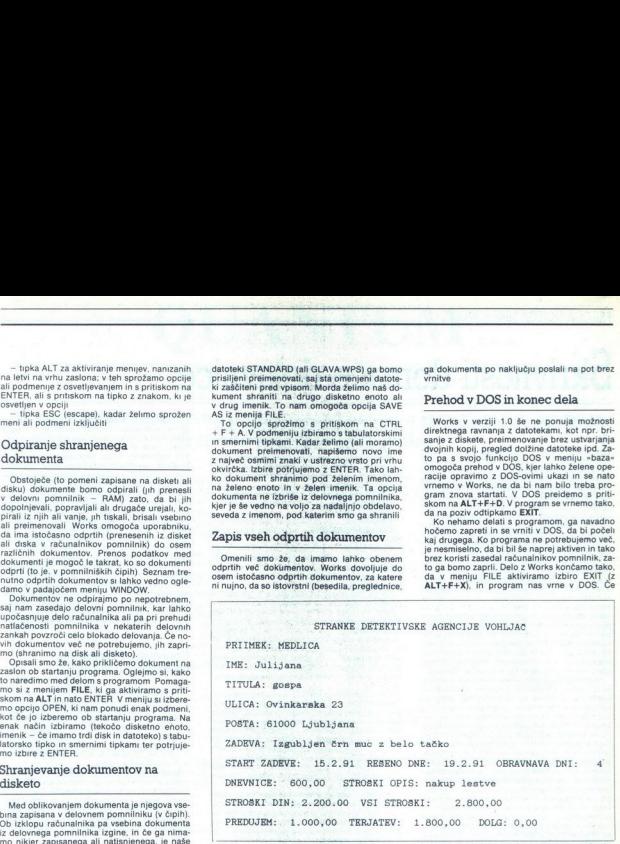

Slika 2. Formular z izpolnjenimi rubrikami.

baze podatkov). Če želimo v določenem trenut-<br>ku shraniti na disketo vse odprte dokumente, izberemo funkcijo SAVE ALL. Dokumenti se pritem ne izbrišejo iz delovnega pomnilnika. Za<br>zaščitene. dokumente. (STANDARD, GLA: VA Slej va slej bo tudi ta opcija zahtevala preimeno-

Vsebino dokumentov z opisanimi opcijami shranjevanja ohranimo v pomnilniku, tako da lahko dokumente naprej obdelujemo Če smo<br>obdelavo končali, dokumenta ni več treba ohra- njati v delovnem pomnilniku, saj ta ni neomejen<br>in Tak doublent born of order<br>applies the convergence of the convergence of the convergence of<br>pornulation  $\mathbb{Z}\mathbb{R}^{2}$ . All the Fig. (b) the convergence of<br>applies the convergence of the convergence of the convergence o o enoto,  $2000 \text{ Jyblain}$ <br>  $20000 \text{ Jyblain}$ <br>  $20000 \text{ Jyblain}$ <br>  $20000 \text{ Jyblain}$ <br>  $20000 \text{ Jyblain}$ <br>  $20000 \text{ Jyblain}$ <br>  $20000 \text{ Jyblain}$ <br>  $20000 \text{ Jyblain}$ <br>  $20000 \text{ Jyblain}$ <br>  $20000 \text{ Jyblain}$ <br>  $20000 \text{ Jyblain}$ <br>  $20000 \text{ Jyblain}$ <br>  $20000 \text{$ 

×.

į,

obdelovani datotek nismo poprej shrani, nas<br>premisi natotek nismo poprej shrani premisimo, kaj bomo doprorili, saj lahko<br>prehiter pritisk na tupko unidi većurno delo. To<br>prehiter pritisk na tupko unidi većurno delo. To<br>mar kolegom, izživljali (brisali, kopirali ipd.). Ob memb odgovorili z »da«. Seveda se bo pod istim imenom shranila zadnja, vzorčno demolirana dokument. Ker se to dokaj rado dogaja, za vaje ali demonstracije programa nikoli ne uporabljaj-<br>ni dokument. Ker se to dokaj rado dogaja, za vaje ali demonstracije programa nikoli podobnega. Še bolj varna in za lastnike trdega diska kar obvezna je redna izdelava kopij na disketah, ki nas varujejo pred neljubimi prese-nečenii.

### Izbire v urejevalniku besedil

V osnovnem meniju urejevalnika besedil lahko v prvi (zgornji) vrstici izbiramo med File, Edit,<br>Print, Select, Format, Options, Window.<br>FILE (file = datoteka, dokument)<br>Ponuja nam naslednje delovre opcije.<br>NEW: odoremo nov

L

ment, ki je narejen z drugim delom programa,

.

provettimo ali zatemnimo napis NEW in pritisnenpr. z bazo podatkov To opcijo izberemo tako, da po pritisku tipk ALT + f s smernimi tipkami

 <u> 1988 - Johann Johann Johann Johann Johann Johann Johann Johann Johann Johann Johann Johann Johann Johann Johann Johann Johann Johann Johann Johann Johann Johann Johann Johann Johann Johann Johann Johann Johann Johann Joh</u>

OPEN: with the constant of the constant structure of  $\mathbb{R}^{n}$ . With  $\mathbb{R}^{n}$ . The constant  $\mathbb{R}^{n}$  is a structure of  $\mathbb{R}^{n}$ . The constant  $\mathbb{R}^{n}$  is a structure of  $\mathbb{R}^{n}$ . The constant  $\mathbb{R}^{n}$ 

te) ali napišemo ime dokumenta, ki ga želimo<br>poklicati, in nato pritisnemo ENTER.<br>SAVE: dokument, ki smo ga na novo izdelali<br>ali obnovili, shranimo na eno od pomnilniških<br>enot. Opcijo sprožimo z ALT + f, osvetlimo

membros.<br>
memorian una construction (DOS) v uneprealista tecnological provincine tecnological proposition (DOS) v uneprealista tecnological EDT v sancomen memorial compagnitude (DOS) in EDT v sancomen memorial compagnitud vili določeno manipulacijo, ga moramo poprej<br>označiti. Tekst (znak, besedo, vrstico, odstavek

ENTER, se z označevalcem preselimo na želeno

mesto v besedilu in spet pritisnemo tipko<br>ENTER.<br>CELETE: izbrišemo besedilo. To izvedemo ta-<br>ko, da osvetlimo tekst s tipko F8, nato z ALT<br>+ E izberemo opcijo EDIT v osnovnem meniju,<br>osvetlimo ukaz DELETE in pritisnemo tip

UNDO: prekličemo kateregakoli izmed prejš-njih ukazov iz izbire EDIT, pod pogojem, da za nimi nimi naso bili izvršeni drugi ukazi. Ukaz UNDO mora neposredno slediti ukazu, ki ga želimo preklicati, sicer ukaz UNDO ne bo del

z Works. Sprožimo jo s pritiskom na ALT + P in<br>iz menija izberemo ustrezen ukaz.

PRINT: s tem ukazom sprožimo prenos znakov iz dokumenta v tiskalnik. Po potrditvi ukaza s tipko ENTER lahko v podmeniju izberemo število kopij, strani dokumenta, ki jih želimo odtisniti in obliko izpisa (draft ali drug način).

S to izbiro tiskamo dokumente, narejene priori izbiro tiskamo dokumente, narejene priori izbiro tiskamo dokumente, narejene priori izbiro tiskamo dokumente, narejene priori izbiro tiskamo dokumente, narejene priori izbiro LAYOUT: določimo dimenzije izpisa na posameznem formatu, vrsto papirja, robove pri izpisu. lokacijo oštevilčenja strani in način tega su, lokacijo ostevilčenja strani in način teg<br>oštevilčenja (s komentarjem ali z dodanimi po sebnimi znaki), obliko glave in podnožja strani, kar bo upoštevano kot standardna definicija dimenzij celotnega dokumenta pko<br>inicia kryptini koka kryptini koka kryptini kryptini koka kryptini koka kryptini koka kryptini kryptini kryptini kryptini kryptini kryptini kryptini kryptini kryptini kryptini kryptini kryptini kryptini kryptini krypti

SELECT. ukaz SELECT TEXT PRINTER prilagodi računalnik tipu tiskalnika. Po izbiri ukaza se nam v podmeniju izpišejo instalirani tiskalniki; izberemo svojega oz. tistega, ki je ponujenemu najbolj soroden

SELECT<br>Po izbiri SELECT so nam na voljo trije podukazi, ki nam pri obdelavi besedil omogočajo izvedbo<br>naslednjih funkcij (opcijo sprožimo s pritiskom<br>na tipki ALT + S).

ŝ

GO TO: v obsezhonjšem dokumentu (npr. 50)<br>stamp de stamp i stamp i stamp de stamp of stamp of stamp of the stamp of the presedimo na multistant properties and the multistam of the multistam of presedition (npr. 2016)<br> $SEAR($ 

Beseda se nam po pritisku na tipko ENTER<br>prikaže v tekstu z inverznimi (osvetljenimi)

znaki<br>REPLACE: v besedilu poiščemo izbrano bese-<br>do (ali drugo skupino znakov) in jo zamenjamo<br>z drugo skupino znakov) in pizmini ukaza moramo v zgornjo vrstico podmenija naj-<br>prej vpisati iskano besedo, se s tipko TAB prese-<br>liti na spodnjo vrstico in vanjo vpisati besedo, ki<br>naj bi zamenjala iskano. Će izberemo REPLA-<br>CE. menjujemo iskano besedo po redju v besedilu, če pa izberemo REPLACE ALL,<br>se po pritisku na tipko ENTER zamenjajo vse<br>iskane besede v besedilu.<br>FORMAT

1 (a point parameter and particular manipular through the results of the particular particular particular particular particular particular through the state based in (parameter and particular state) in the particular state Live the solential (account may are entropy a similar polynomial of collective polynomial (account) and  $\frac{1}{2}$  points a similar polynomial control of the solential (account) in the solential of the solential control of

NORMAL: ukaz NORMAL PARAGRAPH nam za želeno besedilo ponudi standardne (default — privzete) vrednosti oz. oblike znakov in para metre dimenzij strani

LEFT. označeno besedilo poravnamo po levem robi

CENTER. del besedila, ki ga moramo poprej osvetliti, poravnamo tako, da je izhodišče robov sredina strani (besedilo centriramo).

JUSTIFIED tekst se poravna po levem in desnem robu, kot je v opciji LAYOUT ja določeno s parametri strani

SINGLE: ukaz SINGLE SPACE določa enojni (običajni) razmik med vrsticami Besedilo, ki mu hočemo spremeniti razmik, mora biti osvetljeno.

 $[{\tt MARARAP}] {\tt XEM\_sum.} {\tt XEM\_MaxC} {\tt Milde} {\tt ZEM\_sum}. {\tt XEM\_MaxC} {\tt Mline} {\tt XEM\_sum}. {\tt XEM\_sum} {\tt Mline} {\tt XEM\_sum}. {\tt XEM\_sum} {\tt XEM\_sum} {\tt XEM\_$ 

ŝ

OPTIONS<br>Tu izbiramo med dodatnimi možnostmi pri<br>SPLIT: zaslon v dokumentu razdelimo na dva<br>SPLIT: zaslon v dokumentu razdelimo na dva<br>dela. Ukaz je uporaben zlasti pri izvajanju funk-<br>cij COPY in MOVE v obsežnejših dokumen

ŝ

s tipos ENTER in nato a mapediam antenium antenium<br>signal de la convenim principalmente de la convenience de la convenience<br>dona na Stétic montio in razionalmente principalmente de la convenience<br>de la convenience Convenie

 $\frac{100}{1000}$  and MATONS: a tem unizorm as abustomization of the properties and the control of the property of the control of the property of the control of the control of the control of the control of the control of the

l (puščica dol): pomika označevalec za eno

vrstico navzdol<br>- PRESLEDNICA (SPACE ali SPACEBAR): raz-<br>mika tekst za en znak v desno s praznimi pro-

SPACE (obratna preslednica): zbriše zna-<br>ke levo od označevalca in hkrati vrne označeva-<br>lec za po en znak v levo; če je označevalec na<br>začetku vrstice prenese (oziroma doda) vrstico<br>k preišnji vrstici

 $\Gamma$  DEL (delate - izbriani); izbries znake desno<br>od označevalca (po en znak. – tudi prazna<br>mešali kontrolna lipka, 's to tiplo določarno mešali kontrolna lipka, delate delate delate delate of promise of the CRL (CRL (can

stavek navzgor

CTRL + 1 pomakne označevalec za en od-<br>stavek navzdol

stiewich wardel (Jelle primation označevalec na zapistorija (Jelle + RG-DN= premation označevalec na zapistorija (Jelle + RG-DN= premation označevalec na zapistorija (Jelle + RNC)<br>
Comments (Jelle + RNC) premation and zapi

višjega nivoja oz. v dokument, ki ga obdelujemo<br>CAPS LOCK: vključi – izključi pisanje z veliki-<br>mi črkami

 

POSITI<br>POSIPI (zatič): pisanje z velikimi črkami<br>ALT GR: ista funkcija kot tipka alt.

Neposredni ukazi s tipkovnice s tipkovnice crkvice CTRL + B: od ukaza naprej se besodilo izpl-<br>+ SPACE<br>+ SPACE<br>- SPACE<br>- CTRL + L-besodilo po ukazu se izplavije naprej<br>- CTRL + SPACE<br>- criptic (TRL + SPACE<br>- criptic cript

CTRL + I. besedilo po ukazu se izpisuje nag-

suje dvignjeno (npr. za mat. potence); preklic<br>s CTRL + SPACE (v KEYBUS)

CTR.  $\leftarrow$  -  $\frac{1}{2}$  beside to provide the strainable properties and the strain specifical properties are the strained beside to the strain specifical properties of the strain specifical properties and the strain specif

 $CTRL + R$ : od vrstice z ukazom naprej se bo

besedilo poravnavalo po levem in desnem robu

 $CTRL + SHIFT + (-):$  povezava besed, ki jih program na koncu vrstice ne deli, z ločilom (--);<br>velja le za ameriško tipkovnico<br> $CTRL + SHIFT + SPACE:$  povezava dveh be-

vezava dveh be- sed, ki se na koncu vrstice ne razdelita, s pre-<br>sledkom<br>CTRL + P. na položaju označevalca se bo<br>odtisnila številka tekoče strani pri tiskanju do-<br>kumenta

aken se ir F: pri tiskanju se na položaju označe-<br>valca odtisne ime dokumenta<br>crRL + D: pri tiskanju se na položaju označe-<br>valca odtisne tekoči datum<br>CTRL + T: pri tiskaniu se na položaju označe-

value official distribution and položiu označenical distribution in the state official distribution is a položiu oxnačenic distribution of the state of the state of the state of the CTBL + ALT + F. (1) and the constructio , k CIPIL + F: pri tascani<br>and distribution in distribution of the contract of the CIPIL + T: pri tascani<br>calculated by CIPIL + T: pri tascani<br>and distribution is decided above the contract of the CIPIL + .: s to komb<br>conditio

### Matematične, statistične, finančne in druge funkcije.

e university of the state of the state of the state of the state of the state of the state of the state of the state of the state of the state of the state of the state of the state of the state of the state of the state Podatke, ki jih zbiramo v bazi podatkov ali<br>preglednici Works, lahko obdelujemo z mate-<br>matičnimi, statističnimi, finančnimi, logičnimi in<br>drugimi funkcijami oz. s formularni na podlagi<br>teh tunkcij, ki jih postavljamo na ž species of the state formula) realistics (in the 5-10 dB x-50 minimized in the state of the state of the state of the state of the state of the state of the state of the state of the state of the state of the state of the

Matematične funkcije<br>ABS, splošna oblika =ABS(x), daje absolutno<br>vrednosti števila (številčne celice); npr.<br>-ABS(-78,99) daje v celici =78.99<br>- INT, splošna oblika =INT(x) daje celi del šte-<br>vanja, npr =INT(9.99) da =9=<br>va ega<br>| da<br>|

۰

L

SORT, sploba oblika = SQRT(p): dag kva<br>
osličnih zavrednje zglednik z Npr. = SQRT(p): zgleš<br>
v celico izražunani koren. Drugi nadčin izplasa izvaznati koren starizarani kontantnega števena navede<br>
nega števina je 99–(1/2) korena istega števila bi morali napisati 99~(1/3)

tiški (z osnovo 10) logaritem danega števila x ali

LN, splošna oblika = LN(x): izračuna naravni logaritem (z osnovo e) danega števila x ali šte-

wike celice;  $npf = \pm 10(100)$  da  $-4.805$ <br>= LN(EXP(S)) da  $-5$ <br>= LN(EXP(S)) da  $-5$ <br>an funkcija je rasportna dokla – EXP(x): eksponencial<br>na funkcija je rasportna funkciji LN, Kadar mo<br>znak za potenciranje –––, npr. = 2–(c a funkcija, Izračunava X-to potenco števila e.

PI, splošna oblika =PI: vnese v zadano celiccali formulo vrednost n 3 141592 (n = trigonometrična konstanta)<br>metrična konstanta)<br>SIN, splošna oblika =SIN(x). izračuna trigo-<br>nometrično funkcijo sinus vrednosti x. x je kot,

nometrično funccijo sinus vedenosti x. x je koti, izvadno vrhatnih na koti ostali na vrhatnih na koti za vrhatnih na koti na koti na koti na koti na koti na koti na koti na koti na koti na koti na koti na koti na koti na

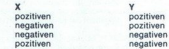

ATAN, splošna oblika =ATAN(x): trigonome-<br>trična funkcija arkus tangens. Daje vrednost<br>v radianih (od  $-\text{n}$ \*1/2 do  $\text{n}$ \*1/2) za kot, katerega<br>tangens je x

ACOS, splošna oblika = ACOS(x): trigonome-<br>trična funkcija arkus. kosinus. Daje vrednost<br>v radianih (od 0 do n) za kot, katerega kosinus je  $x$  Kadar x ni v območju od  $-1$  do 1, sporoči

ASIN, splošna oblika =ASIN(x): trigonome-<br>trična funkcija arkus sinus. Daje vrednost v radi-<br>arih (od -uti/2 do mk1/2) za kot. katerega<br>sinus je x. Kadar x ni v območju od -1 do 1,<br>izpiše ERR<br>MOD, splošna oblika =MOD(x,y)

tat deljenja (količnik) števila ali numerične celi-

or  $X^i$  X,  $X^i$  as Brewn in y immonstrate. Rollining the state in the main state and the state in the state state in the state state in the state state in the state state in the state state in the state state in the sta

Ě

 $\overline{\phantom{a}}$ 

÷,

LOGICO FUNKCIJE IŠNA, splošna oblika -(SNA(X): daje celici vrednost »1«, če je X = NA (Not Available), v na-<br>sprotnem primeru da funkcija vrednost »0«<br>Funkcijo uporabljamo za vdelovanje kontrole<br>napak.

۲

L

۷

ì

۰

NA, spiosina colika = NAO – not available.<br>
2016. določa (sporoča), da celica ni na vojio. Navadno<br>
26 udoba (sporoča), da celica ni na vojio. Navadno<br>
26 udoba (sporoča), da celica ni na vojio. Navadno<br>
26 udoba (sporoča

 $<-$  manjše ai enako<br>  $>$  - večje ai enako<br>  $>$  - večje ai enako<br>  $<-$  - ni enako<br>  $<-$  - logično ALI<br>  $\vert$  - logično ALI<br>  $\vert$  - logično ALI<br>
8. — logično ALI<br>
8. — logično ALI<br>
8. — logično ALI 8. **DAT** 

<sup>11</sup>=IF(05<-200D5-40,50.100) (ogicho ALI<br>=IF(-06 57=200,47.0.1\*05) (ogicho ALI<br>=IF(-06 57=200,47.0.1\*05) (ogicho NE<br>=ISERR, spiošna obilita =ISERR(x), dajordnem<br>=ISERR, spiošna obilita =ISERR(x), dajordnem<br>=IV<br>=IXERE =ISER

FALSE, splošna oblika -TRUE(): pravilno. Daje logično ničlo.<br>TRUE, splošna oblika -TRUE(): pravilno. Daje

F**inančne funkcije**<br>PMT, splošna oblika =PMT(glavnica,obresti-<br>,doba\_vračila)<sup>:</sup> odplačilo posojila. Izračuna

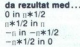

ohork vradanja posejila na podlejila znane glavnosti na podlejila za stanovnika za podlejila za stanovnika za stanovnika za stanovnika za stanovnika za stanovnika za stanovnika za stanovnika za stanovnika za stanovnika za

ê

CTERM, splošna oblika =CTERM(obresti,bo-<br>doča\_vrednost,sedanja\_vrednost): izračuna obob fiksni obrestni meri neka sedanja vrednost<br>dosegla dano prihodnjo vrednost; npr.=C-<br>TERM(7.5,180,250)

jo osnovnega sredstva v danem časovnem ob-<br>dobju. Končna cena je cena osnovnega sredstva <sup>–</sup> CTEAM, splošna oblika «CTEAM(obrestl.bo-b). STEM(obrestl.bo-b). Model. vrednost,sedanja » dobje (časovno periodo). Splošna oblika do bi obrestni meri neka sedanja vrednost<br>Sobje (časovno periodo). Vrednost, sedanja vre SLN, splošna oblika =SLN(nabavna...cena-<br>,končna...cena,obdobje): izračuna zmanjšanje<br>vrednosti osnovnega sredstva v določenem časovnem obdobju z uporabo metode »straight-<br>line«. Pri tem načinu je zmanjševanje vrednosti<br>enakomerno v danem časovnem obdobju. Izra-<br>čuna nam torej potrebna sredstva za amortizaci-

File Eoit Frint Select Format Options Wind Window Melo

 

<u>a shekara ta 1999 na shekara ta 1999 na shekara ta 1999 na shekara ta 1999 na shekara ta 1999 na shekara ta 19</u>

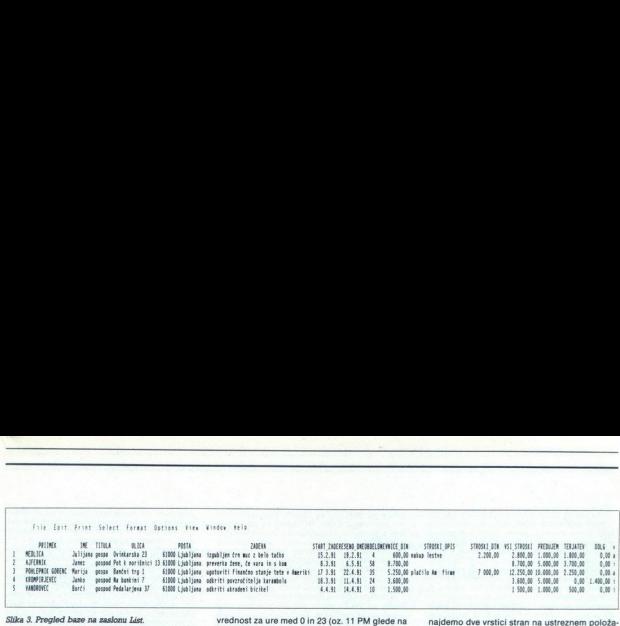

ob koncu njegove življenjske dobe; npr.

ob. Koncu. Njegove življenjske. dobe; — SLN(220,13,7)<br>
IRR, splošna oblika —IRR(predv.diskont.stop-<br>
interna stopnja donosnosti. Izra-<br>
interna stopnja donosnosti. Izra-<br>
(rentabilnosti) prihodnjih denarnih tokov se-

v ohmogu celic so regativne (etroski) in pozitiv-<br>ne (donosi), npr. = IRR0.15.C3:C22) in pozitiv-<br>SYD, splošna oblika = SYD(nabavna.cena-<br>xonona.com/sin/siboa.com/sin/siboa.com/sin/siboa.com/sin/siboa.com/sin/siboa.com/sin vanje vrednosti osnovnega sredstva v začetnem

ODB, splošna oblika —DDB(nabavna cena- pipe vadinava zmanjšanje vrednosti osnovnega sredstva v do-<br>zmanjšanje vrednosti osnovnega sredstva v do-<br>ble-decining balance«. Pri tem načinu je zmanj-<br>ble-decining balance«. Pri te

NPV, splošna oblika =NPV(diskontna stop- nja,območje): daje neto sedanjo vrednost prihodnjih denarnih tokov (ti so lahko prihodnji<br>prilivi ali odlivi) ob fiksni diskontni stopnij kani dia ontal etopical etopical etopical etopical etopical etopical etopical etopical etopical celic of the so. vneseni prihodnji denarni tokovi Časovni interval med njimi mora biti konstanti Casovni interval med njimi mo ten,  $npr = NPV(A3, C3: C5)$ 

Castryn funkclie<br>
- DATE, splošna oblika = date[lefo,mesec,dan).<br>
datum. Izples zaporedno številko dneva, ki<br>
ustreza vnesenemu datumu, tako da se štetje<br>
ustreza vnesenemu datumu, tako da se štetje<br>
ko 1. npr. – DATE(1987

ko 1, n<br>NOW<br>redno š<br>gi sister<br>cije mo<br>Pri vsal<br>tudi vre

 $\begin{tabular}{l|c|c|c|c} \hline \textbf{P4} & \textbf{small component} & \textbf{in} & \textbf{b} & \textbf{in} & \textbf{in} \\ \hline \textbf{P4} & \textbf{small component} & \textbf{in} & \textbf{b} & \textbf{in} & \textbf{in} \\ \textbf{total} & \textbf{total} & \textbf{total} & \textbf{in} & \textbf{in} & \textbf{in} \\ \textbf{D4Y} & \textbf{split} & \textbf{in} & \textbf{in} & \textbf{in} & \textbf{in} & \textbf{in} & \textbf{in} & \textbf{in} \\ \hline$ 

redno stevilko meseca v letu (1-12); npr. (32080) da »10 splošna oblika = YEAR(datum): next<br>TE(1987,10,00)) da »10 splošna oblika = YEAR(datum): na številke datuma da zaporedne števko leta (0—199); npr = YEAR(32080) da »7

a oblika =TIM<br>o številko(0=po<br>lo pred polnočj<br>žene s števili od 0-59<br>svili od 0-59<br>a oblika =HOU!<br>številke vneseni no stewinto leta (leta)<br>"RTME, splošnine"<br>-87"<br>ne, 0.99999=ma<br>casa. Ure so izra.<br>sekunde pa s šte<br>HOUR, splošningi zaporedne :<br>lagi zaporedne : TIME, splošna oblika =TIME(ure,min,sek)·<br>vnese zaporedno številko(0 =polnoć,0.5=pold<br>ne,0.99999=malo pred polnoć,0.0.5=pold<br>nese,0.99999=malo pred polnoć,0.0.0.0.0.000<br>ssk.unde pa s števili od 0-59<br>HOUR, splošna oblika =HO vnese zaporedno številko(0=polnoč,0.5=pold-

ó

Statistične funkcije<br>SUM, splošna oblika =SUM(območje): vsota.<br>Da vsoto vseh numeričnih celic v danem obse-

enic AVG, splošna oblika —AVG(območje): pov-<br>AVG, splošna oblika —AVG(območje): pov-<br>prečje Da srednjo vrednost numeričnih celic<br>v danem območju. Prazne celice bodo prezrte;<br>npr. =AVG(B1:B13)

COUNT. splošna oblika = COUNT(območje): števec. Da število vseh celic, ki vsebujejo numerično vrednost vključno z ničlo. Celic s tekstom in praznih ne šteje; npr. =COUNT(F3:F22)<br>in praznih ne šteje; npr. =COUNT(F3:F22)<br>MIN, splošna oblika =MIN(območje): mini-

mum. Poišče najmanjšo številčno vrednost celice v danem obsegu; npr. = MIN(D4:D9)

MAX, splošna oblika = MAX(območje): maksi-

ca. Izračunava varianco vrednosti, vnesenih

mum. Polišče navečjo številčino vednost celice<br>v danem biomočju; npr. =MAX(E2-E16)<br>v MAR, splošna oblika =VAR(Obmc)ci), varian-<br>ca. izračunava varianco vrednosti, vnesenih<br>ca. izračunava varianco vrednosti, vnesenih<br>=VAR(D

Material and the same of the 2010 at the 1946 and the 2011 PM plede and the 2011 PM plede and the 2011 PM plede and the 2011 PM plede and the 2011 PM plede and the 2011 PM plede and the 2011 PM plede and the 2011 PM plede Tabelaren funkcije<br>
v LOOKUP, splošna oblika =VLOOKUP(x,ob-<br>
močje,stolpec), vertikalno iskanje po tabeli. Pri<br>
tem je X kijučna — izhodiščna (orientacijska)<br>
verdonost, ki jo iščemo v tabeli ozz. v danem<br>
verdonost, ki jo Vrednosti v posameznih stolpcih morajo biti enotnega formata in razvrščene naraščajoče.<br>Kadar funkcija ne najde zadane izhodiščne<br>vrednosti, izbere med dvema najbližjima v tabeli<br>najnižio in jo določi za izhodiščno: npr. = step 22 (ali najližjo nižjo) in glede na vrstični položaj namezi z izhodiščne nižjo za na območju celic A3 do D12, polsče stolpce z tretjem stolpcu ustrezno iska-<br>glede na vrstični položaj najdene izhodiščne v tretjem stol 

no vrednost HLOOKUP, splošna oblika = HLOOKUP(x,območje vrstica): horizontalno iskanje po tabeli.<br>Ta funkcija deluje analogno funkciji VLOOKUP, vendar za horizontalno iskanje; npr.

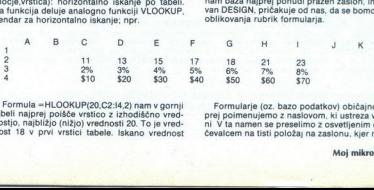

۰

oma ou | O2:14,2) nam v gornji oišče vrstico z izhodiščno vred: podijo, najbližjo (nižjo) vrednosti 20. To je vrednosti 20. To je vrednosti 20. To je vrednosti 20. To je vrednosti tabele. iskano vrednosti tabele. iskano vr

à,

 $\frac{1}{2}$ 

۰

-

najdemo dve vrstici stran na ustreznem položa ju. To je vrednost \$50

CHOOSE, splošna oblika =CHO-<br>OSE(x,v1,v2,v3 . vn), zadani izbor. Na podlagi<br>vrednosti X, ki ustreza zaporednemu položaju<br>vrednosti V, izpiše vrednost v na zadanem polo-CHOOSE, splošna oblika = CHO: OSE(x,v1,v2,v3 . vn). zadani izbor. Na podlagi žaju; npr za X=1 izpiše vrednost v2 za X=2 vrednost v3 itd.

INDEX, splošna oblika =INDEX(območje,stol-<br>pec,vrsta): prikaže aktualno vrednost celice<br>v danem območiu, ki jo določa sečišće danega vrstice, označene na levi meji območja od 0,1,2,... n; npr. = INDEX(AS:G14,5.3)

JOLS, splošna oblika -COLS(območje): na- vede število stolpcev v danem območju. Korist- no, kadar namesto programskih koordinat uj rabljamo dano območje; npr <COLS(A1:E1) da

ROWS, splošna oblika = ROWS(območje): na- vede število vrstic v danem območju. Koristno, kadar namesto programskih koordinat uporab-<br>Ijamo dano območje; npr. »ROMSIA1-A5) da 5<br>Ijamo dano območje; npr. »ROWS(A1-A5) da 5

### Works v praksi

Seznam strank, serijska pisma in nalepke<br>Ustanovili smo' detektivsko agencijo »Voh-<br>ljač«, kupili računalnik, stranke nas obletavajo, kakšno pisemes, a za to bi bil dovoj tudi pisalni<br>sakšno pisemes, a za to bi bil dovoj tudi pisalni<br>nahik boje izkoristili. Najzamudnejši posle je ažuriranje podatkov o strankah in dopisovanje<br>z njimi Naloga je že nakazara da je veselje. Na računalnik tuintam natipkamo ažuriranje podatkov o strankah in dopisovanje

Bazo podatkov v Works oblikujemo tako, da<br>v Paralju File izberemo opcijo New in nato z izbi-<br>ro DATABASE aktiviramo zaslon oblikovanja ba=<br>ze podatkov V verziji 1.0 ima modul za bazo<br>podatkov V mivoje: zaslon za oblikovanj vsebujejo po naši želji oblikovane rubrike. Ko nam baza najprej ponudi prazen zaslon, imeno-<br>van DESIGN, pričakuje od nas, da se bomo lotili<br>oblikovanja rubrik formularja.

začne naslov, in odtipkamo »STRANKE DETEK-TIVSKE AGENCIJE VOHLJAČ«. S pritiskom na tipko Enter vnesemo naslov formularja na žele-no mesto. Na enak način vstavimo v formular tudi morebitne komentarje ali pojasnila k posameanim rubrikan, Nekoliko drugele oblikuje<br> metrim rubrikan, Nekoliko drugele oblikuje<br> pličnen (1). V našem primeru bomo rubriko za postajnici<br> primere strank oblikovali lako, da osvetljeni oz-<br> primere strank oblikovali nu, odtipkamo besedo PRIIMEK: (z dvopičjem)<br>in pritisnemo Enter. Works v tem primeru poleg

Dokončajmo formular strank naše namišlene detektivske firmo formular strank naše namišlene namo formular strank naše namišlene načeli vodi obliku- jemo še druge nabitele naše namišlene neveri ostopku obliku- jemo še druge tudi daijai wooj, bomo spremenii liudi dobitno 60<br>Tako bomo rubriki ZADEVA, dobicili dobitno 66<br>Tako bomo rubriki ZADEVA, dobicili dobitno 66<br>dobitno munerichini ali opisani wono wanje Za<br>dobitno munerichini ali opisani wo Omenili smo že, da so naši vnosi v rubrike vnos datumov ali časovnih podatkov (START-<br>ZADEVE, REŠENO. DNE, OBDELAVA. DNI) do-<br>ločili časovni format. To storimo tako, da se imo), al mo opcijo Time/Date, znotraj te pa postavimo

Slika 4. Šablona za izpis serijskih pisem.

VOHLJA č d.o.o. Detektivska agencija

Ljubljana, 6.5.1991

<TITULA> <IME> <PRIIMEK>

<ULICA>

<POŠTA>

Spoštovancx> <TITULA> <IMR> <PRIIMEK>!

Naša slavna detektivska firma si dovoljuje spomniti vas, da zmo za vas<br>postopka, "kar je naše poslovne stroške skupaj s i posebnimi izdatki<br>dvignilo na «VSI STROŠKI» din.<br>dvignilo na «VSI STROŠKI» din.

óvignilo na výsl STRORNÍ sún.<br>18 prostopní standard v visini (PEETUJEP) dih navedeníh strožkov že<br>18 prostopní v visini (PEETUJEP) dih navedeníh strožkov že<br>18 počitlje – Railke de visine nastalih strožkov, žeslíkov strožk Vaš prijazni predujem v višini <PREDUJEM> dih navedenih TERJATEV> din nakažite v petih dneh na naš račun pri Pufarski banki<br>d.o o, v nasprotnem primeru bomo z najglobljim obžalovanjem prisiljeni<br>postopke v vaši zadevi ustaviti. io TimeDate.znotnj te pa postavino<br>
kabona za impieserjačka pisem – 6<br>
i H. J. J. Č. Č. d.o.o.<br>
bilana, 6.5.1991<br>
bilana, 6.5.1991<br>
bilana, 6.5.1991<br>
bilana, 6.5.1991<br>
bilana, 6.5.1991<br>
a alavan decektivaka firma ai dovo<br>

≝

Z detektivskimi pozdravi

۰

Vohljač 1.r.

plies y oblegate pri Bay Month, Year in pri Shortland<br>High pri David Month Care (1997), Month Care (1997), and the procession<br>in the main of the contract of the contract of the prior of the prior<br>space of the contract of t v katere nameravamo vpisovati denarne zneske<br>(DNEVNICE\_DIN idr.), pa bomo določili format,<br>ki bo upošteval običajno izpisovanje denarnih<br>zneskov. V meniju Format bomo aktivirali opcijo ločimo format vnosa, se iz zaslona Design pre-<br>selimo v zaslon vnosa – FORM (v verziji 2.0 to ni<br>potrebno, ker sta zaslona združena).

V zaslovu vonat (Ermi) je osvetljeno konklednosti i politične konklednosti i stavilne i politične konklednosti i politične konklednosti i stavilne i politične konklednosti i politične konklednosti i stavilne i politične k slonu List. V slednjega preidemo tako, da v mezmanjšamo trenutno osvetljeni celici obseg za ustrezno število znakov. Iz zaslona List preide-<br>nazaj v zaslona Form z aktiviranjem menija preide- lo nazaj v zaslon Form z aktiviranjem menija Options in izbiro opcije View F

va stranka naše agencije je bila gospa Juli- jana Medlica, ki je bila za svojega izgubljenega črnega muca z belo tačko pripravljena žrtvovati je. Kako smo podatke gospe Julijane vnesli

v unterzen molekie, a mezó vietnem a alié S. Stelech politika (1993)<br>Stelech politika (1995)<br>Stelech politika (1996)<br>Stelech politika (1996)<br>Stelech politika (1996)<br>Stelech politika (1996)<br>Stelech politika (1996)<br>Stelech datumskih rubrikah moramo upoštevati način<br>izpisa datumov, ki je v osnovni ponudbi ameriški (tu je sosledje mesec/dan/leto). Za izpis datu-

V rubriko START ZADEVE: vpišemo datum.<br>npr. 15/2/91 (ali 15.2.91 pri V 2.0). Rubriki REŠE-<br>NO\_DNE: pa bomo podarili časovno funkcijo, ki<br>ho-imala tekoči datum iz računalnikove ure, to ie funkcija NOW(). Funkcije in formule vpisuje mov celle take da na začetku poja konkelje za predstavanjen vodeljena zamenjen vodeljena zamenjena vodelja za postavanjen vodeljena vodeljena vodeljena vodeljena vodeljena vodeljena vodeljena vodeljena vodeljena vodeljena

Formula national entreprenent absolute the most of the most of the proposition of the polynomial and population and point of the proposition of the most of the most of the most of the most of the most of the most of the m stoval, saj je maček presidi agencijo v nakoji stoval za predstavljanje stoval stoval predstavljanje objevačeni zazadi stovalno de predstavljanje objevačeni za predstavljanje objevačeni za predstavljanje stovalni za preds pri agenciii dobropis v višini 400 din. Seveda zapišemo funkcijo.

<u>the contract of the contract of the contract of the contract of the contract of the contract of the contract of the contract of the contract of the contract of the contract of the contract of the contract of the contract </u>

in v nubriko DOLG: kunkcijo:<br>
= FVSL STROSKI + 0.07PHEDUJEM PREDU-URL PREDU-VSL STROSKI + 0.07PHEDUJEM PREDU-URL PREDU-URL STROSKI (1.07PHEDUSE)<br>
= 10.07PHEDUSE ASSEMBLANCE PREDUCTION (1.07PHEDUSE)<br>
= 10.07PHEDUSE ASSEME P ni treba znova vnašati, saj si jih lahko prekopira-Tam se s tonkcijo, pritisnemo tipko FB in s smerno tipko navzdol osvetlimo toliko polj, kolikor zmo) odpri. Sledi aktivira-<br>nje menija Edit, v katerem izberemo ukaz Fili<br>nje menija Edit, v katerem izberemo ukaz Fili<br>Dawn, ce in s tem tudi v ustrezne rubrike odprtih formularjev. Seveda lahko v zaslonu List opravimo<br>tudi vnose drugih podatkov strank naše agenci- je (glej sliko 3).

Lepega dne se lastnik naše agencije ob po-<br>gledu na podatke v rubriki TERJATEV raztogoti in se odloči poslati svojim strankam resno pi-<br>semce (mi smo detektivska agencija, ne pa dobrodelna ustanova). Seveda se mu upira sestav-<br>liati za vsako stranko posebno pismo. Na srečo weznih rubrik v bazi podatkov in tako generira tako imenovana serijska pisma (pa tudi nalepke, bisma (pa tudi nalepke, odločbe ipd.) Da bi urejevalnik besedil zajema podatke iz želene baze podatkov, mora biti baza<br>poprej odprta (to je priklicana v pomnilnik) Po-<br>datke vstavljamo v del teksta serijskih pisem<br>tako, da na izbrano mesto vstavimo posebej<br>označeno ime ustrezne rubrike iz baz iskano in njeno ime s pritiskom na Enter vnese-<br>mo na želeni položaj v besedilu. To je položaj<br>kjer smo pred vnosom postavili utripač.<br>Kakšen je videti koncept dopisa naše agencije

ligi lega koncepta program sestavi dopis za prijesti političnih privadine stanovne za prijestih pisam je v meniju za prijestih pisam je v meniju za bitanovne stanovne obrazi u stanovne obrazi za bitanovne obrazi za bitano strankam, z vnesenimi imeni rubrik, iz katerih<br>bomo jemali podatke, nam kaže slika 4. Na pod<br>lagi tega koncepta program sestavi dopis za<br>stranko. Za pisanje serijskih pisem je v meniju

imena rubrik iz izbrane baze. Pri razporeditvi<br>moramo upoštevati velikost razpoložljivih nalepk, tej pa moramo prilagoditi tudi format stra- $\tilde{h}$ aktiviramo opcijo Largo<br>Simono (Length) in širino (Wangari)<br>dimenziji nalepki in žirino (Wangari)<br>dimenziji nalepki in izoto<br>dimenziji nalepki in izoto<br>dimenziji nalepki iz zemlja Popterino in manjara salednje. Tiskanje na iktiviramo opcijo Laro<br>Binne (Maring Parlo Laro (Maring Parlo Laro III)<br>Binne (Maring Parlo Laro III)<br>Binne (Maring Parlo Laro Laro III)<br>Binne (Maring Parlo Laro III)<br>Binne (Maring Parlo Laro III)<br>Binne (Maring Parlo III)<br> iktiviramo opcijo Layou<br>Imerzije vseh robov (Mongoline)<br>Imerziji halenjo (Word)<br>Imerziji halenjski in Izbrid<br>Imerziji halenjski in Izbrid<br>Imerziji halenjski primar Boline<br>Imerziji na Imerziji primar primar primar primar pr no (Lenght) in sitrino (Width) strain prilogodime<br>concerned in the site of Header in Footer, Dokton nately means and<br>simplicity of the site of the site of the site of the site of<br>the site of the site of the site of the si amprimation Princepto Service Charles Charles Charles Charles Charles Charles Charles Charles Charles Charles Charles Charles Charles Charles Charles Charles Charles Charles Charles Charles Charles Charles Charles Charles dimenzijah nala<br>dimenzijah nala<br>in nam ponudi<br>lepke zaradi na<br>bblikovanimi ruza<br>naše nalepk<br>**Nadaljeva**<br>**Nadaljeva** potrebi popravimo in nam ponudi možnost test-<br>nih odtisov ene nalepke zaradi nastavitve tiskal-<br>nika. Dokument z oblikovanimi rubrikami in pri-

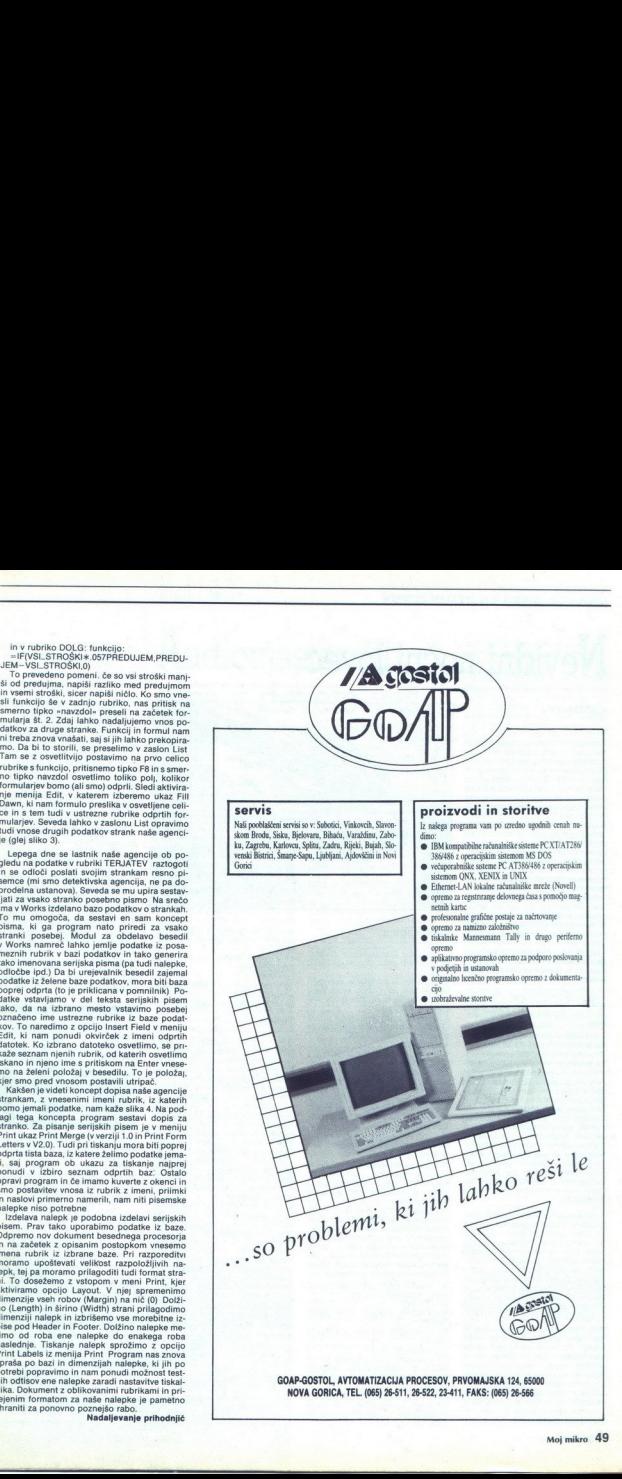

# SIMULACIJA LETENJA F-19 STEALTH FIGHTER

## Nevidni nočni lovec

### ALEŠ KUMAR

Letalo F-117A je prvič poletelo leta<br>1981 kot prototip z oznako F-19 Leta 1983 so ga že uporabljali v ameriškem vojnem letatstvu pod novo oznak<br>nako F-117A . Značulno zamje je, da<br>opravlja misije ponoči in da je lahko<br>neviden za radarje. To mu omogoča<br>neviden za radarje. To mu omogoča<br>zelo pl krijejo letalo Simulacija to lastnost<br>upošteva. Pred izbiro pilota morate<br>identificirati letalo. Če ga identifici-<br>rate napačno, vas računalnik prerate napacno, vas racunams pre-<br>tai da tening. Če pa ste letalo<br>pravilno indentiticirali, izbirate pilota<br>ta Ko izbirate novega pilota, postari<br>vite kazalec na inne pilota, ki je bili<br>ublt v akciji (KIA), pritisnite Esc in

la prvih-treh lokacijah so letalo- nosilke. Nato izbirate vrsto vojne (cold war, limited war, conventional

Na voljo imate še štiri opcije: Stri-<br>ke Missions. Strike Training in Air ke Missions, so vaši glavni cilji so-<br>vražnikovi kopenski objekti, če izbe-<br>rete Air Missions pa so vaši glavni ciji) v zraku. Pri izbiri Alt Tarinrogine<br>Internacija Sirike Training Missions ali Strike Training Missions<br>Končani izbiri se vam pokažejo nove<br>Končani izbiri se vam pokažejo nove<br>Popije. Izbrati morate stopnje izku-<br>Šenos pristajanju)

Po končani izbiri se prikaže zem-<br>ljevid. Na desni strani zaslona je me-<br>ni Glede na izbiro lahko vidite, kje<br>so sovražnikova letališča, njegove<br>ladje, radarji z raketami SAM, katera<br>letališča, njegove lena stevilo vojaški Special Events vam računalnik pri-<br>kaže, kje so nakopičene sovražniko-<br>ve sile in katere cilje morate napasti.<br>Za nadaljevanje izberite opcijo Exit<br>in izberite še letalo F-19 ali F-117A.

sam izbere ustrezno orožje ali pa<br>izberete svojo konfiguracijo oboro-<br>žitve Program vam ponudi ponov-<br>no izbiro opcij ali pa začetek simu-<br>lacije z opcijo Begin Mission. Če<br>izberete Begin Mission, se prikaže<br>pliotska kabin Letali se v simulaciji razlikujeta le<br>po obliki, pilotski kabini pa imata<br>enaki. Po izbiri letala računalnik izberete Begin Mission, se prikaže

.<br>Hil

ú

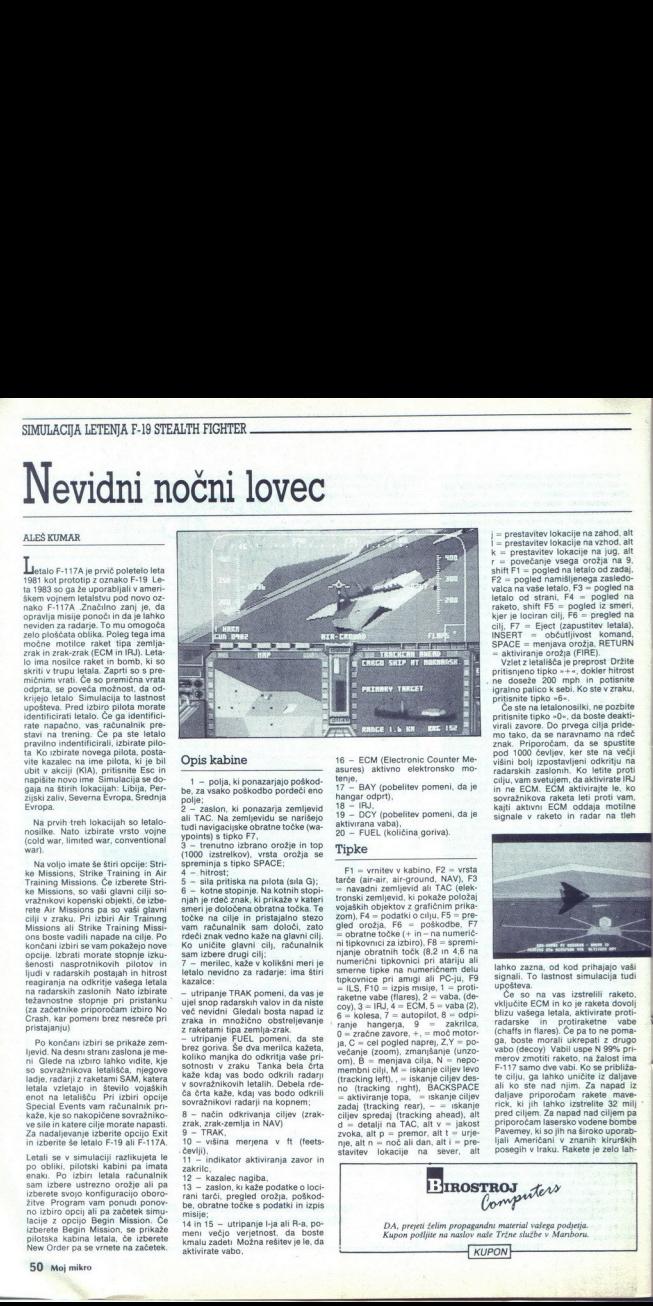

### Opis kabine

olja, ki ponazarjajo poškod- be, za vsako poškodbo pordeči eno olje; da rgenlon, ki ponazaja zemljevid TAC. Na zemljevidu se narišejo luci PN aka Obratne točke (wa- ypoints) s ee utno zbrano orodje nje, (1000 izstrelkov), vrsta orožja se spreminja s tipko SPACI 4 - hitrost; 5 - sila pritiska na pilota (sila G); 6 - kotne stopinje. Na kotnih stoj njah je rdeč znak, ki prikaže v kateri smeri je določena obratna točka Te točke na cilje in prist stezo vam računalnik. sam tolči, zato rdeči znak vedno glavni cilj. Ko uničite gli Gil, računalnik sam izbere drugi cilj; 77 merilec, kaže v kolikšni meri je letalo nevidno za radarje: ima štiri kazalce: z diripanje TRAK pomeni, da vas je ujel larskih valov in da niste veš nevidni Gledal bosta napad iz raka in množično, obstreljevanje a Em L pomeni, da ste eta, 5 – sila pritiska na pilota (sila G);<br>6 – kotne stopinje, Na kotnih stopinjah je rdeč znak, ki prikaže v kateri

ujel snop radarskih valov in da niste<br>več nevidni Gledali bosta napad iz

v sovražnikovih letalih. Debela rde-<br>ča črta kaže, kdaj vas bodo odkrili<br>sovražnikovi radarji na kopnem;<br>8 - način odkrivanja ciljev (zrak-<br>zrak, zrak-zemlja in NAV)<br>9 - TRAK ujai sino metampo katalan katalan katalan katalan katalan katalan katalan katalan katalan katalan katalan katalan katalan katalan katalan katalan katalan katalan katalan katalan katalan katalan katalan katalan katalan kat

10 – višina merjena v ft (feets<br>čeviji), inclikator aktiviranja zavor in<br>zakrilc, inclikator aktiviranja zavor in<br>zakrilc, inclikator aktiviranja zavor inclinitari<br>13 – zaslon, ki kaže podatke o loci-<br>14 – zaslon, ki kaže

Ł

۰

۰

16 – ECM (Electronic Counter Me-<br>asures) aktivno elektronsko mo-

17 - BAY (pobelitev pomeni, da je<br>hangar odprt),<br>18 - IRJ,

Y - TOCY (pobelitev pomeni, da je<br>aktivirana vaba), <br>20 - FUEL (količina goriva).

### Tipke

 $\begin{array}{l} \text{F1} = \text{vrtitev v kabino, F2} = \text{vstat} \\ \text{tate (air-air, air-group) d. NAV), F3} \\ = \text{navadni zemilyevid, in NAC (elek-  
tronski zemilyevid, ki pokaže polozkaj  
vojaških objektov z grafichim prika-  
vojaških objektov z grafichim prika-  
vojaških olnjet S} \\ \text{gled orozžja, F6} = \text{postkodbe, F7} \\ = \text{obrtbe tocke (+ in -nametc} \\ = \text{in itspkovnuci za izbiro), F8} = \text{s$ numerici lipicovici pri atmosferime di pri atmosferime di principale anticological materiale anticological materiale anticological materiale anticological materiale anticological materiale and  $\alpha_0 = 1$ . A subsequently an raketne vabe (flares),  $2 =$  vaba, (de-<br>coy),  $3 =$  IRJ,  $4 =$  ECM,  $5 =$  vaba (2),<br> $6 =$  kolesa,  $7 =$  autopilot,  $8 =$  odpiciljev spredaj (tracking ahead), alt d<br>  $d = detalji$  na TAC, alt v = jakost zvoka, alt p = premor, alt t = urje-<br>
nje, alt n = noč ali dan, alt i = pre-<br>
stavitev lokacije na sever, alt<br>
stavitev lokacije na sever, alt area (air an air an increase) and MC (air and air an air an air an air an air an air an air an air an air an air an air an air an air an air an air an air an air an air an air an air an air an air an air an air an air an umention liphocratic properties of the state of the state of the state of the state of the state of the state of the state of the state of the state of the state of the state of the state of the state of the state of the

j = prestavitev lokacije na zahod, alt  $k =$  prestavitev lokacije na jug, alt  $k =$  prevečanje vsega orožja na 9,  $r =$  povečanje vsega orožja na 9, shift  $F1 =$  pogled na letalo od zadaj.  $F2 =$  pogled namišljenega zasledovalca na vaše letalo. F3 - pogled na letalo od strani, F4 - pogled na raketo, shift F5 = pogled iz smeri, kjer je lociran cilj, F6 = pregled na<br>cilj, F7 = Eject (zapustitev letala), INSERT = občutljivost. komand,<br>SPACE = menjava orožja, RETURN PACE = menjava orožja, RETURN<br>aktiviranje orožja (FIRE).<br>Vzlet z letališča je preprost Držite

pritisnjeno tipko »+«, dokler hitrost<br>ne doseže 200 mph in potisnite igralno palico k sebi. Ko ste v zraku,<br>pritisnite tipko »6«.

Če ste na letalonosilki, ne pozbite<br>pritisnite tipko »0», da boste deaktiivitali zavore. Do preega cilija pridentaria<br> repostanti zavore. Do preega cilija pridentaria<br> znak. Priporočam, da se spustite<br> pod 1000 čevijev, ker site na večiji višini bolj izpostavljeni odkritju na<br> radarskih zaslovn

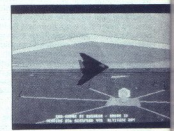

in printer of the state of the state of the state of the state of the state of the state of the state of the state of the state of the state of the state of the state of the state of the state of the state of the state of post του διαφήματος της επιτείας της προσωπικής του διαφήματος του διαφήματος του διαφήματος του διαφήματος διαφήματος του διαφήματος του διαφήματος του διαφήματος του διαφήματος του διαφήματος του διαφήματος του διαφήμ lahko zazna, od kod prihajajo vaši<br>signali. To lastnost simulacija tudi<br>upošteva.<br>tudi upoši vas izstrelili raketo,<br>veljučite ECM in ko je raketa dovoljučite vašega letala, aktivirate proti-<br>radiarske in protiraketne vabe (chaffs in flares). Če pa to ne poma vabo (decoy) Vabil uspe N 98% pri-<br>merov zmotliti raketo, na žalost ima<br>merov zmotliti raketo, na žalost ima<br>te cilju, ga lahko uničite iz daljave<br>te cilju, ga lahko uničite iz daljave<br>daljave priporočam rakete mave-<br>rick, posegih v Iraku. Rakete je zelo lah-

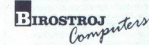

DA, prejeti želim propagandni material vašega podjetja. Kupon pošljite na naslov naše Tržne službe v Mariboru.  $KUPON$ 

-

ŝ

**GLASBA Z AMIGO** 

ko uporabljati in še lažje zadeti cilj<br>z njimi, zato ne bom opisoval postopka uporabe Bombe je nekoliko<br>težje uporabljati, zato bom opisal postopek za začetnike. Obrnite se proti cilju in ga lociraite s tipko »/-(tracking ahead). Po navadi je več<br>ciljnv, zato polščite cilj s tipko -B-<br>in počakajte, da pridete dovoj) blizu<br>cilja. Nato izberite tip bombe, ki jo<br>nočete uporabiti, pritisnite tipko -<br>"A" za odprtje hangarja. Na vrhu<br>Pi Ko sta konca črte čisto skupaj pritisnite FIRE na igrani palici in bomba<br>bo poletela na cilj Ko ste odvrgli<br>bombo, lahko gledate, kije se boraz-<br>tetela, s tipko SHIFT + F4 Misija bo<br>velikokrat zahtevala, da boste mora<br>velikokrat zahtevala, da boste mora<br>objek

nii strani HUD-a pokaže križec Pomanne sponie veche in civil no posterior and control and control and control and control and control and control and control and control and control and control and control and control and control and control and control a

### Audiomaster III **Audiomas**<br>Audiomas<br>seže v de seže v deveto vas

### BOŠTIAN TROHA

 $\mathbf{N}_{\mathsf{jprej}}$  si poglejmo, kakšna je raz-<br>lika med digitalizacijo in sintetizaci-<br>jo. Digitalizacija je pretvorba nedis-<br>kretnih podatkov v digitalno obliko. ge vrste digitalizacije npr v geode-

ively in positivo vidigitalo obliko solidari e obliko solidari e obliko solidari e obliko solidari e obliko solidari e obliko solidari e obliko solidari e obliko solidari e obliko solidari e obliko solidari e obliko solid proprost naroverski dodatek, ki ya<br>vtaknemo v paralelna ali serijska<br>vrata (za tiskalnik ali igralno palico) tako da je težje izgranica vod predstavnejše napravi predstavnejše napravi predstavnejše napravi predstavnejše napravi predstavnejše napravi predstavnejše napravi predstavnejše napravi predstavnejše napravi predstavnejše n

### Zmoglijvosti

Založniška hiša Aegis Develop-<br>ment je tistim, ki se ukvarjajo z glas-<br>bo, daljnega leta 1987 že polepšala<br>življenje s Sonixom, Tokrat imamo pred sabo Aegis Audiomaster III 1.0. programerske firme Oxxi iz Kalifornije. AM III je najnovejši v seriji samplerjev AudioMaster, ki nas sprem ljajo že dobra tri leta. V prvih verzi jah (AMI, II) je program podpiral le<br>enostavne digitalizatorje, združljive s<br>standardom PerfectSound (Sun-<br>Bize Industries). V AM III pa so pro-<br>gramerji vdelali še podporne rutine<br>za pet najpopularnejših drgitaliza-

lo potrudili, saj so morali vektorizi- rati vektorizi- rati vso Srednjo Evropo in druge dele sveta. Z nekaj truda in potrpež<br>so Srednjo Evropo in druge dele sveta. Z nekaj truda in poste z lahkoto opravljal mi- sije. Želim Display = 7812 HTNM **E Ausher Of Echos**  $\begin{tabular}{|c|c|c|c|} \hline \multicolumn{1}{|c|}{\multicolumn{1}{|c|}{\multicolumn{1}{|c|}{\multicolumn{1}{|c|}{\multicolumn{1}{|c|}{\multicolumn{1}{|c|}{\multicolumn{1}{|c|}{\multicolumn{1}{c}}}}}}}} \hline \multicolumn{1}{|c|}{\multicolumn{1}{|c|}{\multicolumn{1}{|c|}{\multicolumn{1}{|c|}{\multicolumn{1}{|c|}{\multicolumn{1}{|c|}{\multicolumn{1}{|c|}{\multicolumn{1}{|c|}{\multicolumn{1}{|c|}{\multicolumn{1}{|c|$ hace was delivered and the FECHO .<br>DISPLAY PISPLAY L UP DH<br>ADD | DEL<br>SEO REPEAT  $\langle \cdot \rangle$ 

۳

toriev: Future Sound (Applied Visi-<br>Toriev: Future Sound (Applied Visi-<br>aterSound (Microcodeal), AM-AS: (Microcodeal) in StarSound (Microcheal), Frekven<br>Crodeal) in StarSound (Date), Frekvence assembly (Advised digitalizat med porabo bajtov in kvaliteto Čim<br>več je bajtov v sekundi, kvalitetneiši reu, in sicer za dvakrat, hkrati pa sc<br>snemalne frekvence za približno po-<br>lovico nižje kot pri mono tehniki.

we per batter and the main term in the state of the state of the state and power and the state of the state and the state of the state of the state of the state of the state of the state of the state of the state of the s

### Posebni učinki

 $\begin{tabular}{l|c|c|c} \hline $D$ & region and the  
coefficient is placed in the  
coefficient, the  
coefficient is used in the  
coefficient, with the  
exponential distribution, and the  
exponential distribution, the  
isomorphism of the  
infinite distribution, the  
isomorphism of the system, and the  
isomorphism of the system, and the  
isomorphism of the system, and the  
isomorphism of the system, and the  
isomorphism of the system, and the  
infinite distribution, the system is  
to be the same, as well as the  
conformal distribution, the system is  
infinite. In this case, the system is  
infinite, the system is  
infinite, the system is  
infinite, the system is  
infinite, the system is  
infinite, the system is$ 

ization longitum on katerooloid<br>sa allowano palanosta randomina la povelanto longitum of the same of the same<br>sa zoomom, obtadamo in zmanišemo est zakazinite, in posesta transition longitum of the same of the same of the s mo v odstotkih, in sicer na začetku in koncu izseka posebej. Tudi globina posnetka je nastavljiva, kar pride

pray, ko zelite uglasti posetek na godine<br>U velatelno da predstavanje u svojenje u svojenje u svojenje<br>Echo, ki dodaja željen odme vajne<br>Echo, ki dodaja željen odme vajne<br>Echo, ki dodaja željen odme vajne<br>Star Belje Star ( signal z nastavljivim zamikom. Uči-<br>nek je podoben kot v filmih tipa

Ustat 7.4 dodelaro postella si organización de la contrata de la contrata de la contrata de la contrata de la contrata de la contrata de la contrata de la contrata de la contrata de la contrata de la contrata de la contrat

v enem posnetku oločicie do 999<br>sekvenc, ki se ponavljajo v zanki Stonovstjo lahko kreizate zanimi ve in dolge instrumente iz razmerom watakih posnetku.<br>Ve in dolge instrumente iz razmerom akratikih posnetke kalko shranju

### Sklep

Audio Master III dobie na dveh drugi analog skladatel III dobie na dveh drugi analog v kolemo dobie na dva pri program i rekorističke političke političke političke političke političke političke političke političke političk movi, kot sta osci<br>času in (softwark)<br>igra do dvajsetih<br>igra do dvajsetih<br>AM III uporablja<br>mijuje in ureja pa<br>stavlja posebnih z<br>stavlja posebnih z<br>mesente naslov<br>in z enim disketni<br>Coxxi incorporate<br>Coxxi incorporate<br>21:3 no nitro. Ne po-<br>tev glede konfi-<br>ela tudi s 512 K<br>m. Za vse inte-<br>PO Box 90309,<br>09, telefon: 991<br>Moj mikro 51

# RETOUCHE ZA ATARI ST

## Sivo, kite ljubimčrno

### JAKA TERPINC

 $\begin{tabular}{|l|l|} \hline \textbf{K}_{a} \&\textbf{c} \&\textbf{m} \&\textbf{c} \&\textbf{c} \&\textbf{c} \&\textbf{c} \&\textbf{c} \&\textbf{c} \&\textbf{c} \&\textbf{c} \&\textbf{c} \&\textbf{c} \&\textbf{c} \&\textbf{c} \&\textbf{c} \&\textbf{c} \&\textbf{c} \&\textbf{c} \&\textbf{c} \&\textbf{c} \&\textbf{c} \&\textbf{c} \&\textbf{c} \&\textbf{c} \&\textbf$ 

### Pegasus in TMS Vector

To sta program is skelening pre-<br>
To state property and the state of the state of the state of the state<br>  $\mathcal{R}^{(2)}$  are respectively. The state in the probability of<br>  $\mathcal{R}^{(2)}$  are respectively. In the probability o

logal standardov, ki in - prebavica<br>Costa de Carlo Salem (m. 1916)<br>Costa de Carlo Salem (m. 1916)<br>Costa de Carlo Salem (m. 1916)<br>dimensió en la morganiza de Carlo de Carlo Salem (m. 1916)<br>dimensió en la morganiza de Carlo  $\frac{2}{2}$ a MS vector il inhor nella che alla che alla che alla che alla che alla che alla che alla che alla che alla che alla che alla che alla che alla che alla che alla che alla che alla che alla che alla che alla che a

o dobino sien procesom, najmalo<br>o dobino sien procesom, najmalo<br>o dobino sien procesom, najmalo<br>o delo opravi ukaz -vleskor Bee-<br>o delo opravi ukaz -vleskor Bee-<br>o delo opravi ukaz -vleskor Bee-<br>o delo opravi ukaz -vleskor na prvi pogled lepša, vendar je na na prvi pogled lepsa, vendar je na vijej jasno vidna nesposobnost timo

(sprednji del gosenice).<br>
Karodni rezultat pri vektorizaciji vektorizaciji vektorizaciji vektorizaciji umetniškim potencialom, zato bo<br>
umetniškim potencialom, zato bo<br>
treba sliko dodatno obdelati s kakšenica<br>
ini makim p

### Retouche

V prakali e malo pogramov, ki jih predstavlja medicija (1991)<br>18. začelna se politička politička politička (1992)<br>18. začelna se politička (1992)<br>18. začelna se politička (1993)<br>18. začelna se politička (1993)<br>18. začelna

L,

zaslonu, z vsako povečavo pa se te<br>dimenzije podvojijo. Tako lahko pri

dimenzije potvojio. Tako lahko pri potvari<br>nicialni povećeni rizični zaision loči<br>nicialni povećeni rizični zaision loči<br>povećeno.<br>sliko pod 400-cistalnih povećeno.<br>povećeno.<br>sliko pod 400-cistalnih pod 400-cistalnih poveć

ing prostage irsania composici interesting and the space of the parameters of the parameters in the space of the space of the space of the space of the space of the space of the space of the space of the space of the spac

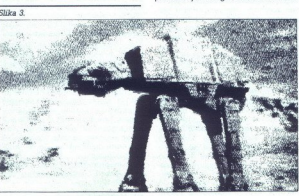

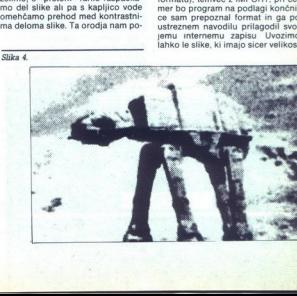

۰

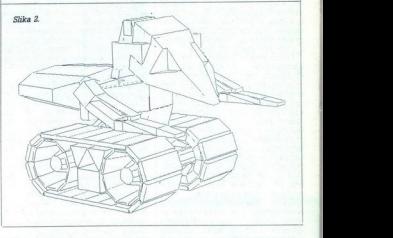

atarijevega zaslona, in to v vseh treh ločljivostih, k sreči pa med njimi<br>najdemo vse najpogosteje uporabljane zapise (Degas PI in PC, Neo, moramo izbrata način na pretvorbe pa-<br>retor: Stelland izbrata izbrata policijo MAXIMAL, na vojio pa mrate<br>še NORMAL (razlike v primerjavi<br>s prvo nisem ugotoviji) in GAR<br>NICHT, pri čemer velja spočetka de-<br>finirana TOS-ova

Monokromatska slika bo lahko deležna te časti šele potem, ko jo boste z ukazom VERWASCHEN

sprail octoma prefvooling in prefixant presidents and the primary and the prefixant prefixant prefixant present in the sprain of the prefixant present of the prefixant present in the sprain of the prefixant present in the

izostri premehko

S AUFWEICHEN nam sliko omehča. V bistvu je to izpeljava opcije VER-

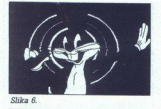

 <u> 1970 - Johann Barn, fransk politik (</u>

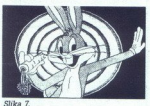

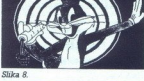

WASCHEN Tudi turnee na vojo tri sine na vojo tri sine na vojo tri sine na vojo tri sine na se vojnogi na se vojnogi na se vojnogi na se vojnogi na se vojnogi na se vojnogi na se vojnogi na se vojnogi na se vojnogi na se v

nju in Brizonten tratili papir, a prima de 2018 de 2018 de 2018 de 2018 de 2018 de 2018 de 2018 de 2018 de 2018 de 2018 de 2018 de 2018 de 2018 de 2018 de 2018 de 2018 de 2018 de 2018 de 2018 de 2018 de 2018 de 2018 de 20 - delo znanega slovenskega hardveraša U Bizjaka, sem kratkomalo

preklopil iz visoke v nizko ločiljivoz internetopil<br>in glej, na zaslonu se je prikazala<br>U zarajova – valkerja,<br>V zarajova – valkerja,<br>V zarajova – valkerja sločeni verske v nizijov<br>Nederlanje pri vaske v nizijo<br>U ločiljivo barvnega prikaza je bil odpravljen. (denar, ki sem ga začel zbirati za nakup Automona K3, pa sem podaril Karlansu), Verjetio bi stvar delo<br>Vela bol stvar delo<br>Vela bol na vzpovedno, po modula-<br>Tril me bosperimentrate na isabe<br>no odgovornost. Naj vas ne zgrabi<br>panika – v glavin zaslon se vrnete spredati<br>Sa primente spredat

ti claimes. It is mavagueon an Hebreton and Hebreton and Hebreton and Hebreton and Hebreton and State and State and State and State and State and State and State and State and State and State and State and State and State rahlo modrih, katerih modrina ne izstopa v takšni meri, da bi jo onazili, zapolni pa prostor med dvema popolnoma sivima baryama Alternative so še prehodi od črne do bele<br>prek različno svetlih rdečih, modrih ali zelenih tonov. Vse skupaj je zelo<br>impresivno, saj smo pred tem za<br>pretvarjanje med ločijivostni upo-<br>rabliali Degas, katerega zmoglijvo-

sti sio bile y primeravi z Retouche-<br>sio bile y primeravi z Retouche-<br>Ko sem se lotil pisanja tega član-<br>ka, sem v tují reviji zasledil reklamo<br>za Retouche Professional, omenjem<br>pi je je bil tudi neki izdelek, ki po<br>preseg Spoznal sem, da se pač tudi softver

S

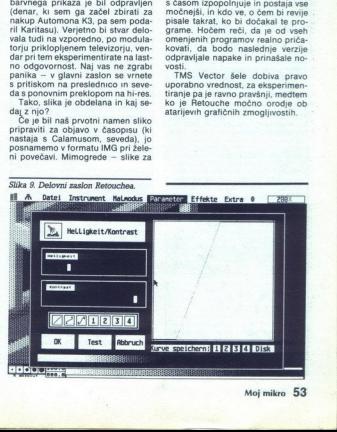

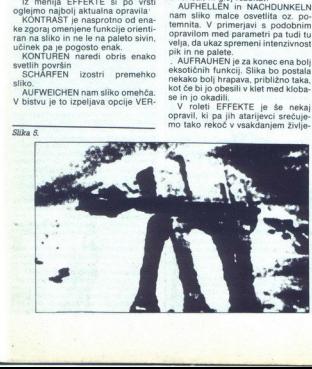

# MALI OGLASI NAMA NG PASA NG PASA NG PASA NG PASA NG PASA NA PASA NG PASA NA PASA NA PASA NA PASA NA PASA NA PASA NA PASA NA PASA NA PASA NA PASA NA PASA NA PASA NA PASA NA PASA NA PASA NA PASA NA PASA NA PASA NA PASA NA PA

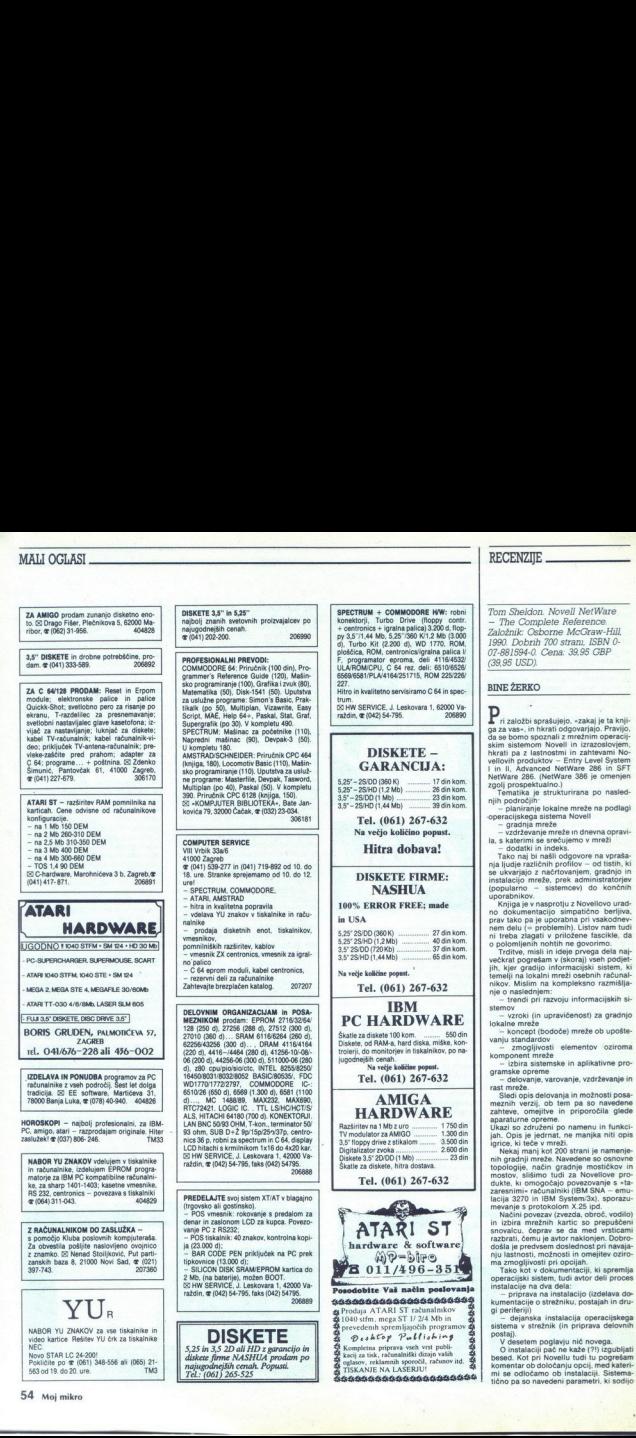

Ξ,

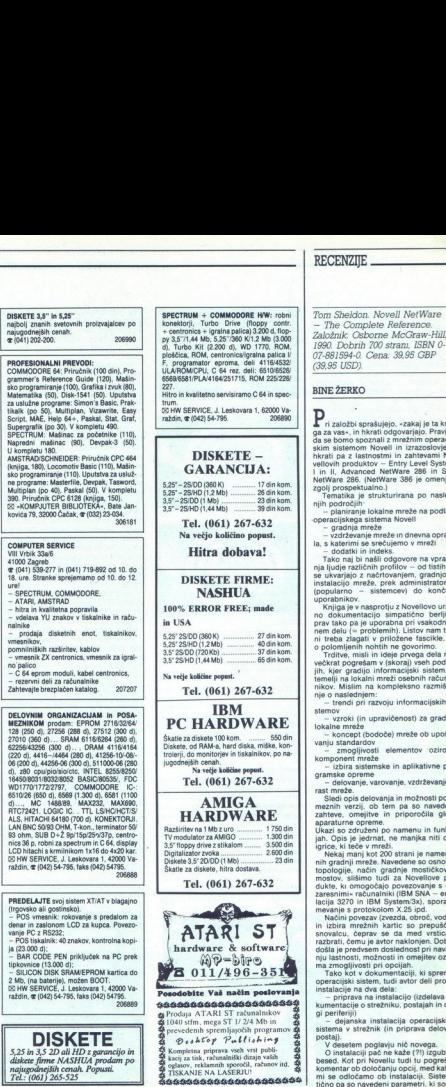

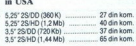

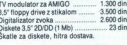

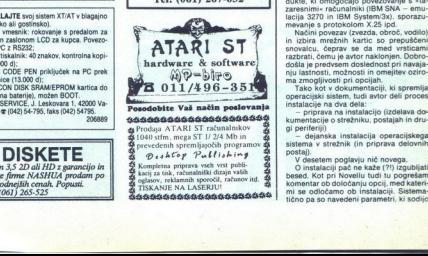

×,

# OGLASI RECENZIJE

raždin, (042) 54796. 206890

ga za vas«, in hkrati odgovarjajo. Pravijo,<br>da se bomo spoznali z mrežnim operacijskim sistemom Novell in izrazosloviem hkrati pa z lastnostmi in zahtevami Nonkrati pa z iastrosumi in zantevami wo<br>vellovih produktov – Entry Level System<br>I in II, Advanced NetWare 286 in SFT<br>NetWare 286. (NetWare 386 je omenjen

zoelj prospektualno je strukturirana po nasled-<br>
Tematika je strukturirana po nasled-<br>
- planiranje lokalne mreže na podlagi<br>
- gradnja mreže in dnevna opravi-<br>
a, s katerimi se srečujemo v mreži<br>
la, s katerimi se srečuje

Tako naj bi našli odgovore na vpraša i na ljulje različnih profilov – od tistih, ki<br>nja ljulje različnih profilov – od tistih, ki<br>se ukvarjajo z načrtovanjem, gradnjo in<br>instalacijo mreže, prek administratorjev<br>(popularno – sistemcev) do končnih<br>prorabnikov,<br>

no dokumentacijo simpatično berljiva,<br>prav tako pa je uporabna pri vsakodnevnem delu (= problemih). Listov nam tudi ni treba zlagati v priložene fascikle, da o polomljenih nohtih ne govorimo.<br>Trditve, misli in ideie prvega dela naj

ečkrat pogrešam v (skoraj) vseh podjet jih, kjer gradijo informacijski sistem, ki nikov. Mislim na kompleksno razmišlja-

trendi pri razvoju informacijskih sistemov<br>stemov<br>- vzroki (in upravičenost) za gradnjo<br>lokalne mreže<br>- koncept (bodoče) mreže ob upošte-<br>vanju standardov

- zmogljivosti elementov oziroma

komponent meže<br>
e izpisanske in aplikativne pro-<br>
zamske operacije, vztorzenje, vzdrževanje in aplikativne pro-<br>
zamske operacije, vztorzenje, vzdrževanje in Sied opis delovanja in možnosti posa-<br>
zahteve. omegite in prip

nih gradnji mreže. Navedene so osnovne topologije, način gradnje mostičkov in mostov, slišimo tudi za Novellove produkte, ki omogočajo povezovanje s «ta

IM SIM SISTEM), sporazu- 25 i vezav obroč, vodilo) in internacija sporazu- (vodilo) in izbira mrežnih kartic so prepuščeni in izbira mrežnih kartic so prepuščeni navaja-<br>in izbira mrežnih kartic so prepuščeni navaja-<br>razbr ma zmoglijvosti pri opcijah.

i zniogijivosti pri opogan.<br>Tako kot v dokumentaciji, ki spremlja operacijski sistem, tudi avtor deli proces

ribeava na instalacijo izdelava do-

pripava na inspiracija (pripava na insperija)<br>sperferija (pripava na inspiracija (pripava na inspiracija (pripava na inspiracija)<br>je dejanska institucija (pripava na inspiracija (pripava na inspiracija (pripava na inspirac komentar ob določanju opcij, med kateri-<br>mi se odločamo ob instalaciji. Sistema-4 tično pa pi ki sodijo v t.i. poinstalacijska opravila (= konfiguriranje sistema)

Mimogrede<sup>-</sup> dokumentacija nove ver zije (2.2), ki mi je prišla v roke te dni, se

finiranju uporabnikov, njihovih pristoj mi zdi precej boljša. In prav tako je ni<br>are zagati v fascikle.<br>Precej več črnila je sicer porabljenega<br>za teme o organizaciji diska v strežniku,<br>definiranju uporabnikov, njihovih pristoj-<br>zgoditi. »Vendar tudi Novell ne s

Posebno poglavie opisuje Novellova uporabniška orodja, izdelana po principu menijev, s katerimi se bodo subjekti naše mreže srečevali ob vsakodnevnem delu Tako lahko prvih nekaj dni pričakujete veselo piskanje ob igranju igric in poši-<br>lianiu sporočil, nato pa se bo položaj ril. Med dnevna opravila sodita še uporaba (osrednjega ali lokalnega)  $\ddot{ }$ skalnika in upravljanje tiskalnika (ali skalnikov) v strežniku. Možnosti, ki jih popula operacijski sistem pri tem do so sistematično razložene na približno 50 etranah.

Glede na to, kako je knjiga strukturira-<br>na, bi. pričakoval vsebino, 21. poglavja<br>nekoliko prej. V tem delu je namreč po-<br>drobneje opisan sistem datotek za prijav-<br>ljanje uporabnikov (angl. login script) Tu. prijavi vedno znova razveseljevali z zvo kom laserske pištole. Po abece vrstnem redu si (s primeri vred) lahko ogledamo različne možnosti za oblikova vsebine te (na neki način ukazne) datoteke, od katere je med drugim odvis

no, ali bo delovna postaja korektno delo-<br>sala Sterianjen in z uporabo menjev se<br>spel: stečamo v naslednjem poglavju,<br>spel: srečamo v naslednjem poglavju,<br>spel: srečamo v naslednjem poglavju,<br>stečamo v naslednjem pomenini Bolj zanimivo pa je poglavje, v katerem

nina poga z izrekom, ki sem ga navedel v prejšnji recenziji (Moj mikro S/1991) - blagoslov-<br>ljeni naj bodo pesimisti, ki redno delajo<br>varnostne kopije. Nato avtor predlaga minuto molka za vse nadzornike, ki so izgu bili podatke (in službo). Izdelava varnost-<br>nih kopij mora biti obvezen sestavni del<br>celovite strategije pri varovanju računalniškega sistema, sicer ne moremo govo riti o resnosti odgovornih v podjetju

V zadnjih treh poglavjih avtor opisuje

- ukaze, ki jih lahko izvajamo v strežniku kot konzoli<br>- možnosti za nadzor nad delovanjem<br>- možnosti za nadzor nad delovanjem

— analiziranje delovanja mreže.<br>V primerjavi z najnovejšim priročni-<br>kom so informacije v teh poglavjih precej<br>bolj skope, čeprav sodi ta tematika po<br>pomembnosti brez dvoma v zgornji<br>razred.

Dodatki vsebujejo:<br>alp rooss instalacije (povzeto po origi- nalni dokumentaciji)<br>b) Instalacija oddaljenih postaj<br>b) Instalacija ELS l<br>d) Določanje barv za menije (CO--<br>LICIPPAL)

- 
- 

LORP 28 druge Novellove programe<br>in storitve (Btrieve, Xtrieve, XQL, servis in<br>solanje).<br>Dodatkom sledi obvezni INDEX

### Povzetek

view Ringh mais kuning mais kuning mais kuning (moderneje – checké spaniele)<br>(moderneje – checké spaniele)<br>(moderneje – checké spaniele)<br>spaniele (moderneje – checké spaniele)<br>spaniele (moderneje)<br>spaniele (moderneje)<br>prod Pretirano bi bilo zapisati, da bomo v tej knjigi našli kuharski recept, po kate-<br>rem si bomo spekli mrežo. Rabi pa nam<br>lahko. kot imenitna - spominska - opora<br>(moderneje - - checklist) pri izdelavi na-<br>šega miselnega vzorc

prodajalci, ki nam ponujajo in takrat se bo cirkus začel tudi čisto zares (o tem kdaj drugič)

j.

Dušan Ž. Nikolič: Pravo prava). Založnik: Narodna tehnika<br>Vojvodine v sodelovanju<br>s podjetjem TIIM-NISO. Novi Sad, 1990. 180 strani, ISBN 86-7691-<br>002-2. Cena. 360 din (če naročite<br>pri založniku, Trg Lenjina 10-1l,<br>Žl000 Novi Sad).

### JANEZ TOPLIŠEK

 

 $\bigcup_{b}$  srečanju z Nikolićevo knjigo PRA-<br>VO INFORMACIJA sem se najprej seveda<br>vprašal, koliko pravnikov bere Moj mikro.<br>Potem pa sem pomislil, da se računalniinformation, such the logical particular term is the control of the logical particular term is the control of the control of the control of the control of the control of the control of the control of the control of the co vedno idilični gozdički, kjer mimogrede<br>koga okradeš ali ogoljutaš, pa pri tem ne<br>dobiš niti mačka, kaj šele, da bi te dolete-<br>la kakšna pravna neprijetnost. Seveda se<br>stvari spravna neprijetnost. Seveda se stvari spreminjajo Zasadi vigor spreminjajo Zlasli drugačna kli-<br>ma in na šlroki fronti se že utrjujeta za-<br>vest in potreba po moralnopravnem re-En ki bo v končnem učinku koristen za 

vse, Ceprav se Dušan Ž. Nikolić izraža v iz-<br>razlito pravniškem jeziku. mu uspeva bralca prepričati, da bi bito prav, če bit<br>kiaj pomisli na mnogotere pravne vidike inia pojavov ali nazmerij, katerih osred<br>pria vez je NFOR

cij (mesto informacije v nomenklaturi ob<br>jektov civilnega prava, materija-energija<br>informacija, avtorstvo, informacijske sto gre za uporabo javne baze podatkov ali

brown the material deviation in the state constant of the state constant in the state of the state constant in the state of the state of the state of the state of the state of the state of the state of the state of the st je vetove in pogleduje in pogleduje se na svoje pisana krila. Pravna razmerja, povezana z računal- ostala pisana krila. Pravna računal- ostala pisana krila. Pravna računal- ostala pisana krila. Pravna računal- ostala pisa

niki, softverom in informatiko nasploh<br>se pričenjajo pri nas zelo zgoščevati imeti že leta 1972. V haliji se je prva<br>sodba te vrste zgodila v letu 1981, v Sloveniji pa je bilo baje prvič razsojeno pred<br>kratkim (1991). Iz teh desetletnic se leno zrcalita število in obseg pravnih razmerij<br>na nekem tehnološkem področju. Pojav<br>Nikoličeve knjige zagotovo prehiteva našo dejansko razvitost na informacijskem por ročiu

Zlasti poslovni svet pri nas bo moral<br>biti bolj pozoren na pravne pasti, kajti<br>neprevidna pravna predpriprava poslovne strategije informacijskega izdelka (po<br>sla) ima lahko porazne finančne posledi<br>ce. Na pravkar končanem svetovnem j ne sve kongresu COMPUTER LAW Jesu (ZDA) katerega moto je bila »glob zacija informacijske industrije. smo sli temo. Navzoči smo bili trije prav Slovenije in kolegica iz Hrvatske. Znanje Slovenije in kolegica iz Hrvatske. Znanje<br>s takšnih srećanj nam bo prihranilo<br>ogromno truda pri iskanju novih poti. Predysem pa mora biti za praynika z Balkana poučen poslovni prijem: na vsem kongresu nisi srećal enega samega čisto teoretičnega referata, vsakdo se je trudi tako ali drugače utirati možnosti novim om. Celo Japonci so pomagali razunnels mevati ovire na japonskem trgu Za Jugoslovana, ki doma na nekaj kilometrih sreča vsaj tri vrste davčnih in drugih barikad, zelo poučno vzdušie. Verietno ni kad, zelo poučno vzdušje, verjetno ni<br>čudno, da ni 300 delegatov z vsega sveta niti enkrat omenilo Jugoslavije (slišali pa smo celo za Albanijo)

Toda vrnimo se k naši temi. knjiga<br>Dušana Ž. Nikolića kijub svojemu abstraktnemu pravnemu jeziku lahko kori-<br>sti tudi informacijskemu praktiku.

### NAGRADE

### iz dobljenih rešitev sem ugotovila,<br>da so geometrijske naloge včasih do-<br>kaj trd. oreh, saji je nalogo. z drevesi<br>pravilno rešil le malokdo. Toda prav<br>pri nalogah tega tipa se najbolj pokaže inovativnost reševalcev in so zato prave rešitve. Naj opozorim, da je treba za reśevanje takih nalog nek vztrajnosti, kot je je pokazala većina retevalcev

Tehtno razložene pravilne rešitve je poslal Goran Mitrović, Trg V. Vla-<br>hovića 5, 43300 Koprivnica, in smo ga tokrat nagradili z enoletno naročnino na Moj mikro. Drugi nagrajenci Celje: Vedran Šošlé. Trg slobode 5.<br>54400 Đakovo: Nenad Barbutov. Maslešina poljana 2, 41000 Zagreb.<br>Rešitve vaaj treh nalog posljite do<br>1. JULIJA 1991 na naslov: Revija Moj

Titova 35. 61000 Ljubliana (Zabavne matematične naloge) Na grade so običajne: enoletna naročni-<br>na na revijo Moj mikro za najbolj

TEKNOVANJE:<br>
Chromatoric Indian (and the state of the state of the production of positive production<br>
of positive production<br>
Production (and the production)<br>
Production of the production<br>
and the production<br>
carrier of th razvedrilo, SEPTEMBRA v uva dsikiž Sodelovati, pripišite naZA TEKMOVANJE. Ob Pia nalog obvezno navedite svoj natančni na- slov in šolski letnik Za janje bomo izbrali tiste. ki bo- do, poslal najet, pom nalog, ki izhejajo v tej rubriki. Podrobnosti so bile. objavljene v razpisu v Mojem mikru. Vse pri- spele rešitve pridejo hkrati v za nagradno žrebanje pod zgoraj navedenimi pogoji s<br>Moja kanoni kanoni kanoni kanoni kanoni kanoni kanoni kanoni kanoni kanoni kanoni kanoni kanoni kanoni kanoni kanoni kanoni kanoni kanoni kanoni kanoni kanoni kanoni kanoni kanoni kanoni kanoni kanoni kanoni kanoni kano

spele rešitve pridejo hkrati v poštev<br>za nagradno žrebanje pod zgoraj<br>navedenimi pogoji.

### **ZABAVNE** MATEMATIČNE NALOGE

### REŠITVE NALOG IZ<br>APRILSKE ŠTEVILKE

NAGRADNA IGRA

N-MESTNO ŠTEVILO<br>Največje n-mestno število, ki je hkrati<br>natančna n-ta potenca nekega drugega<br>naravnega števila, je<br>Pi = 109 418 989 131 512 359 209.

varednosti n, večje od 21. ima 10" (n<br>
+ 1) številk, 9" pa ima manj kot n številk<br> **VREMENSKO POROČILO**<br>
Temperature so bile naslednje: 1, -1,<br>
7 -2 in 3°C

**MMOŽENJE**<br>  $2al$  je spet posegel vmes tiskarski<br>slednji  $2 \times ab \times cde = fghi$ <br>
slednji  $2 \times ab \times cde = fghi$ <br>
Prešitev je naslednja:  $2 \times 14 \times 307$ <br>
- asoa

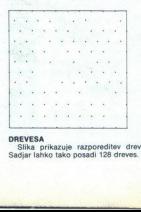

REVESA ika prikazuje razporeditev dreves. Sadar lahko tako posadi 18 dreves,

ä,

NOVE NALOGE

OČE IN SIN ložimo Hubertovo. starost starost s slarost s slarost s slarost produkt kov njunih starostih gotove njuni starostih gotove njuni starostih gotove njuni starostih gotove njuni starostih staros JED SINOVI

Brane, Janez in Samo so sosedje. Nji<br>hovi priimki so: Laznik, Intihar in Robii

ma sina, toda med vincom<br>ma sina, toda med vincom assumed to the same particular standard stars and particular stars in the same to the<br>same in Brane skupsi Robio ortok konstrukce in the same skupsi Robio<br>toda bostow is th

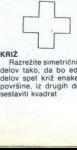

sestaviti kvadrat

÷

# PRVA POMOČ

### Operation Stealth (amiga)

Nadajum opis Andreas Bahinca<br> Elemente Starike<br> Starike<br> Starike<br> Elemente Starike<br> Elemente Starike<br> Elemente Starike<br> Pick Constant Starike<br> Pick Constant Starike<br> Pick popular Starike<br> Pick Constant Starike<br> Constant S ljali na predstavo, ki jo prireja šef vašega dekleta. Po predstavi dekle ugrabijo gverilci, vi pa se odpravite<br>v zasledovanje, in sicer skozi štiri labirinte

V labirintu je treba vzeti ključ in priti do izhoda. Posnemite pozicijo prvega labirinta, pa naprej! Ko se spranne iz centrega maintenants, segundo propriamento antico de la centre de la centre de la centre de la centre de la centre de la centre de la centre de la centre de la centre de la centre de la centre de la centre de la ni, da sta v šifri dve isti številki. Če ste ugotovili pravo kombinacijo bo zamigljala lučka na gumbu TVON. Prisluškovalno napravo He vezno izključite, vzemite jo in odpri-<br>vezno izključite, vzemite jo in odpri-<br>HE vezno in OPEFARTE VALIDATION<br>TAKE LITTLE BOX, OP

Sledi dirka na vodenih motorjih.<br>Najprej se izogibajte morskih psovi<br>in glejte, da vas čimmanjkrat udari<br>jo, da bi ohranili čimveč energije za<br>spopad s hujšimi nasprotniki (ZELO<br>TEZKO). Med bojem vzemite pismo<br>in se nazadn co. Šefu izročite pismo, od Charliea<br>pa dobite nove stvari. Preglejte novi INVETORY in se princavista na mortunita de la medicina de la mortuna de la contrata de la mortuna de la mortuna de la mortuna de la mortuna de la mortuna de la mortuna de la mortuna de la mortuna de la mortuna de la mortun spopad s hujšimi nasprotniki (ZELO

Spet vas zgrabijo in vržejo v klet-<br>ko, ki se nalahno spušča v bazen s piranhami. Če ste si ogledali filme<br>Jamesa Bonda 007, vam ne bo težko. Zlijte kislino iz svinčnika na ža-<br>bico (USE PEN ON LOCK). Nato uporabite vrv iz ure na levi in desni

L

steri (USE WATCH ON WALL)<br>
Porta de la controla de la preza-<br>
dite na desno do odprtine za preza-<br>
e z OPERATE (OPERATE GRILL)<br>
Zdaj prida na visto najteži del žitire<br>
labirnit, in vsi neosvetljeniti!<br>
Model odprthali, pra

Po napornem semanniu pozici in the state of solid spin and the state of spin and set of the state of the state of the state of the state of the state of the state of the state of the state of the state of the state of the

V sion stimula que os primeiros en algunas de la propia de la propia de la propia de la propia de la propia de la propia de la propia de la propia de la propia de la propia de la propia de la propia de la propia de la pro

Stopite v narednikovo sobo. Na levem robu mize je položen pečat.<br>Dajte mu kozarec vode (USE GLAS<br>ON OFFICER) V trenutku, ko dvig-<br>ne kozarec, vzemite pečat. (TAKE<br>STAMP), Vrnite se v kontrolno sobo. Desno od stola na komandni plošči<br>je črnilo. Pomočite pečat (EXAMINE<br>INK PAD, USE STAMP ON INK PAD),<br>Nato žigosajte kartico (USE INK<br>PAD ON MISSION INSTRUCTION)<br>Vrata na hodnik lahkao odpre le na-<br>rednik, ker reagirajo na

ni odtisi, k sreči pa so na kozarcu<br>ostali njegovi odtisi. Če posnemate<br>zvijačo iz Jamesa Bonda 007, vam ne bo iežko dobiti odisa. Od Chari-<br>je i na sto koncelo dobiti odisa. Od Chari-<br>je i na st ZKAMINE preglejte ves štúri odisa dobiti zigaret. Dobit za zato<br>barvo, en a z modro, zadnja, v kateri z zlato<br>je eksploziv pa z rde eja ste dobili škatlo cigaret. Odprite

Odprite vrata in po hodniku stopi:<br>te v sobo s stražarjem (USE FIN-<br>GERPRINT ON FINGERPRINT ID).<br>Kartico vržite v nabiralnik (USE<br>AUTHORIZED MISSION ON MAIL-<br>BOX) in stopite na hodnik, ki je nad<br>stražarjevo sobo. Na koncu

je smetnik, desno od njega pa vtič-<br>nica. Kabel vlaknite v vičnico, priž-<br>gite brivski aparat in ga dajte<br>v smetnjak (USE ELECTRIC CABLE<br>ON ELECTRIC PLUG, OPERATE<br>ELECTRIC RAZOR, USE ELECTRIC<br>RAZOR ON TRASCHAN].

Končno vstopite v sobo na vrhu,<br>tj. na kraj obraćuna. Poglejte kratki<br>film, pred tem pa obvezno snemajte<br>pozicijo. V 346 sekundah bo Wa-<br>shivajton uničen. Počakajte do 130.<br>sekunde. Nenadoma boste zaslišali pustili<br>zvok iz

Takoj ko se začne odštevanje, tj. ko<br>se na zaslonu prikaže sporočilo (Fi: VE), oktivirajte zadnjo cigareto<br>z eksplozivom na računalniku (USE<br>CIGARETTE ON COMPUTER). Ko se eksplozija na računalniku konča, ta-<br>koj pretepite TO). Ko ga ummte, na muo vstavit OT- h umirite, na hitro vstavite lasersko ploščo v CD-player in poj- dite skoz vrata (USE COMPACT

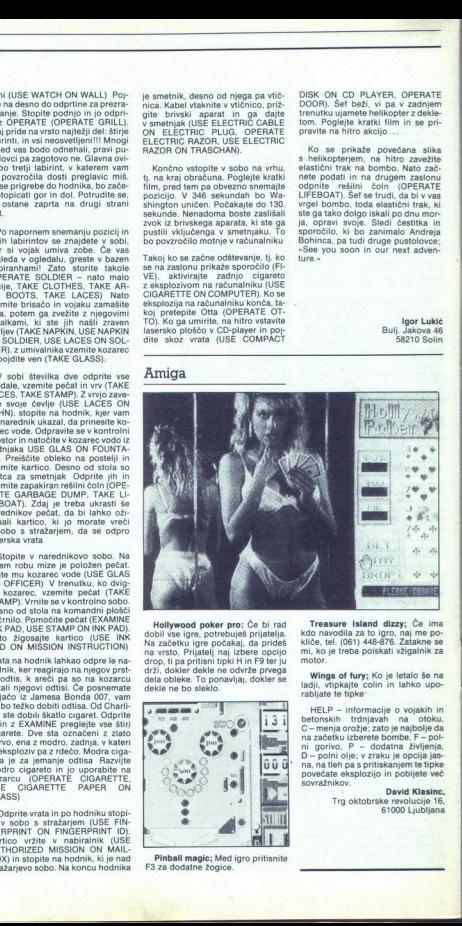

Hollywood poker pro: Če bi rad dobil vse igre, potrebuješ prijatelja.<br>Na začetku igre počakaj, da prideš<br>na vrsto. Prijatelj naj izbere opcijo<br>na vrsto. Prijatelj naj izbere opcijo<br>drop, ti pa pritisni tipiki H in F9 ter j

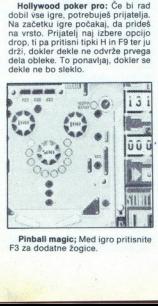

Pinball magic; Med igro pritisnite

DISK ON CD PLAYER, OPERATE DOOR). Šef beži, vi pa v zadnjem trenutku ujamete helikopter z dekle- tom. Poglejte kratki film in se pri- pravite na hitro akcijo

Ko se prikaže povečana slika<br>s helikopterjem, na hitro zavežite<br>elastični trak na bombo. Nato zač-<br>nete podati in na drugem zaslonu<br>odpnite rešilni i čolni (OPERATE<br>LIFEBOAT). Šef se trudi, da bi v vas ste ga tako dolgo iskali po dnu mor-<br>ja, opravi svoje. Sledi čestitka in<br>sporočilo, ki bo zanimalo Andreja<br>Bohinca, pa tudi druge pustolovce;<br>»See you soon in our next adven-

Igor Lukić<br>Bulj. Jakova 46<br>58210 Solin

reasure island dizzy; Če ima kdo navodila za to igro, naj me po-<br>kliče, tel. (061) 448-876. Zatakne se<br>mi, ko je treba polskati vžigalnik za<br>motor.

Wings of fury; Ko je letalo še na ladji, vtipkajte colin in lahko upo-<br>rabliate te tipke:

p mormacije o vojakih in betonskih trdnjavah na otoku, G-'menja orožje; zato je najboljeda na začetku izberete bombe, F — pol- lo — polni olje; v zraku je opcija, jasna, na tleh pa s pritiskanjem te tipke povečate eksplozijo in pobijete več sovražnikov

Trg oktobrske revolucije 16, 61000 Ljubljana

۹

ŝ

<u>and the second companies of the second companies of the second companies of the second companies of the second</u> IGRE

### The Hunt for Red October e arkadna igra € ST PC, amiga, C 64, CPC, spectrum e Grandslam e 8/8

### SANJIN FRLAN

 $\frac{1}{\sqrt{N}}$ <br>  $\frac{1}{\sqrt{N}}$  ste prebrali naslov, ste verjetno pomisility<br>  $\frac{1}{\sqrt{N}}$  ste prebrali naslov, ste verjetno pomisility<br>
istole: To gro sem vendar imel zeav, kaiti The Hunt for Red October (ali Lov na rdeči oktober) je nova<br>Grandslamova arkada, ki temelji na istorimer-<br>skem Paramountovem block-busterju, stari Red<br>October pa je pustolovščina, ki ji je podlaga<br>knjiga. Za tiste, ki filma niso gledal

red October, seveda z ruska superpodmornica z »goseničar-<br>jem - (magnetnim hidrodinamičnim pogonom), težka 32.000 ton. Krmili jo litvanski kapitan Mar-

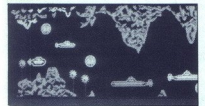

ko Ramios (v filmu ga igra Sean Connery), ki je razočaran nad socializmom, zato podmornico ukrade in znio ukrade in ZiA Jack Ryan.<br>18 ukrade in z njo beži v obljubljeno deželo - Ame-<br>18 ukrade in z njo beži v obljubljeno d

uchine, Na prvi slovaka kota upočeljenom konstantiva i političara konstantiva i političara i političara i političara i političara i političara i političara i političara i političara i političara i političara i političara i gle, ki vam dajo energijo, orožje in dodatno **Example 1988**<br>
Sometic Company and the stationary is a set as company and the stationary and the stationary and the stationary and the stationary and the stationary and the stationary and the stationary and the stationar

ba z minipodmornico, skatere spravite Jacka na kontrologica (kontrologica)<br>krownu. Po spustu na krov morate odpreti vrata podmornico.<br>promornico. Tu vam bo v pomoć izkušnja z De-podmornice. Tu vam bo v pomoć izkušnja z De-Po vožnii z veliko podmornico je na vrsti plov-

Cetrta stopnja je ponovitev druge, le nekoliko<br>več je ruskih podmornic, ki vas napadajo. Po<br>krajši vožnji sledi peta stopnja, na kateri morate<br>ubili agenta KGB z vaše podmornice Stopnja<br>spominja na igro Operation Wolf, izj

à

÷

škodujete jedrskih reaktorjev, ki so na obeh<br>straneh zaslona, kajti v tem primeru podmorni-<br>ca eksplodira.<br>Šesta in zadnja stopnja je enaka kot druga in

Sesta in zadnja stopnja je enak kot druga in sedan iz besta iz sedan je promet s podmornicami še bila bila poste stopni stopni stopni stopni stopni stopni stopni stopni stopni stopni stopni stopni stopni stopni stopni stop naročite po teleleefonu (britanska številka) 081-<br>655-3494, Verzija za PC stane 29.99 funta, za ST Skodujete jednskih realiziranskih realiziranskih realiziranskih realiziranskih realiziranskih realiziranskih realiziranskih realiziranskih realiziranskih realiziranskih realiziranskih realiziranskih realiziranskih realizir

### ESWAT nih commodorjev, amstradov in sinnclairov od:<br>Steli le 9,99 funta (za disketho verzijo 14,99).<br>
ESWAT<br>
extradina jare e amiga, spectrum, C 64,<br>
e Parkadina jare e amiga, spectrum, C 64,<br>
CPC, ST e U.S. Gold e 6/6

### MARKO SAMASTUR SIMON REČNIK

 $\mathbf{P}_{\text{o} \text{ upper}}$  uspehu Golden Axea smo pričakali še eno konverzijo iger iz Seginiri avtomatov, vendar gre<br>tokrat za »modernejšo» igro s sodobnejšo za-<br>snovo in precej slabso izdelavo.<br> $\mathbf{S}_{\text{e} \text{ one}}$  nenehno spopada

s kriminaliom, lokrati skoraj s prepoudarjenimi skatojni zajedno za salatičnimi faktorjam (tega smo ze vajeni)<br>govorniti v slišenih značinostihi igre ne moremovanje<br>govorniti v presežnikih. Zvok je v primerjaviz Golden Axe

vselej obleganega in prisiljenega, da zravna<br>z zemljo vse, kar je živo in se premika. Napredujete po stopnjah, in slcer z vsakim zločincem,<br>spravljenim za zapahe. Ko zaprete tretjega, po outeko, v saure y sentence por alguna estrelido preceptos en algunas atomicas en algunas por algunas por algunas por algunas por algunas por algunas en algunas en algunas en algunas en algunas en algunas en algunas en algu

seken odelativ politije – postavanje Soviet (\* 1838)<br>1968 - National Modellie – postavanje Soviet (\* 1836)<br>1968 - National Modellie – politika politika (\* 1836)<br>1968 - National Modellie (\* 1838)<br>1976 - politika Simon (\* 1

gom, ki ima pred sabo talko. Ni možnosti, da ga

 $3$  stopnja: ko sa prebijela mimo vsah zlobne<br>začelo za prebijela mimo vsah zlobne<br>zkv. ki prežijo na vas, se znajdete pred velikan-skim bradaćem s strašnim orazjem (sidro prive<br>zano na dolgo elastično vrv). Najbolje je,

ŝ

ŝ

r.

z,

Ko sie ESWAT, monate arelianti vedno novo novo ale SVAT, monate arelianti vedno politica del predi politica del predi politica del predi politica del predi politica del predi politica del predi politica del predi politica

### Altered Destiny e arkadna pustolovščina e PC o Accolade

### ROKKOČAR

 $\mathbf{P}_{\text{o}}$  legendarni Sierri je tudi Accolade začel<br>z izdelavo arkadnih pustolovščino in se lahko z niimi zelo dcbro kosa, pa čeprav je Accolade doslej slovel predvsem po sijajnih simulacijah (Grand Priss, Test Drive, Jaski Nickiaus Golf, Hardwins Control, and Hardwins Control, and The Translation of the Translation of the Translation of the Translation of the Translation of the Translation of the Translation o

zvočnih kartic, izbirate pa med miško ali tipkovnica Ko ignorialisma, lo podernel Nalaganio (1936)<br>A ignorialisma, lo podernel Nalaganio (1946)<br>A ignorialisma i se codernel nalaganio (1946)<br>A ignorialisma i se codernel nalaganio (1946)<br>A ignorialisma i se codernel nala

oper – 6. inventiory – i, quite – at Walk Through,<br>
is la se primeran le za začetnike, Z njim vas<br>
ki na je primeran le za začetnike, Z njim vas<br>
bodo vpejajal v rgno in zbrali boste nekaj ločk<br>
nekaj reč<br>
celotno sliko, P

Š

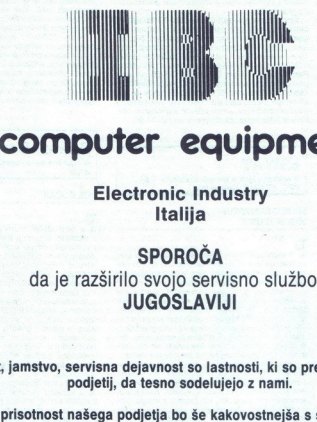

### computer eguipment

### Electronic Industry Italija

### **SPOROČA**

da je razširilo svojo servisno službo v JUGOSLAVIJI

Kakovost, jamstvo, servisna dejavnost so lastnosti, ki so prepričale skupino podjetij, da tesno sodelujejo z nami.

Stalna prisotnost našega podjetja bo še kakovostnejša s sodelovanjem novih visoko kvalificiranih in usposobljenih sodelavcev, ki poznajo razmere v svojem okolju.

### Postali so URADNI DISTRIBUTERJI s pravico do vseh ugodnosti IBC v Jugoslaviji. Naši sodelavci so:

**ARBOR D. D. ESKOD**<br>Tel. (051) 213-083 **Tel.** (034) 224-155

**KOSTELGRAD LAMBDA**<br>Tel. (041) 279-771 Tel. (061) 559-387 Tel. (041) 279-771 Tel. (061) 559-387 Tel. (041) 373-659<br>Fax (041) 273-719 Fax (061) 559-387 Fax (092) 33-970<br>Hijeka Ljubljana tipog Stip

**MASTER ELEKTRONIC** SECOM<br>Tel. (055) 451-399 **Tel. (067) 72-816** Fax (055) 451-399 Fax (067) 73-011 Slavonski Brod

Tel. (051) 213-083 Tel. (034) 224-155 Tel. (052) 42-960<br>| Fax (051) 35-203 Fax (034) 210-281 Fax (052) 42-960<br>| Rijeka Kragujevac Pula

**GRAD** 

PEKOM

Sežana

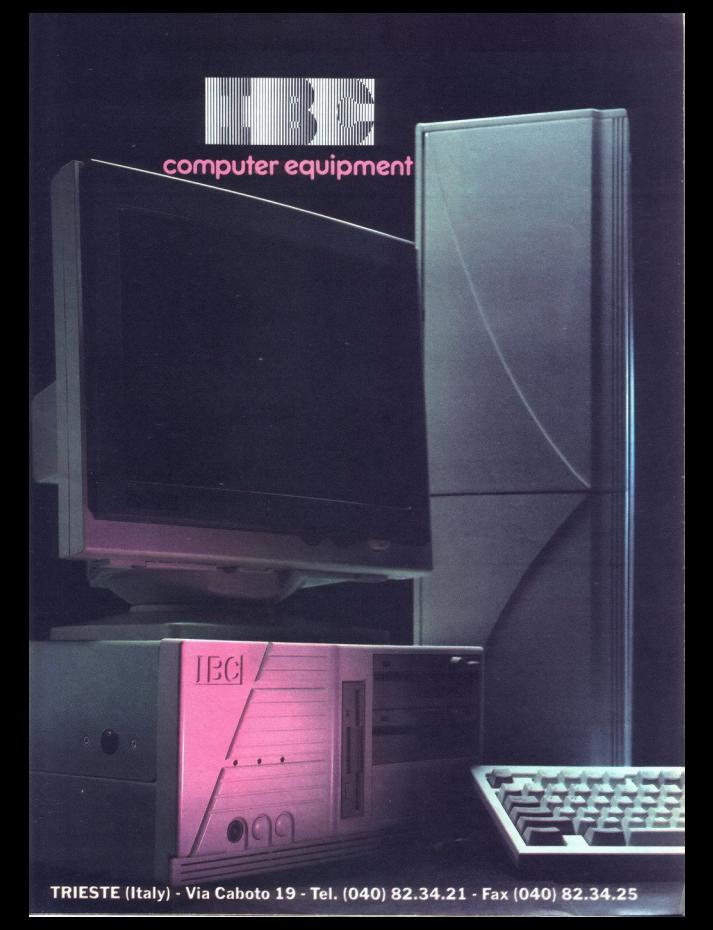

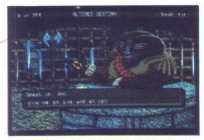

 

What pa ne deiable predocted 200 pa signal per constant and the signal per state of the signal per state of the signal per state of the signal per state of the signal and the signal per state of the signal per state of th THE CORRECT CONSULTER THE CONSULTER CONSULTER CONSULTER THE CONSULTER THE CONSULTER THE CONSULTER THE CONSULTER THE CONSULTER THE CONSULTER THE CONSULTER THE CONSULTER THE CONSULTER THE CONSULTER THE CONSULTER THE CONSULT V službo va policie prijateljici Trumper<br>Staro konstantine (1987), za prije prije prije prije prije prije prije prije prije prije prije prije prije prije prije prije prije prije prije prije prije prije prije prije prije p  $\begin{array}{|c|c|}\n\hline\n\text{F1} & \text{F2} & \text{F3} & \text{F4} & \text{F5} & \text{F6} \\
\hline\n\text{F2} & \text{F1} & \text{F2} & \text{F3} & \text{F4} & \text{F5} & \text{F6} \\
\hline\n\text{F3} & \text{F4} & \text{F5} & \text{F6} & \text{F7} & \text{F8} & \text{F8} & \text{F9} \\
\hline\n\text{F3} & \text{F4} & \text{F5} & \text{F6} & \text{F7} & \text{F8} & \text{$ 

pa priene deževati in prisilijeni sis vključili brinski<br>paper (W). Po daljši vožnji se tudi naveličate<br>salce (W). Po daljši vožnji se tudi naveličate<br>renehnaga brnenja motorja in prizgete radio (CTRL - E) Na voljo imate t naprimáticas:<br>
aprincipales. Counsel de Maria Counsel de Maria Counsel (1997)<br>
aprincipales in the na volto (PAOFIC – VOSSMITE)<br>
Spranning in linko can volto (PAOFIC – VOSSMITE)<br>
and trajection in the na volto (PAOFIC – VO

okna (tako se labiko bolj osredotočnim a cesto)<br>Pod funkcijsko tipko P $2$ so detaili (slow, medi-<br>menjalnik, Sri zabadnik (slow, medi-<br>menjalnik, Pictiskom na tipko D se vam prikaže menjalnik, Pictiskom na tipko D se vam p

Total Recall o arkadna igra € spectrum, C 64, CPC, ST, amiga e Ocean e 8/8

MARKO SAMASTUR SIMON REČNIK

 $\begin{bmatrix} \mathbf{U}_{\mathbf{0}} \\ \mathbf{U}_{\mathbf{0}} \end{bmatrix}$  (and it possible to the same a state of the same and the same and the same and the same of the same state of the same state of the same state of the same state of the same state of

ri drugo pistolo, knjigo, nekaj, kar je podobno<br>čeku, in kovček Predmeti so prikazani v spod-<br>njem desnem kotu. Če poberete uro, vam puščica<br>kaže, v kateri smeri je naslednji predmet<br>Vprašaj ima različne učinke (zmanjša va

nesmrtnost). Naboje pobirate z kvadratki, na katerih je naslikan naboj. Srca vam povečajo

Coovarinkin a prvi stopnji se delijo na tri vrste se veliko i transnosti stopnji na mestu, tipi, podobni Robocopu, pasli stopnji na stopnji stopnji stopnji stopnji stopnji stopnji stopnji stopnji stopnji stopnji stopnji st

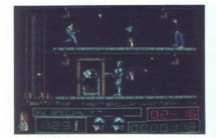

Na drugi stopnij se prevažate v kombiju na se predavate v kombiju na se nezmeši Pobranje če črke, trkotnike, izogljanje pa pa se mrtvaškim glavam, ki vam manjskoj enerikacija pin v kase dino orožje so rakete, ki pa so tako

Igra se odlikuje z grafiko, medtem ko animaci-

### | Yogi Bear and Friends in The Greed Monster<br>• arkadna jora • C 64, spectrum, ST, amiga **arkadna igra e C64, spectrum, ST, amiga e Hanna-Barbera/Hi-tec Software e 8/8**<br> **e Hanna-Barbera/Hi-tec Software e 8/8** L

### SEBASTIJAN KREČIČ

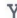

i.

 $\mathbf{Y}_{\text{OQI}}$  Bear, prijazni medvedek iz risank, mora<br>rešiti ujete prijatelje Nasprotniki, ki jih mrgoli<br>(jabolka, miši, drsaini čeviji, zoge, mehurčki ...),<br>vanjenjejo dragoceno energijo v obliki hrane.<br>Najbolj pozrešn

Priti do gradu, v katerem so vaši prijatelji, je dokaj zahtevno iz prve sobe pojdite levo V drugi<br>gi sobi poberite predmete s tal. Pojdite dol.<br>Prečkajte most in se dotaknite ročice na levi.<br>Prečkajte most in se dotaknite vas ovirata dve poskakujoči žogi. Če ustrelite<br>vanju, se ju ne boste znebili, ampak se bosta le oddaljini Pojdite na desno "Tukiji vam energijo politik politik politik politik politik politik politik politik politik politik politik politik politik politik politik politik politik politik politik politik politik politi

vanju, se ju ne boste za predstavljanja politična delapisar in metaljeni predstavljanja politična delapisar in zavije gori. V tej sobio<br>In zavije gori. V tej sobio<br>In zavije gori. V tej sobio<br>In zavije gori. V tej sobio<br>In vso energijo. Vrnite se v prejšnjo sobo. Če ste že<br>siti hoje, naj vam povem, da niste več daleč od<br>prijateljev. Pojdite čisto na desno, nato pa dol

Test Drive III: The Passion | športna simulacija e PC, ST, amiga e Accolade e 10/10

UROŠŠETINA BLAŽ LESNIK

**K**<br>
uspešnice. V tretjem delu so se avtorji zares<br>
potrudili in napravili nekaj neverjetnega<br>
Na začetku se znajdete v »MAIN SELECT<br>
SCREEN« s štirimi opcijami V prvi opciji (DRI-<br>
DRI-1979)

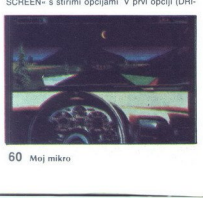

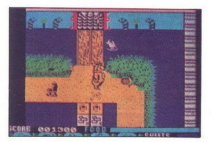

 <u>and the contract of the contract of the contract of the contract of the contract of the contract of the contract of the contract of the contract of the contract of the contract of the contract of the contract of the contr</u>

V tej sobi poberite predmete s tal Pojdite na

vam to pogled na vrata velikega gradu. Poberne<br>prodmeto, ki leže tukaj prodmeto, ki leže tukaj prodmeto, ki leže tukaj prodmeto, ki leže tukaj prodmeto, v samo velikega produkce v staro v specificacijo prijateljev V staro

### sobe v sobo kot v igri F<br>Castlevania<br>Castlevania e arkadna pustolovščina e amiga,

spectrum C64, ST e Konami Inc. e 7/8

SERGEJ HVALA

ł,

Lgre tipa Saboteur ali Robin Hood so bile vedno<br>priljubljene, ne glede na računalnik, za katerega so bile napisane. Igralci, ki so z osembitnika<br>presedlali na močnejši stroj, tj amigo ali ST, pa<br>so nostalgijo že odpravili z filmskim Batmanom<br>ali novejšim Čudežnim človekom – pajkom Konam. Ki je po prekomitv osofiorenia iz imagine-<br>nam. Ki je po prekomitv osofiorno še nima<br>om presedial na šestnajstbitnike, oktoro še nima<br>velja pri hishin minickih Upajmo, da botjo še velja pri hishin minickih Upajmo, da

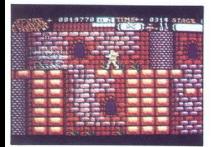

 $\overline{AB}$ <br>  $\overline{AB}$ <br>  $\overline{BC}$ <br>  $\overline{BC}$ <br> m diagnonoma izrabljeno idejo, dobimo ne-<br>dodelano igro, za katero ne veramem, da boste,<br>če niste res tuste vste fanatik, ki je mahnjen<br>ravno na take vrste igre in hoče imeto propositivne ravno na take vrste igre in hoče i ško razširitev, saj za delovanje zahteva celih<br>1024 K No, pa si jo vseeno pobliže oglejmo<br>Ideja je, kot sem omenil, zguljena do spodnje

plasti - v vlogi novopečenega junaka morate iz srednjeveškega gradu odstraniti Zlo, se pravi čarovnika v obliki ogromnega netopirja. Naloga bi bila seveda preprosta, če bi zlobni čarovnik gradu ne naselil s svojimi peklenskimi služabni- Ki — od žarečih in rogatih hudičkov do krvoloč-<br>nih kodrov in škrjančkov V pomoč vam bo vaš<br>zvesti bič, ki pa ga lahko dopolnjujete z meči in<br>sekirami različnih oblik Za met dobivate z intenzivnim bičanjem sovražnih spak, njihovo število pa je skupaj s točkami (ki dopolnjujete s pobiranjem vreč denarja), količino energije, številom preostalih življenj, energijo sovražnika, preostalim časom in številom dodatnih orožij prikazano na zgornji petini zaslo-<br>na, međerni ko je spodnji del rozerviran za akci-<br>no Te je v izobilju, saj je igra kar dinamična.<br>Stevilo življenj pa še zdateč ne zadošća niti za konstanje druge stopnje, k šen večji in nevannejši sovizg. ki mu je treba<br>z bridkim mečem (ali bičem) izdreti zlobno srce<br>Če vam uspe, boste nagrajeni z bonusom v ved-<br>nosti preostalih src, pomnoženih s sto točkami<br>Če pa se vam posreći ugonobiti še nec), vi pa se boste vrnili domov kmetovat Ko-<br>nec dober, vse dobro!

sod, do računalnika, kartica pojdite še dalje in poberite municijo, gor, izključite trak, ubijte vo- jaka s čelado in jo poberite, do zidu, vtaknite

a Governo, poemis estado Francesco de Castro Castro de Castro de Castro de Castro de Castro de Castro de Castro de Castro de Castro de Castro de Castro de Castro de Castro de Castro de Castro de Castro de Castro de Castro

dobili, če najdete ključ in jo z njim odklenete Kim zaslonom in prinstan<br>Malam sa stanjen prinstan sa stanjen kontrol i prinsko, ku je bravil sa stanjen sa stanjen sa stanjen prinsko, ku je bravil sa stanjen sa stanjen sa stanjen sa stanjen sa kontrol sa za kontrol sa z

Pabou, & propose interests of the political state political state political state political state political state in the solar state in the solar state in the solar state in the solar state in proposed in the state of the

### 2<br>2 arkadna igra e amiga, ST e Krisalis e 8/9<br>\* arkadna igra e amiga, ST e Krisalis e 8/9 Rogue Trooper

### ROBERT HLEP

 ${\rm R}_{\rm ogue}$  Trooper je junak angleškega stripa,<br>bojevnik, ki so ga ustvarili v genetskem labora-<br>toriju Na začetku ste v zaporu, kamor vas je

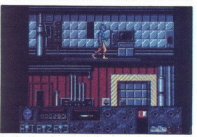

s tolcomyn v zaboj pred kontrol starian skih de radio de radio de radio de radio de radio de radio de radio de radio de radio de radio de radio de radio de radio de radio de radio de radio de radio de radio de radio de rad 1 Politics & division in the state of the state of the state of the Better Politics of the Definition of the best projection of the best control of the state of the state of the state of the state of the state of the state visibili sovratnj general Madalpevinje prazno za Madalpevinje za zanovni kraljen za Madalpevinje za Madalpevinje za Madalpevinje za Madalpevinje za Madalpevinje za Madalpevinje za Madalpevinje za Madalpevinje za Madalpevi

L

### Battlechess II

● miselna igra ● PC, amiga ● Interplay ● 8/<br>8

### ČIPA ATILA

 $\begin{array}{l} \displaystyle \sum_{\text{OVD1}} \displaystyle \sum_{\text{OVD2}} \displaystyle \sum_{\text{SVD1}} \displaystyle \sum_{\text{SVD1}} \displaystyle \sum_{\text{SVD1}} \displaystyle \sum_{\text{SVD1}} \displaystyle \sum_{\text{SVD1}} \displaystyle \sum_{\text{SVD1}} \displaystyle \sum_{\text{SVD1}} \displaystyle \sum_{\text{SVD1}} \displaystyle \sum_{\text{SVD1}} \displaystyle \sum_{\text{SVD1}} \displaystyle \sum_{\text{SVD1}} \displaystyle \sum_{\text{SVD1}} \displaystyle \sum_{\text{SVD2}} \displaystyle \sum_{\text{SVD1}} \displaystyle \sum$ 

Ukazi so skoraj enaki kot v prvem delu (F1 ali tvi gumb za meni, desni za izbiranje potez), pa<br>tudi opcije so skoraj enake. Novost je dvodimenzionalna kitajska šahovnica s kitajskimi znaki na Togora, Sa sa ilin je nako zapomnih pri na zabi na Zabi na bili na je zabi na bili na je zabi na bili na je zabi na bili na je zabi na bili na je zabi na bili na je zabi na bili na je zabi na bili na je zabi na bi

<sup>22</sup> Dolvatino je, da so privatelje izvazeljanskih izga braznika<br>težavnostne stopnje, za osnovnica poče premagati na osmo<br>goče premagati na osmo<br>tečava izvazilnjeni v zazile izvazilni v zazile izvazilni ne bozanime izvazil program<br>m samo<br>ato ga<br>a lahko<br>ko tudi<br>kro 61

۰

L

L

L,

kmet - ena poteza naprej do reke, nato ga

več polj); »

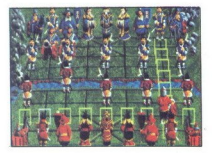

 

Kralj – lahko se premika le po ovoru (kooke<br>specifica) gor-dol in levo-desno (pazite, da ni<br>hobene figure), visit zdrugni kraljen, ko med njima ni<br>hobene figure), visko samo na dvoru, premika-<br>modene figure), visko samo na

njava; Vitez — kot običajni skakač

### nobene figure);<br>
Swethik – pra<br>
oga lahko sa<br>
Poslanec – et<br>
zunaj dvora, ve<br>
Skakač – pos<br>
Vitez – kot ol<br>
Vitez – kot ol<br> **Nevere**<br> **Revere** Neverending Story II<br>• arkadna pustolovščina • amiga. ● arkadna pustolovščina ● amiga,<br>spectrum, C 64, PC, CPC, ST ● Linel ● 8/8

### ROMAN HORVAT

 $\mathbf{I}_{\text{gra}}$  je polna prikazni in likov iz basni. Vi ste<br>v vlogi Bastiana. Prizorsče dogajanja je v deželi<br>z imenom Fantazija, zato si lahko kar predstaviljate, kaj vse se vam lahko zgodi Po uvodnem<br>zaslonu boste zagleda knjiga z imenom igre. Knjiga se samodejno odpre in na straneh lahko preberete »Dobrodošli v Fantaziji Bastiana čaka nova pustolovščina «

iz knjige lahko izveste, da ste pravkar prišli v deželo Fantazija in da je vaša prva postaja jer City, tj Srebrno mesto. Naenkrat se pred vam iz tal pri likanska armada Najti morate vrv in pobegniti — tako se začne igra

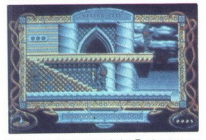

Svojega junaka gledatni<br>postoja spanika gledatni<br>postoj sposnini, ki se skošće pa lahko le s junicali na monaga pri slave se prosizati na pomaga pri sposov<br>vam pomaga pri sposov<br>mitrovini ust. to pa zene metodom junicaliza Svojega junaka gledate<br>pred pošastni, ki se postavanje se počel pošastnik i se skošete s plošasti na junaka skačete s plošasti na junaka skačete s plošasti na pomaga pri spozaka<br>vam pomaga pri spozaka<br>vam pomaga pri spozak Svojega junaka gledate z boka. Ta stopnja pre-<br>cel sportina na M, Y T H, saj morate bežati<br>pledate is pledated in M is entitazujelo iz zamlje, in material<br>pledate is pledated in pledated Orožja nimate,<br>skadete pa lahko is

vam, brž ko vas ugledajo, zato njihova krožnica<br>ni določena vnaprej. Njihova dobra lastnost pa je, da so neumne. Če ste na drugi strani prepada<br>in vas prikazen zagleda, se odpravi proti vam in

stamenje Stopnice so postavljene v steni, ven-<br>dar imate tudi vi določeno število stopnic, ki

in van prikaans zapieda, as odposed proti en antika zapieda na odposed proti en antika zapieda na odposed proti en antika zapieda na odposed proti en antika zapieda na odposed proti en antika zapieda na odposed proti en a

začenja peta. Tu jahate konja skozi gozd. Lik vidite od strani kot v Hilsfaru Če premaknete vidite od strani kot v Hilstard Ge premakrete<br>palico navzdol, se lik sklanja, s pritiskom na<br>gumb pa konj preskakuje S konja vas lahko prevrnejo ptice ali deblo, položeno na cesto To me nekoliko spominja na Knin. Ta stopnja je hkrati tudi zadnja Grafika je dobra, zvoka ni, pač pa se sliši

dobra glasba. Občutek realnosti je precejšen Še nekaj so programerji pozabili dodati. »Vsaka podobnost z resničnostjo je povsem na-

 Cougar Force e arkadna igra/simulacija e ST, amiga e arkadna ig<br>e CVS e 9/10

SANJIN FRLAN<br>ALEN VITASOVIĆ

ż

Hougar Force so ustvarili v nam neznani soft- rski hiši CVS Igra na polnih treh disketah zdru- žuje najboljše elemente arkadnih iger in simula- cij Cilj igre je pobegniti iz zapora in se po osmih stopnjah prebiti do naftne ploščadi. Ta pot je zelo trnova in zapletena Potrebovali boste pre- sa, da boste popolnoma obvladali igro Olajševalna okoliščina je, da lahko po vsaki kon- čani stopnji snemate pozicijo, tako da je ni treba vselej začenjati znova Po uvodni sliki, ki jo spremlja izvrstna digital zirana glasba, je treba vpisati šifro To storite tako, da puščico, ki jo vodite z miško ali igralno palico, spravite do številčne tupkovnice in odtip- kate ustrezno kombinacijo. S pritiskom na EN- TER se začenja igra čani stopnji snemate pozicijo, tako da je ni treba

Proaching the klassical points and a stated point of the state of the state of the property and the property of the state of the state of the state of the state of the state of the state of the state of the state of the s vo energijo in število življenj (v začetku 4). Srednjih navzdol in znašli se boste na ulici. Nato se odpravite na levo po pištolo. Streljate lahko s strelom + smer gibanja. Ko najdete pištolo, se vrnite na desno po ključ, potem spet levo in prva vinnia i je končana Med to stopnjo lahko vza-<br>mete krogilo s črko B, ki vam nekaj časa daje<br>neranljivost če metaliti i se i mulacija letenja v reakcij-<br>skem letalu. Če imate izkušnje z raznimi F-i int<br>MiG-i vam ta stopnia

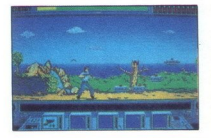

Cilj je sestreliti pet sovražnikovih letal, preden<br>se ta zrušijo na vas. Ko opravite nalogo, je treba<br>odleteti do tovarne in pristati na biližnjem letal-<br>sču. Tovarna je nekaj sto kilometrov južno odleteti zaporniškega let S palico meniate smer gibania, s tipkovnico pa krmilite letalo Likazi so tile + in - pospešujeta ali upočasnita letalo (do maksimalnih 800 mph - milj na uro, z R izbirate, ali želite videti karto ali radar, L (lending) je namenjen za avtomatsko<br>vzletanje, z G (gear) pa dvignete ali spustite<br>kolesa Če pritisnete na D, with the state of the state of the state of the state of the state of the state of the state. FRITER menjate orals a parameter of the state of the state of the state of the state of the state of the state of the state of

nja, ki je enaka prvi<br>Kinda doprete vremen politične vremen politične vremen politične vremen politične vremen politične vremen politične vremen politične vremen politične vremen politične vremen politične vremen politične

dujele gliserja, da se brzostrelika ne pregreje industrala s hirostoj da pravime pregreje da manjaka bencina. Ker vaš gliser drvi<br>da vam ne zmanjka bencina. Ker vaš gliser drvi<br>dosti bencina. Zalogo obnavljate na vsaku des

<u>a salah sahiji désa di kacamatan Salah Sumu</u> 

overcraftom, s katerim morate v treh minutah<br>prevoziti 230 milj puščave. Po rokaj malega<br>pretepanja na sedmi stopnji sledi zadnja, osma.<br>Tokvat (spet) vozite letalo, toda ta je tehnično<br>manj izpopolnjen. Ko pridete na naft dujete gilaarja, da se broostendom<br>Saline gilaarja, da se broostendom<br>Saline (maar), as examplijking ook digeta berooma Zalogo obravljati<br>Oosti berooma Zalogo obravljati<br>Visi se ena borbena stopnja, ki ju<br>Saline (maar), as

Creatures e arkadna igra e C 64, ST, amiga ● Thalamus ● 9/9

### ALAN DOVIČ

**Dev** violy is passe need<br>dramage videos in the state in the state of the principal interest in<br>the state of the state in the state of the state of the state of<br>state in the state of the state of the state of the state<br>of

prvega, se lik zablešči ob značilnem zvoku, ko<br>pa pridete ob drugo življenje, se okrog vas na-

Stophe do karman in skocile man lin stagelis San<br>stophe do karman in skocile man lin stagelis San<br>sted modal in z ognemmi konglamni spravite<br>single modal in z ognemmi konglamni spravite<br>in order and control of the control

statem monito predicate and a Zagden, o sensi a predicate and a San Caroline and a San Caroline and San Caroline and San Caroline and San Caroline and San Caroline and San Caroline and San Caroline and San Caroline and San na kopno, ubijte žogo in mačko, nato vzemite<br>spako Luknjo v zemlji preskočite, vzemite spaljajte v vrh balona, ki bo izginil hkrati s ptico.<br>Ubijte še nekaj ptic in vzemite spako

vzeti. Tu vsa časka velika žoga, ki bruha manjeen<br>žoge Postavite se na skalo malo nad zemljo in dvakrat ožgile. Na enak nadin se rešile sove,<br>nato se spustile dol in videli boste svoj lik, ki se<br>hlešči Streljajte nanj in d blešči Streljajte nanj in dobili boste dodatni

ste si oddahnili, vendar je še nekaj stopenj, da<br>igra ne bi izgubila svojega čara, za drugo pa<br>poskrbite sami.

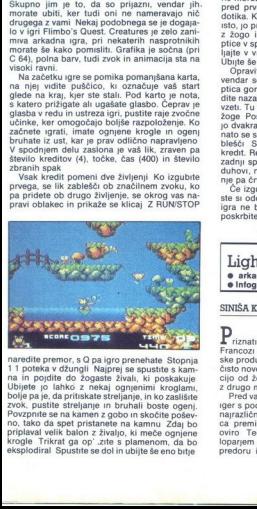

**Example Proposed Accord Control Control Control Control Control Control Control Control Control Control Control Control Control Control Control Control Control Control Control Control Control Control Control Control Contr** naredite premor, so Ca al igno prenehate Stopnija<br>11 poteka v džungli Najprej se spustite s kam-<br>na in poljdite do žogaste živali, ki poskakuje<br>Ubljete jo lahko z nekaj ognjenimi kroglam,<br>Dolje pa je, da pritiskate strelja bolje pa je, da pritiskate streljanje, in ko zaslišite krogle Trikrat ga op' zite s plamenom, da bo eksplodiral Spustite se dol in ubijte še eno bitje

 Light Corridor ● arkadna igra ● ST, amiga, C 64 spectrum  $e$  Infogames  $e$  8/8

### SINIŠA KONJEVIč

۰

 ${\bf P}$ riznati moramo, da so se v zadnjem času<br>Francozi prigrebli prav na vrh zabavne softverske produkcije – bodist da pošljejo na trg nekaje<br>čisto novega bodist da naredijo dobro kombina-<br>čisto novega bodist da naredijo dobro kombina-<br><sup>Pred</sup> vami je kombina-<br>ga je tipa Arkanoid in greje za Zudvijanimi žogucami,

loparjem Cilj je, da žogico odbijate čimdlje po predoru in pri tem pazite, da jo čimmanjkrat

۰

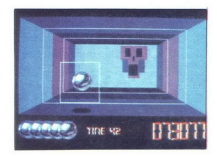

zgresiek, salt po ter zgreselnih udarnih se prijestal<br>2006 - Victor Schwartz, slovenski politički sportavan i svojenski sportavanje obrazil začeli se pozitiv slovenski sportavanje obrazil se se u bila začelinje pormikali,

Night Shift e arkadna pustolovščina e amiga, PC, ST e Lucasfilm e 8/8

### ROMAN HORVAT

Lucasfilm je znan po igrah tipa Maniac Mansi-<br>ci izbiranjem opcij Igra firmi ne bo navrgla dosti<br>z izbiranjem opcij Igra firmi ne bo navrgla dosti<br>denaria. ker pri programiranju niso pazili na podrobnosti Ozadje in nekateri elementi v igri

so ale podobne barve, zaklju je letov ozaklju dostavljana zamenja v obrazili pod podobne privačene predsjednosti privačeno standardi pod podobne predsjednosti privačeno standardi pod podobne predsjednosti pod podobne preds odvija papir, na katerem so izpisana imena av-<br>torjev Če ste še malo potrpežljivi, boste videli, kako v zaslon lezejo majhni liki, pod njimi pa se

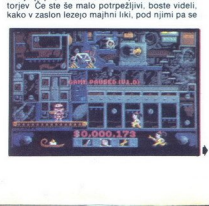

izpisujejo imena To so pravzaprav imena avtorjev, videli ste jih lahko v uvodu Če se hočete

<u>a serie de la componentación de la componentación de la componentación de la componentación de la componentación de la componentación de la componentación de la componentación de la componentación de la componentación de </u>

<u>arki komunisti kor</u>

Potem, ko so ugodili vaši prošnji za zaposlitev, vidite svoj lik, kako gre do šefa, ki mu da nalogo V spodnjem delu zaslona boste videli orodje S presledkom dobite možnost, da ga očmi, ko začutite šefovo odločno brco v zadnjo

uporable Spensinalpara palace leve-dense palace<br>approximation palace leve-dense parameters and a general palace<br>palace leve-dense parameters and a general case of the spensinal<br>parameters and a general case of the spensing bilo zabavno. Kako se boste počutili v vlogi<br>Freda, pa odločate sami,

### **Botics**

e športna simulacija e ST, amiga e Krisalis

### BRANISLAV ŽIVKOVIČ

 $T$ a športna simulacija spominja na mali nogo- met. Bistvo igre je, da v rokah držite nekakšno plošče in poskušate vreči plošček v nasprotni-<br>kova vrata vreći prošeksno in postek v nasprotniv žepu in s karto za obisk Zemlie To vam sporoči voditelj, ki je seveda robot Po lepo pripravlje-<br>nem govoru izberete jezik, v katerem poteka<br>igra: angleščino, francoščino, italijanščino ali<br>španščino

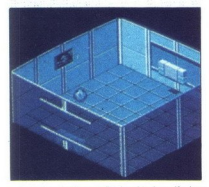

**State Control de la Control de la Control de la Control de la Control de la Control de la Control de la Control de la Control de la Control de la Control de la Control de la Control de la Control de la Control de la Contr** gra je sestavljena iz št.<br>gama in delta. Ko izbe<br>igra se dogaja v sobi olira<br>igra se dogaja v sobi olira<br>iala in beta boste oprava<br>iza iala tako zahtenja je nekaj d<br>co V obeh je nekaj d<br>igi bitek konec igre **Example 2014**<br> **Example 2014**<br> **Example 3.** A step previous 2014<br> **Example 4.** A step previous 2014<br>
alta alta be because 2014<br>
previous 2014<br>
previous 2014<br>
previous 2014<br>
previous 2014<br>
previous 2014<br>
previous 2014<br>
pre lgra je sestavljena iz štirih sektorjev alfa, be-<br>ta, gama in delta. Ko izberete sektor, se odločite<br>za igralca, ki ste pravzaprav vi v vlogi kontrollorija.<br>ja, lgra se dogaja v sobi 30, ki spreminja barvo<br>glede na sektor gočajo lahek konec igre Po določenem času je

treba igralca, pravzaprav robo-igralca, okrepiti<br>za nadaljevanje, kar dosežete s tipko Shift<br>lgra ni posebno očarljiva, tako da vas ne bo<br>cele dneve priklenila k zaslonu Vendar bi manj<br>znana firma Krisalis lahko dosegla ve treba igralea, pravzaor<br>za nadajevanje, kar do<br>cigral me postkilonila k<br>znana - firma kitasila ja<br>znana - firma kitasila ja<br>term mepomembnim po<br>term nepomembnim po terim nepomembnim podrobnostim

New York Warriors e arkadna igra e PC, amiga, C 64, spectrum e Virgin Games e 9/9

### ARLO ROŽMAN.

oi so podtaknili bombo v World Trade Centru in zasegli talce. V zameno za talce zahte- vajo Manhattan in velik del New Yorka. Zato te župan mesta pokliče na pomoč Tvoja naloga je popolnoma jasna. Skozi mesto si moraš izboje-

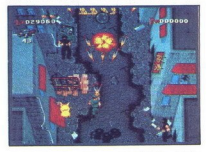

vali poli skot men mestre dette, principalmente de la principalmente de la principalmente de la principalmente de la principalmente de la principalmente de la principalmente de la principalmente de la principalmente de la

as Marmuchas, Ki son an<br>Septembrican County of the Septembrican Specifical Septembrican<br>Septembrican Specifical Septembrican Specifical Septembrican<br>Indicates Centri In units (In the Internet Specifical Septembrican Specif aprel<br>Biopce, 2017<br>2. TC = 2. TC<br>2. TC<br>8. A Mopower<br>A dreamedoigned in the drama and the age of the state<br>strongly strongly strongly strongly the 22<br>Drug oddbr<br>coddbr CD Pup of EG<br>o CD + 2010<br>coddbr CD + 2010

K diskele. Opermiena je z dobrmi digitalizirani, na začenimi učini izratni grad lahko igrata ose numerične pa a premieni igrada so numerične drugog igrada po merične za premienio igrada pa w-grad X-dol D-desno. A l-levo, ve. Igra je narejena v stilu Commandosa. Poz.<br>nam veliko boljših arkadnih igra, zato vam Igre<br>NY Warriors ne priporočam preveč<br>HELP Tel 061 313-630, popoldne<br>Great COURTS 2

### » športna simulacija e amiga, ST, PC Blue Byte/Ubi Soft e 9/9 ļ,

### ANDREJ BOHINC

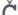

Courts 2 ni le boljši od svojega predhodnika, meni z ni le boljši od svojega predhodnika, američnika, meni zboljši v kramenjenski skrivnica (deseting the meni skrivnice skrivnice skrivnice skrivnice skrivnice skrivnice skr

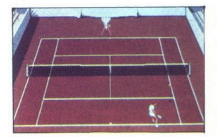

v - unazamem- nacinu (dva proti enemu). Figures proti enemu.<br>Igradice so metoliko manjak, bolj človeške in se<br>BrERNCES določite apalicu kvaliteti postane:<br>The manifold of the manifold of the manifold of the manifold of the

bo prej ali sile virtil v obrazili ali sile virtil v obrazili ali sile virtil regionali ali sile della Silan Itari l'internet della Sile propostano della province della province della Conservation della Conservation della Color no colvidelate show udstar and the collective valid is a probably considered in a solution of the state of the state of the state of the state of the state of the state of the state of the state of the state of the s

۰

## Nasa filozofija je preprosta: ZANESLJIVA KVALITETA! Naša filozofija<br>ZANESLJIVA

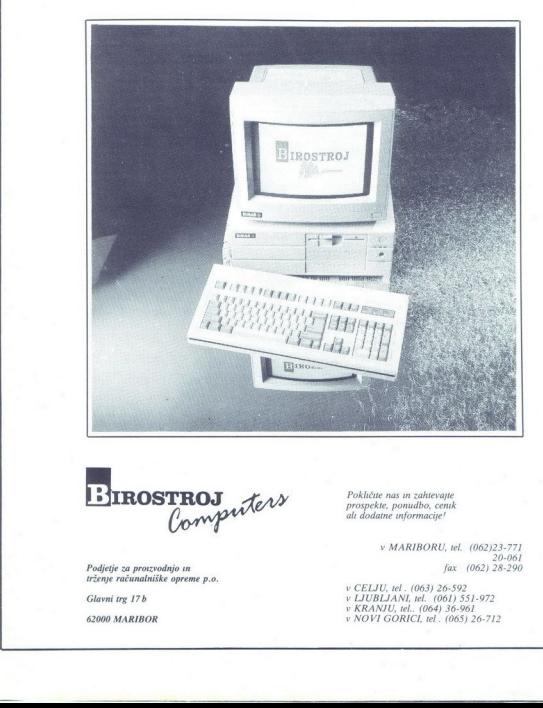

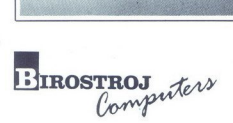

Podjetje za proizvodnjo in trženje računalniške opreme p.o.

<u>and a series of the series of the series of the series of the series of the series of the series of the series of the series of the series of the series of the series of the series of the series of the series of the serie</u>

Glavni trg 17b

62000 MARIBOR

Pokličite nas in zahtevajte<br>prospekte, ponudbo, cenik<br>ali dodatne informacije!

v MARIBORU, tel. (062)23-771 fax (062) 28-290

۰

v CELJU, tel . (063) 26-592<br>v LJUBLJANI, tel. (061) 551-972<br>v KRANJU, tel.. (064) 36-961 v NOVI GORICI, tel . (065) 26-712

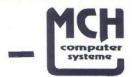

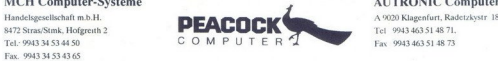

### MCH Computer-Systeme AUTRONIC Computer Systeme

### Osnovne konfiguracije

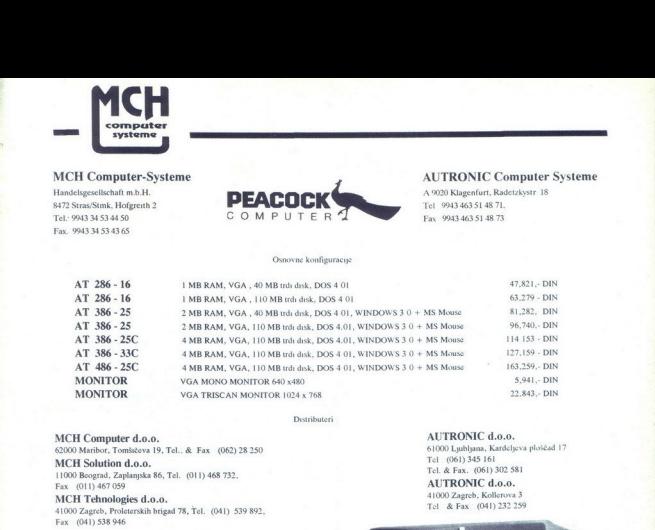

Dostributeri

### MCH Computer d.o.o. <br>
62000 Maribor, Tomisicau 19, Tel., & Fax (062) 28 250 61000 Lyohjana, Kardeljeva ploščad 17 62000 Maribor, Tomšačeva 19, Tel.. & Fax (062) 28 250 61000 Ljubljana, Kardeljeva ploščad 17 december ploščad 17 december 17 december 17 december 17 december 17 december 17 december 17 december 17 december 17 december 17 d

MCH Solution d.o.o.<br>11000 Beograd, Zaplanjska 86, Tel. (011) 468 732.

### 11000 Beograd, Zaplanjska 86, Tel. (011) 468 732,<br> **11000 Beograd, Zaplanica 36, Tel. de Fax. (011) 322** 591<br>
Tel. de Fax. (041) 322 598<br>
Tel. de Fax. (041) 322 599 41000 Zagreb, Proleterskih brigad 78, Tel. (041) 539 892, Fax. (041) 538 946

Tel. & Fax. (061) 302 581

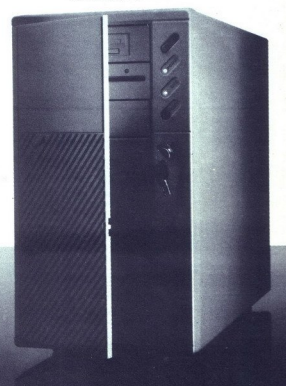

L

## EPSON **Epsonove izdake pro<br>Aliadinska knjiga 30ed<br>Mladinska knjiga Vele<br>Madinska knjiga 19ed<br>Gambit p.o., Tilova 80** EPSON

### |E,<br>*||*A 27 **IM A HARASH EPSONOVE IZdelke prodajajo – med drugimi – tu<br>Avtotehna, Titova 36 in Celovska 228. Liubliana**

EJ

odajajo – med drugimi – tudi:

Avtotehna, Titova 36 in Celovška 228, Ljubljana<br>Mladinska knjiga Veletrgovina, Titova 145, Ljubljana<br>Mladinska knjiga Trgovina, Titova 3, Ljubljana ubljana Maribor

 $\frac{1}{\sqrt{\frac{1}{\sqrt{\frac{$ 

 $\frac{1}{2} \int_{0}^{2} \frac{1}{2} \int_{0}^{2} \frac{1}{2} \int_{1}^{2} \frac{1}{2} \int_{1}^{2} \frac{1}{2} \int_{1}^{2} \frac{1}{2} \int_{1}^{2} \frac{1}{2} \int_{2}^{2} \frac{1}{2} \int_{2}^{2} \frac{1}{2} \int_{2}^{2} \frac{1}{2} \int_{2}^{2} \frac{1}{2} \int_{2}^{2} \frac{1}{2} \int_{2}^{2} \frac{1}{2} \int_{2}^{2} \frac{1}{2} \int_{2}^{2} \frac{1}{2} \int_{$ 

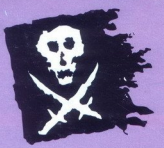

### **EHVALA** Boucan

Podietie MARAND  $\frac{1}{2}$ <br>  $\frac{1}{2}$ <br>

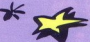

### OMOGOČA

MARAND d.o.o.<br>Generalni zastopnik<br>BORLAND a za Jugoslavijo Kardeljeva ploščad 24<br>61000 LJUBLJANA BLJANA Tel: 061 340 652, 371 114 Fax: 061 342 757

 $\frac{1}{1}$ — MARAND

### DISTRIBUTERJI:

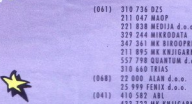

- 
- 433 722 MK KHJIGARNA<br>683 390 CET
- $(011)$
- tem)
- (024) 488 5472 REY d.o.o.<br>52 396 SOFTWELL d.o.o.<br>851 532 AMIKROSOFTAGENC

Prosim, pošljite mi dodatne informacije o programshih paketih:

PARADOX 3.5 ime:<br>
PARADOX ENGINE 2.0 Priimek<br>
QUATTRO PRO 2.0 Naslov:<br>
TURBO PASCAL 6.0<br>
BORLAND C++ 2.0 Podietie SIDEKICK 2.0 Telefon:

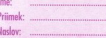